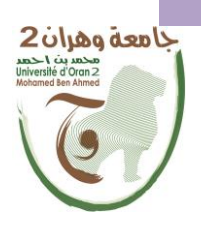

**الجمهــــوريــــــة الجزائــــريــــــة الديمقــــراطيــــــة الشــعبيـــــة République Algérienne Démocratique et Populaire وزارة التــــــعلـــــيـــــــــــم العــــــــــــالــــــــــــي والبــــحــــــــــــث العـــلمـــــــــي Ministère de l'Enseignement Supérieure et de la Recherche Scientifique جامعة وهران 2 محمد بن أ حمد Universitéd'Oran 2 Mohamed Ben Ahmed ------------------------ معهد الصيانة و األمن الصناعي Institut de Maintenance et de Sécurité Industrielle**

**Département** de sécurité industrielle et environnement

# **MÉMOIRE**

Pour l'obtention du diplôme de Master

**Filière :** Hygiène et Sécurité industrielle

**Spécialité :** sécurité industrielle et environnement

**Thème**

# **Elaboration d'une étude de danger de TMD (cas d'étude terminal DZTCT: Ain Temouchent )**

Présenté et soutenu publiquement par :

**- SI-ALI Marwa Fatima - DJELIL Najet Assala**

Devant le jury composé de :

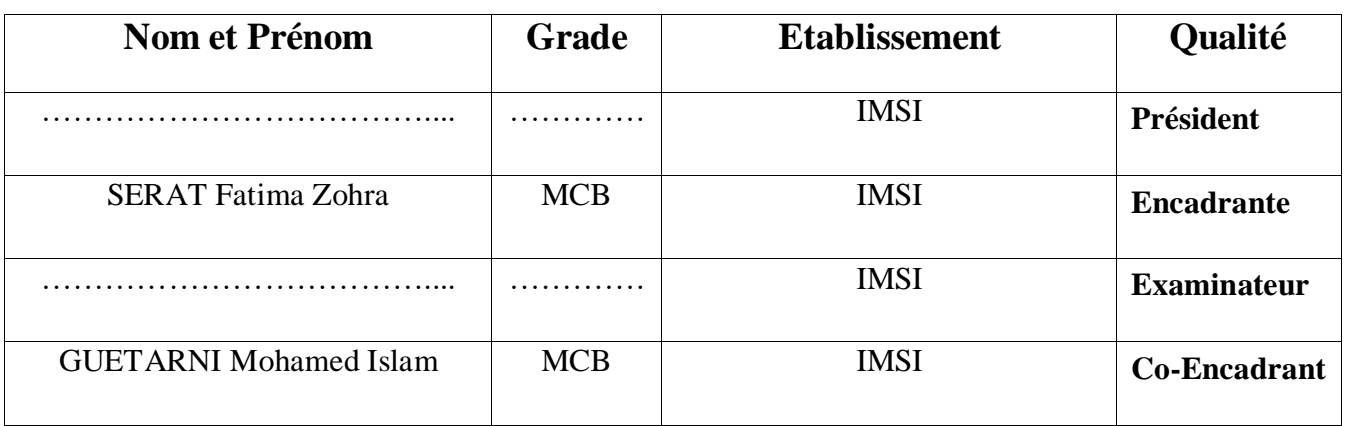

**Année 2022/2023**

# **Remerciement**

*On remercie Dieu tout puissant et miséricordieux de nous avoir donné la force et la volonté d'achever notre projet de fin d'étude.*

*Nous tenons tout d'abord à remercier « Mme Seratte Fatima Zohra », pour son excellent encadrement et nous lui sommes très reconnaissantes. Nous la remercions pour sa disponibilité, sa rigueur et sa patience durant cette préparation.*

*Comme nous remercions « Mr. Guittarni Mohamed Islem », pour sa contribution et son aide pratique qui était vraiment marquante.*

*Nos remerciements s'adressent aussi à tous les enseignants qui nous ont aidé et orienté durant notre cursus universitaire, notamment les membres du jury.*

*Enfin, nos remerciements s'adressent à toute personne ayant de près ou de loin contribué à l'élaboration de ce modeste travail.*

# **Dédicace**

A mes parents, fatime &abdeldjalil,

A mon frère unique faycal,

A mes sœurs de cœurs Mouna et Leila,

A ma chère Tata houria,

A l'une des personnes que j'ai aimées la rencontrer et vivre avec elle « Marwa »

A tous ceux que j'aime et qui m'aiment et qui attendent avec impatience ma réussite.

**Djelil Najet Assala** 

#### A ma famille,

Je dédie ce mémoire à ma famille, mes parents, ma grand-mère et mn frère Réda, sœurs Malek, Rabia. Ses personnes qui m'ont toujours encouragé à y aller vers l'avant. Je vous suis très reconnaissante pour ce que vous m'aviez donné et d'avoir cru en mes capacités.

A ma meilleure amie, qui a été mon rocher dans les moments difficiles, et qui a partagé les moments de joie avec moi Najet

A mes chers amis,

Vos encouragements, votre présence à mes côtés durant ses années universitaires le rendu important et de gagner des amis en or, votre soutien mémorable tout ça a rendu notre amitié si spéciale je vous remercie pour cette amitié si exceptionnelle.

Et a toute personne que j'aime et qui m'aiment et qui m'ont encouragé et souhaité la réussite.

Merci

**Si-Ali Marwa Fatima** 

## **Résumé**

En raison de la poursuite du développement industriel, de nombreux risques sont associés, notamment dans le transport des matières dangereuses où l'on estime que ces risques atteignent leur limite maximale. C'est dans ce contexte que les études de danger jouent un rôle, ayant pour objectif d'évaluer les conséquences potentielles de ces risques et de mettre en place des mesures préventives adaptées à chaque scénario. Ces études visent à déterminer les impacts probables sur l'environnement et à prendre les mesures nécessaires pour minimiser les risques. L'objectif ultime est d'évaluer les risques résiduels et de garantir la mise en place de mesures préventives adéquates afin de prévenir les conséquences négatives associées à ces activités industrielles.

Notre étude vise à élaborer une étude de danger sur le transport de gaz pour en arriver à définir les points qu'il faut renforcer pour une meilleure sécurité.

Dans la zone industrielle ou le terminal arrivée est situé, se retrouve le Medgaz juste auprès et le taux de risque existant sur cette zone est vraiment élevé. Nous basons sur une étude bibliographique et les études d'évaluation des risques faite par l'entreprise par la méthode APR pour effectuer notre analyse par HAZOP sur la ligne de transport de gaz entre Chaabat et terminal de Beni-Saf. Cette évaluation nous a permis de définir tous les effets des paramètres (température, pression et débit) ce qui nous a menés à faire une modélisation des scenarios qui pouvant exister par le logiciel PHAST. Et tout ça est dans le but d'améliorer la stratégie de gestion des risques et être dans un milieu sain et serein pour les employées, l'entourage et bien sur la zone industrielle.

**Mot clé :** HAZOP, PHAST, Evaluation des risques, simulation et modélisation des catastrophes.

### **Abstract**

Due to ongoing industrial development, various risks are associated, particularly in the transportation of hazardous materials, where it is believed that these risks are at their highest level. In this context, hazard studies play a crucial role by assessing the potential consequences of these risks and implementing tailored preventive measures for each scenario. These studies aim to determine the potential environmental impacts and take necessary actions to minimize the risks. The ultimate goal is to evaluate residual risks and ensure the implementation of appropriate preventive measures to mitigate the negative consequences associated with these industrial activities.

Our study focuses on developing a hazard study specifically for the transportation of gas, aiming to identify areas that require reinforcement for improved safety. The arrival

#### CHAPITRE 03 : PRESENTATION DE L'ENTREPRISE

terminal is situated in an industrial area with a significant existing risk rate, particularly due to the proximity of Medgaz. To conduct our analysis, we rely on a literature review and the company's risk assessment studies conducted using the APR method. We employ the HAZOP technique to evaluate the gas transmission line between Chaabat and Beni-Saf terminal. Through this evaluation, we identify the potential impacts of parameters such as temperature, pressure, and flow, enabling us to model various scenarios using the PHAST software. The objective of these efforts is to enhance the risk management strategy and create a healthy and secure environment for employees, the surrounding community, and the industrial zone as a whole.

**Key words:** HAZOP, PHAST, disaster simulation and modelling, risk assement.

# LISTES DES ABREVIATIONS

# **Liste des abréviations**

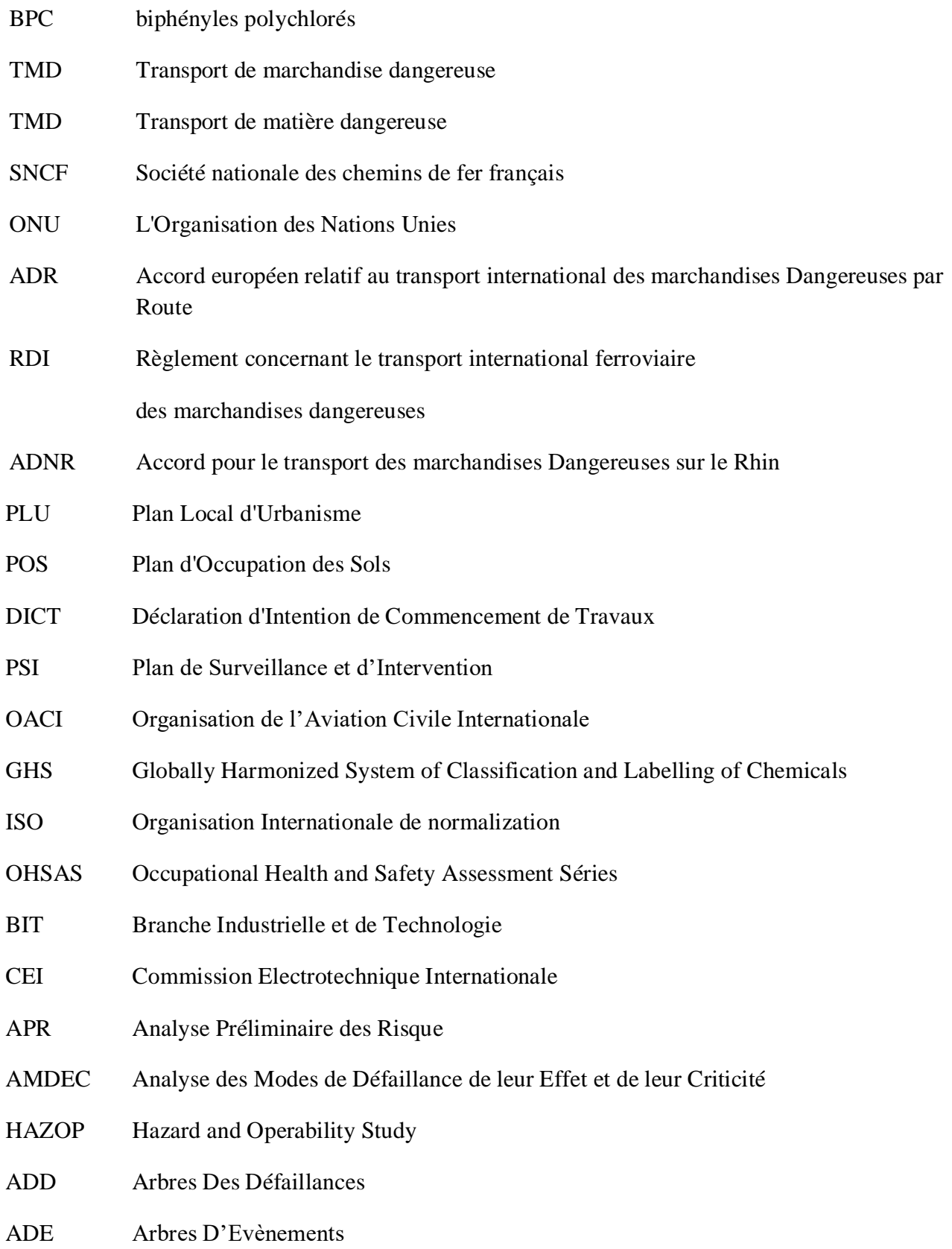

#### LISTES DES ABREVIATIONS

- HIRA Hazard Identification Risk Assessment
- COQ Coûts d'Obtention de la Qualité
- UIC Union des Industries Chimiques
- TRC Transport par Canalisation
- STC Systèmes de Transport par Canalisation
- RTO La Région Transport Ouest
- RTH La Région Transport de Haoud-El-Hamra
- RTE La Région Transport Est
- RTI La Région Transport d'Inaminas
- RTC La Région Transport Centre
- HRM Humain ressourses management
- GPDF Gazoduc Pedro Duran Farell
- GEM Gazoduc Enrico Mattei
- CNDG Le Centre National de Dispatching Gaz
- GPL Le gaz de pétrole liquéfie
- GZ4 Gazoduc d'Arzew
- PS Poste de sectionnement
- EGPDF Extension de Gazoduc Pedro Duran Farell
- TABS Terminal Arrivé béni-Saf
- PEP Le Plan d'Entretien Préventive
- BSCS La station de Compression Beni-Saf
- TA Terminal Arrivé
- TGBT Tableau générale basse tension
- PCV Pressure control valve
- DCS Distributed Control System
- CO2 Dioxyde de carbone

## LISTES DES ABREVIATIONS

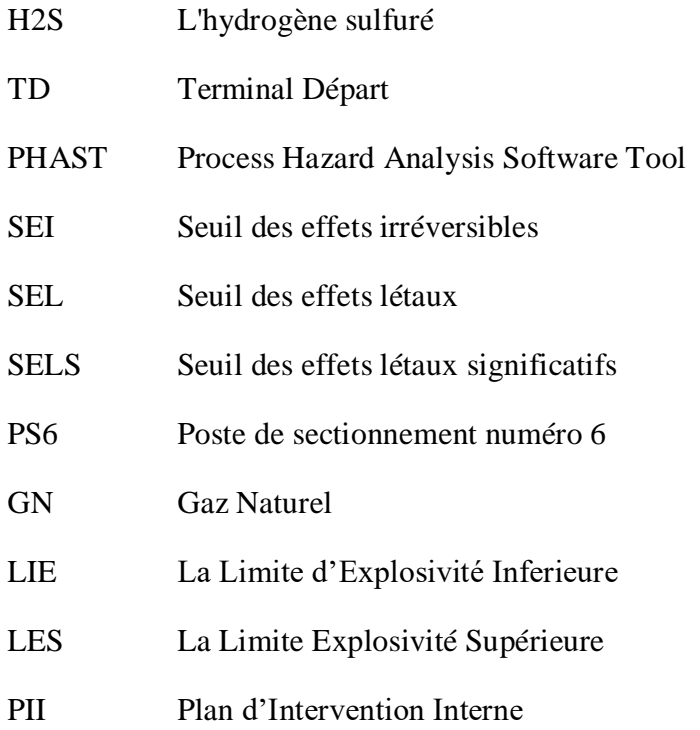

# **Table des figures**

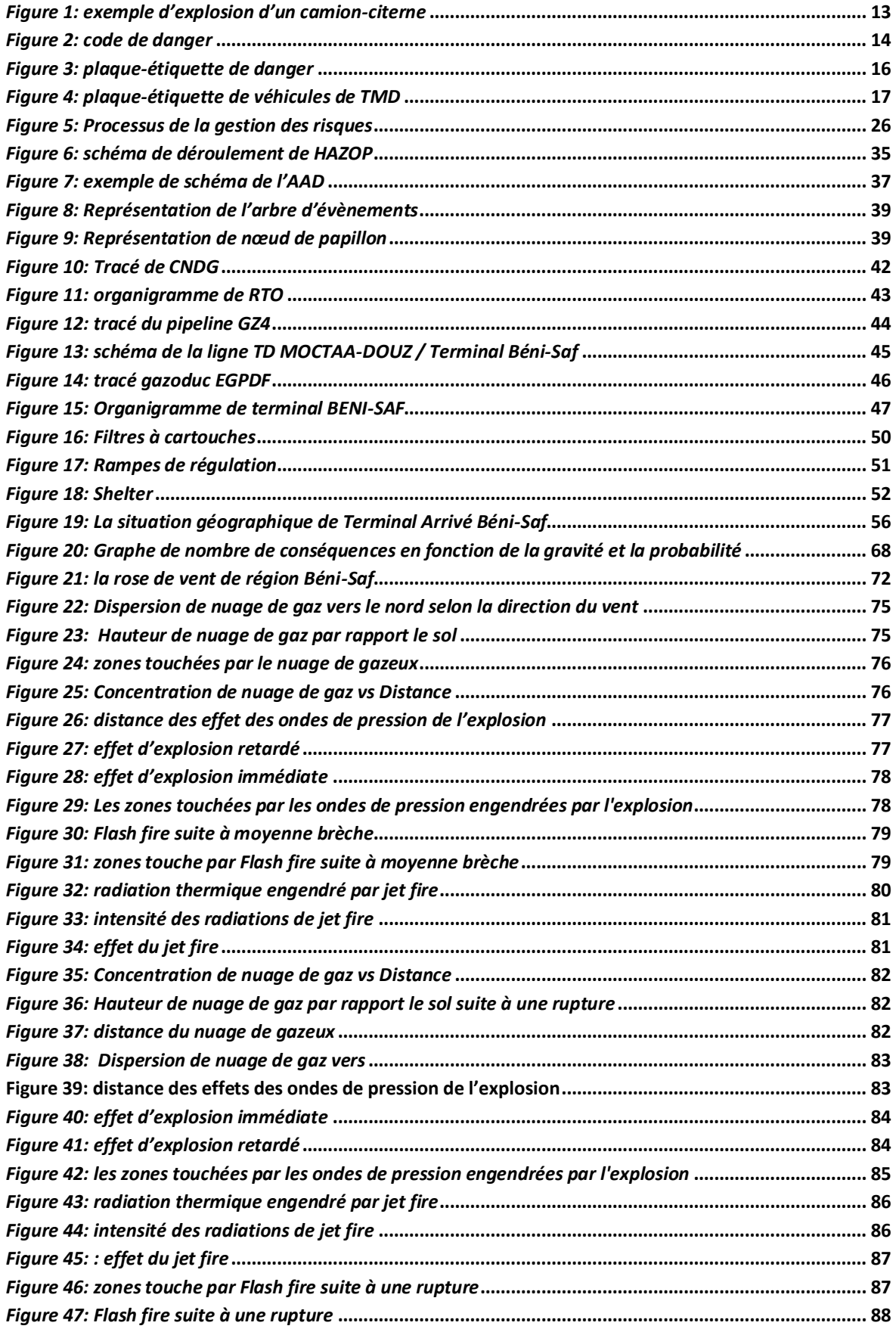

# **Table des tableaux**

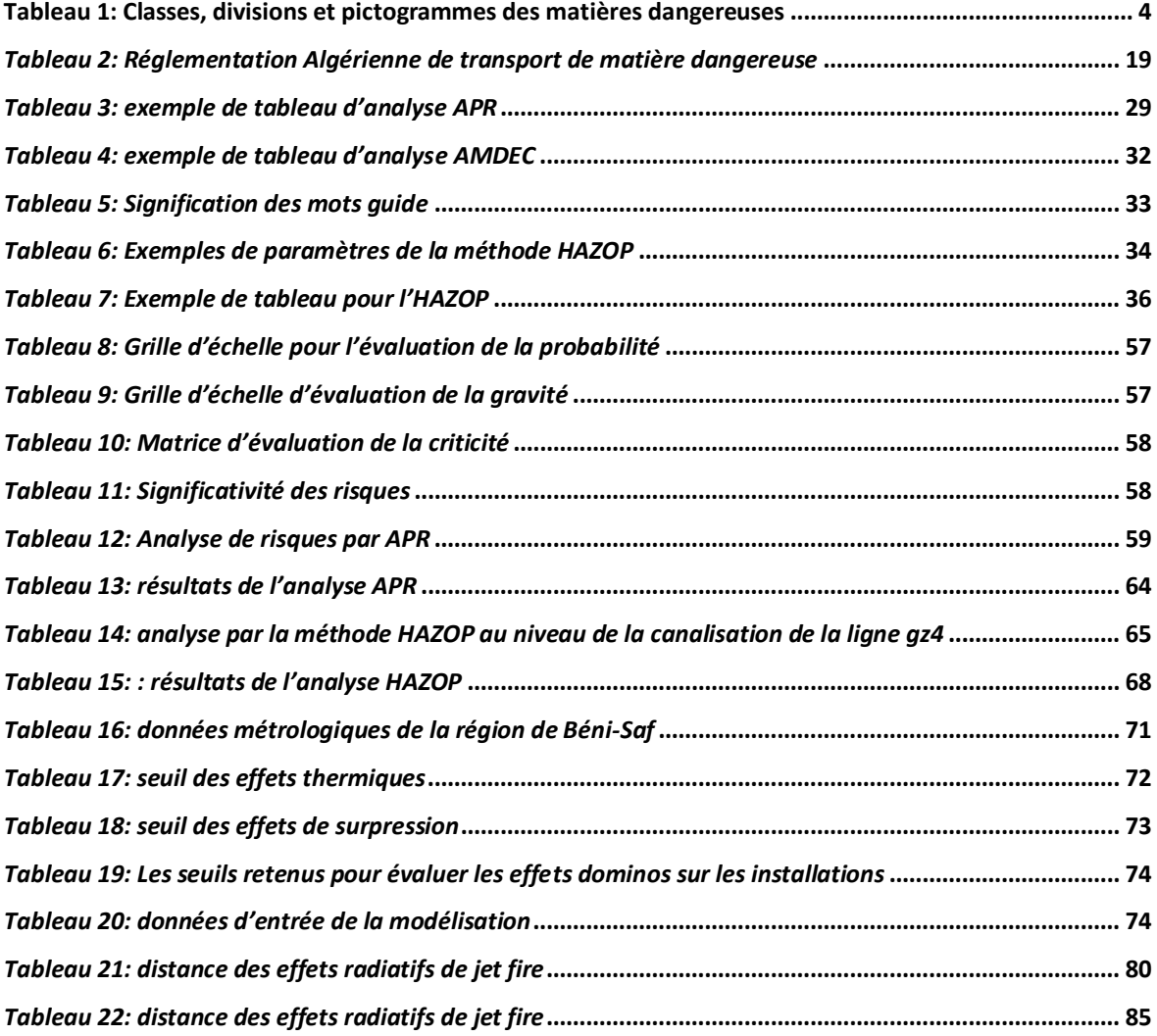

# Table des matières

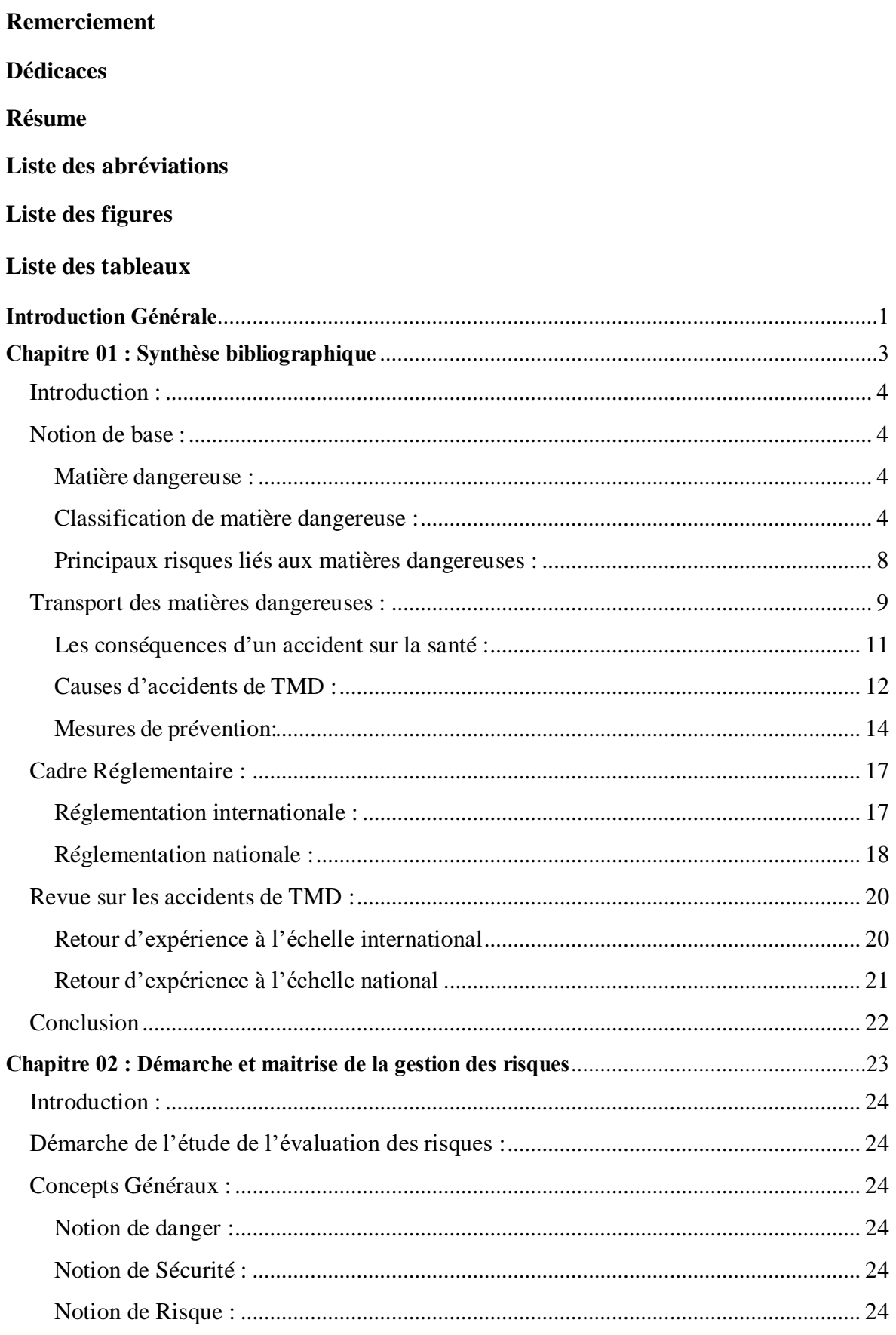

## TABLES DES FIGURES , DES TABLEAUX ET MATIERES

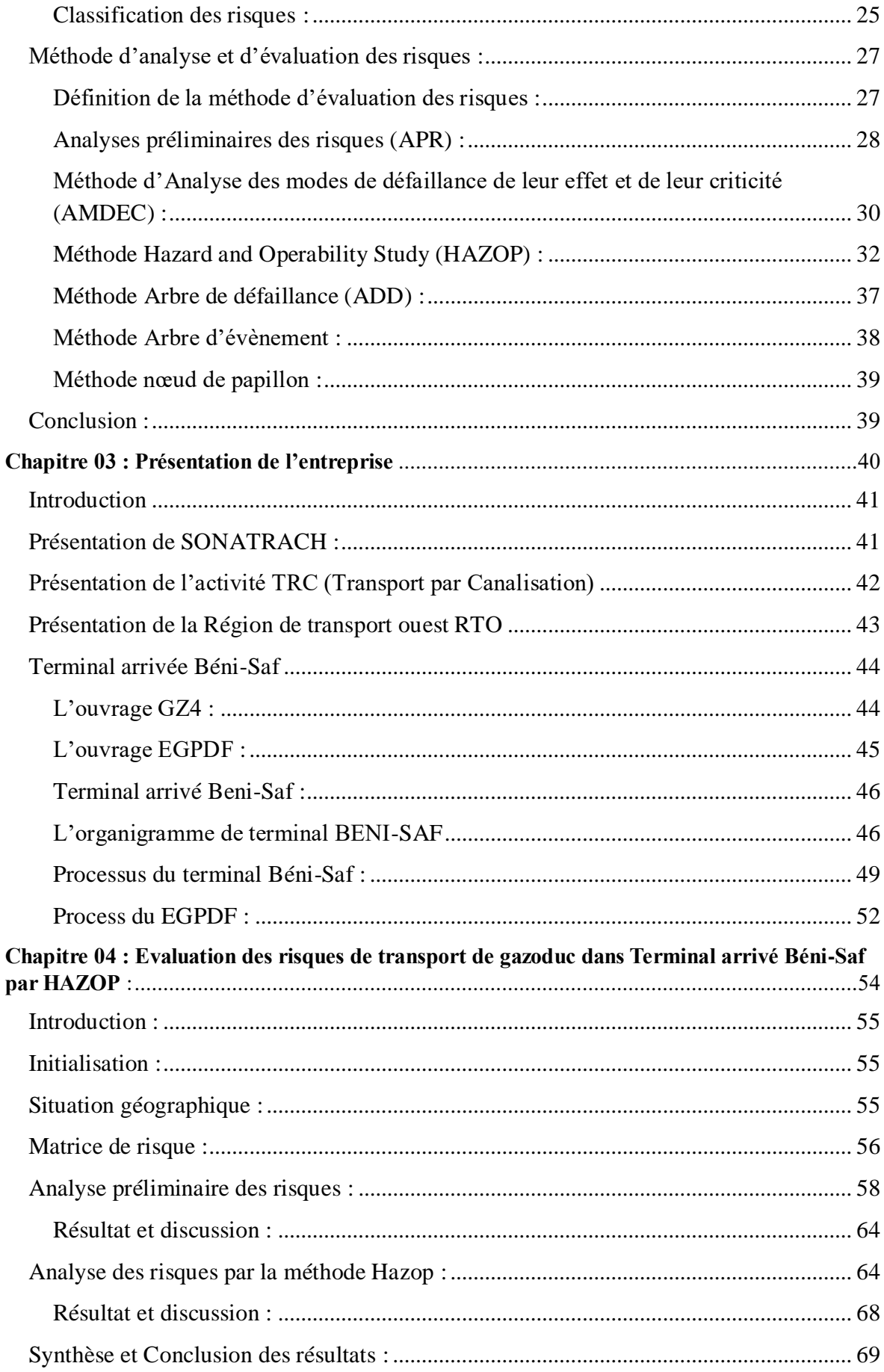

## TABLES DES FIGURES , DES TABLEAUX ET MATIERES

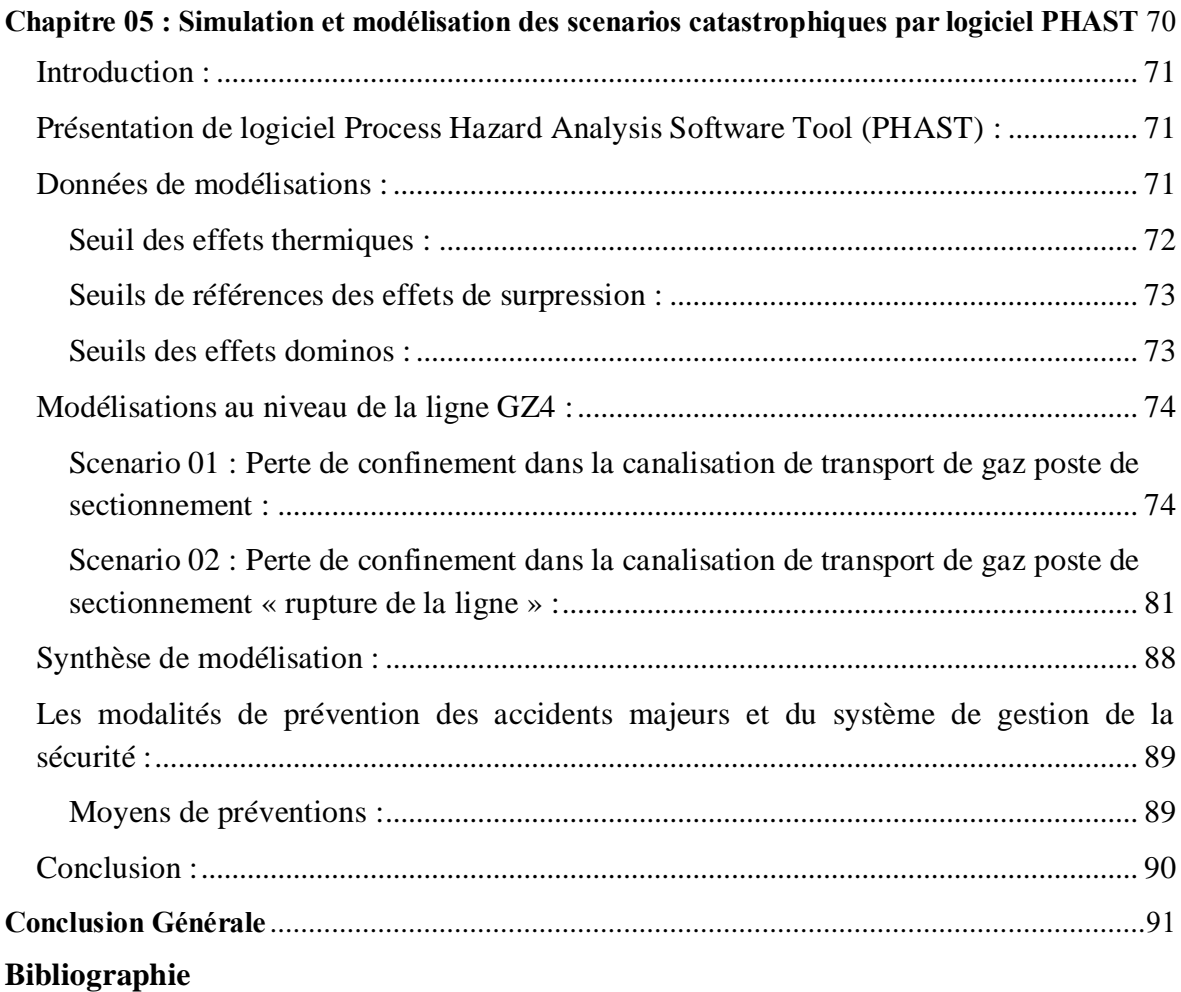

**Introduction Générale**

## <span id="page-14-0"></span>**Introduction Générale**

L'Algérie est connue par ses ressources pétrolières et le gaz naturel qui sont les secteurs les plus exploiter et leur revenue économique est cruciale, l'exploitation de ses ressources est gérée par la société SONATRACH qui est une entreprise publique algérienne spécialisée dans l'exploration, la production et la commercialisation du pétrole et du gaz naturel.

L'export du gaz naturel, vers l'Europe est transporté par des gazoducs reliant l'Algérie à l'Espagne, à l'Italie et à d'autres pays européens. Ces exportations de gaz représentent une part importante des revenus du pays.

L'importance du transport du gaz ne peut être sous-estimé car les conséquences peuvent se produire sont grave, c'est pourquoi il est crucial de mettre en œuvre des mesures strictes et des règlements rigoureux pour garantir la sécurité tout au long du processus de son transport.

Le transport de gaz en Algérie se fait principalement par le biais d'un vaste réseau de gazoduc qui s'étend sur des milliers de kilomètres. Quand on parle de gazoduc c'est tout une implantation industrielle qui exige des démarches pour assurer un milieu sain et sécurisé. L'une des démarches les plus utilisée est « l'étude de danger », son objectif principal est d'identifier les scenarios à hauts risques et de proposer des mesures, des actions préventives pour garantir la sécurité, la protection d'environnement et la prévention des accidents, en mettant en œuvre des mesures approprié pour réduire les risques identifiés.

Il est important de noter que les risques peuvent varier en fonction de divers facteurs tels que la taille du pipeline, la pression du gaz, et les conditions environnementales.

Pour cela le but de notre travail consiste à faire une évaluation des risques de transport de gaz au sein de la société SONATRACH spécialement RTO afin de prévenir et éviter les incidents et les accidents par une EDD.

L'objectif principal de ce mémoire de fin d'étude est de développer une méthodologie complète pour réaliser cette évaluation contenant deux parties.

Dans le contexte de la recherche et du développement de la méthodologie, le premier chapitre s'appliquera aux généralités et les notions de bases de transport de matières dangereuses avec la réglementation en vigueur. En outre, le deuxième chapitre se consacrera sur les outils et les méthodes d'évaluation de risque, il servira de base solide pour le développement de notre propre étude de danger.

La portée de cette étude sera limitée au sein du « Terminal arrivé Béni-Saf, RTO » et les résultats et recommandations obtenues seront basés sur les données recueillies durant

Notre stage pratique. Ainsi, une revue littérature approfondie du logiciel utilisé dans l'évaluation des risques existant nous a permis d'obtenir des résultats plus complets et de l'aider les décideurs à prendre des mesures adéquates pour assurer la sécurité de transport.

Ce mémoire vise à démontrer l'importance et l'efficacité de l'utilisation de l'étude de danger en utilisant des méthodes et logiciels afin de garantir une amélioration de la sécurité de transport des matières dangereuses en Algérie tout en protégeant l'environnement en générale.

<span id="page-16-0"></span>**Chapitre 01 : Synthèse bibliographique**

# **Chapitre 01 : Synthèse bibliographique**

### <span id="page-17-1"></span>**Introduction :**

Il est important de comprendre les propriétés et les risques des matières dangereuses tant bien qu'elles puissent causer des dommages aux personnes, aux biens et à l'environnement lorsqu'elles sont utilisées, stockées, transportées ou éliminées de manière incorrecte. Le transport de matières dangereuses est une activité essentielle dans de nombreux secteurs industriels, tels que l'industrie chimique, pétrolière, pharmaceutique, et manufacturière. Cependant, Ces produits peuvent causer des risques d'incendie, d'explosion, de contamination, de pollution et d'autres dangers lorsqu'ils sont manipulés, stockés ou transportés de manière inappropriée

Pour cela l'activité du transport de matières dangereuses comprend également une règlementation connue, une formation sur la bonne manipulation au chargé du transport et au déchargement des matières dangereuses ainsi à respecter les normes et une surveillanceconstante des conditions de transport et une communication efficace entre toutes les parties impliquées. Pour cela ce chapitre présentera un aperçu général sur la matière dangereuse et le transport de cette dernière

#### <span id="page-17-2"></span>**A. Notion de base :**

#### <span id="page-17-3"></span>**1) Matière dangereuse :**

Une matière est classée dangereuse lorsqu'elle est susceptible d'entraîner des conséquences graves pour la population, les biens et/ou l'environnement, en fonction de ses propriétés physiques et/ou chimiques, ou bien par la nature desréactions qu'elle peut engendrer.

#### <span id="page-17-4"></span>**2) Classification de matière dangereuse :**

Les matières dangereuses sont réparties en neuf classes, selon le type de risque qu'ellesreprésentent pour la sécurité publique. La plupart des classes sont subdivisées selon les caractéristiques d'un produit donné, il est fortement recommandé au transporteur de s'assurer que les matières dangereuses ont été classifiées par l'expéditeur avant d'en prendre possession. En l'absence de classification, ou s'il constate une erreur, le transporteur est tenu d'aviser l'expéditeur. Les neuf classes, leurs divisions et les pictogrammes correspondants sont les suivants :

#### <span id="page-17-0"></span>*Tableau 1: Classes, divisions et pictogrammes des matières dangereuses*[1]

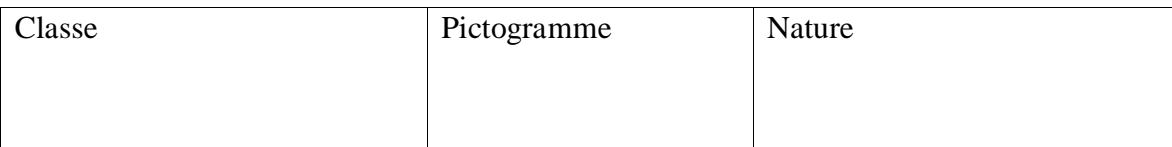

## CHAPITRE 01 : SYNTHESE BIBLIGRAPHIE

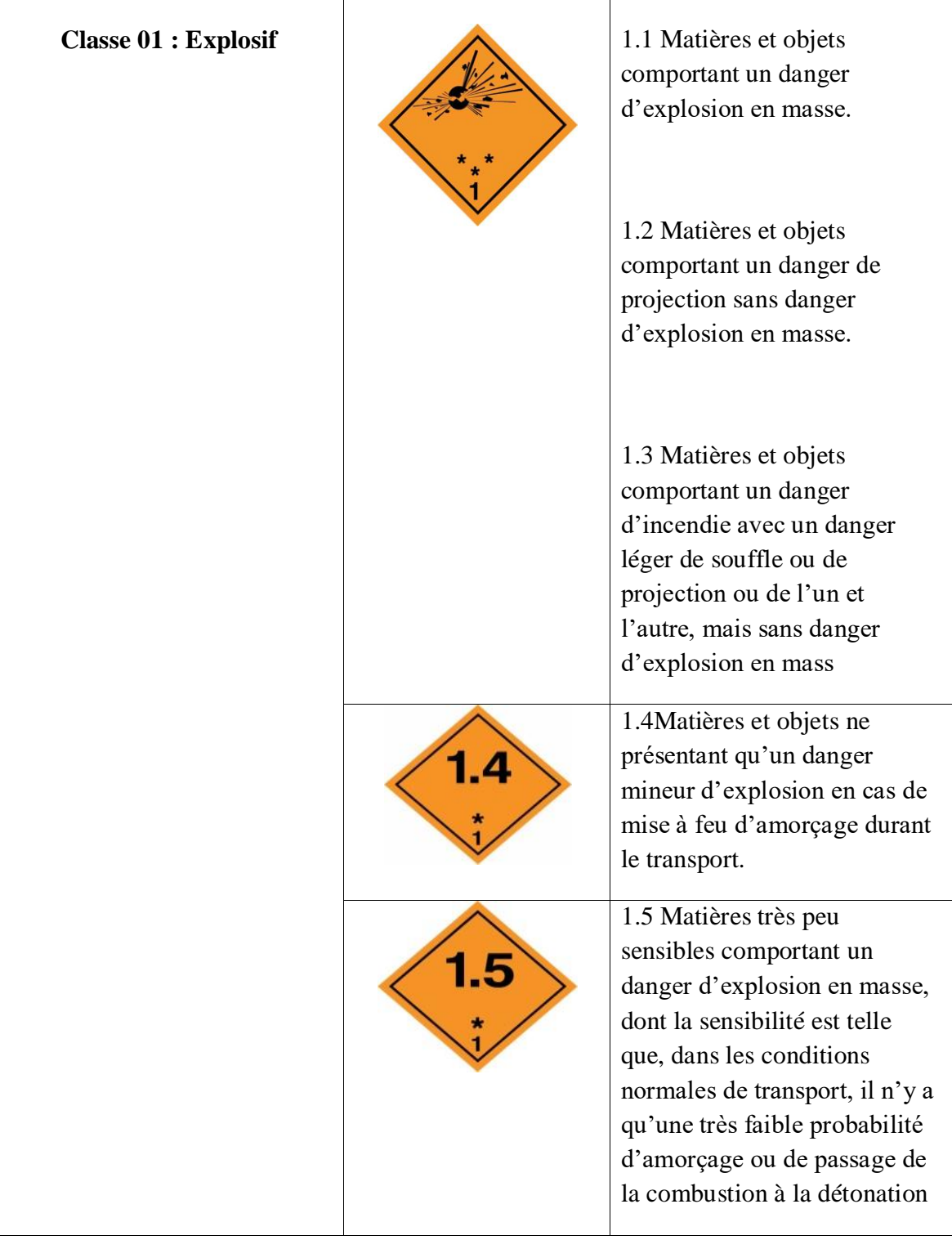

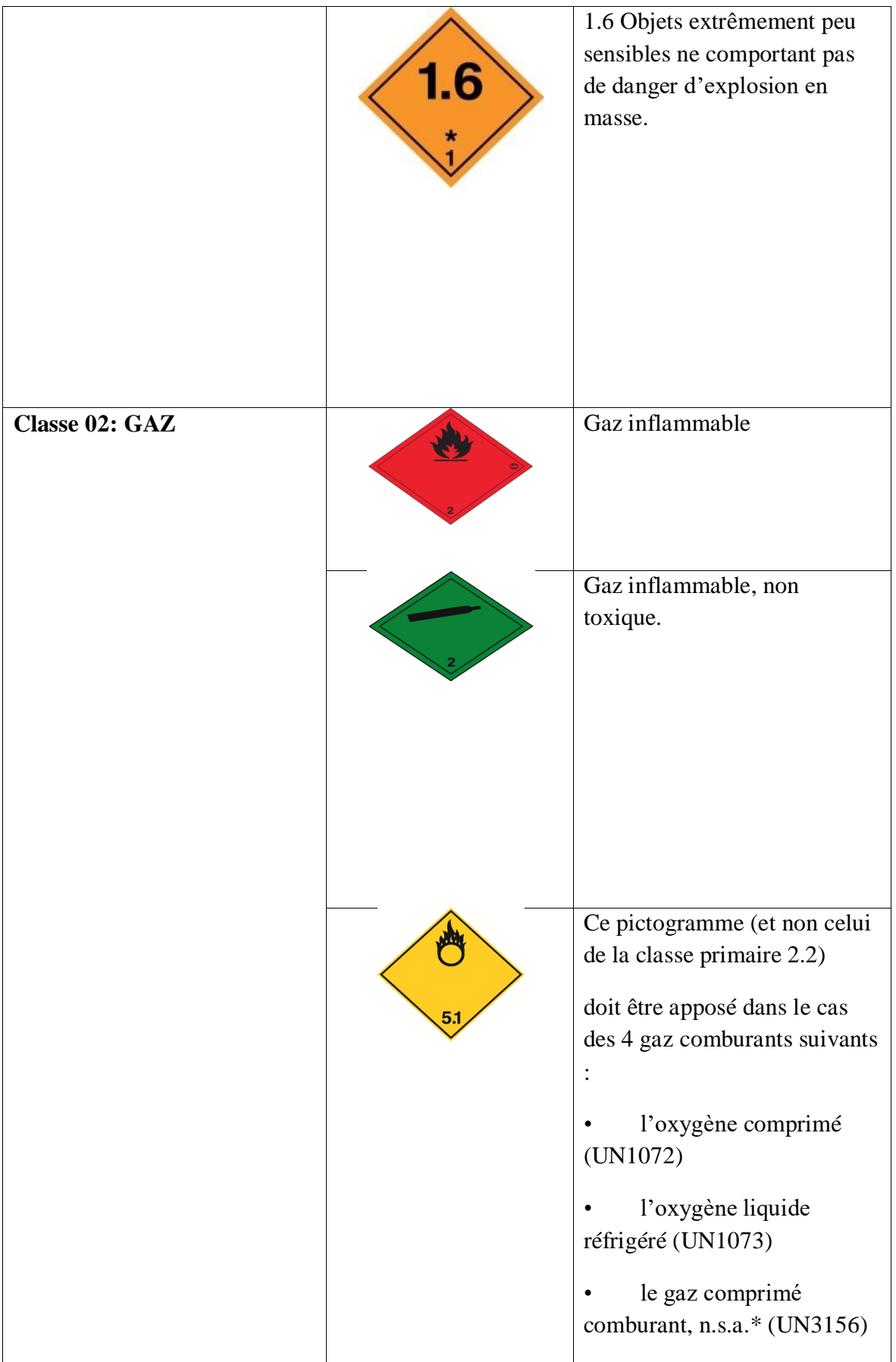

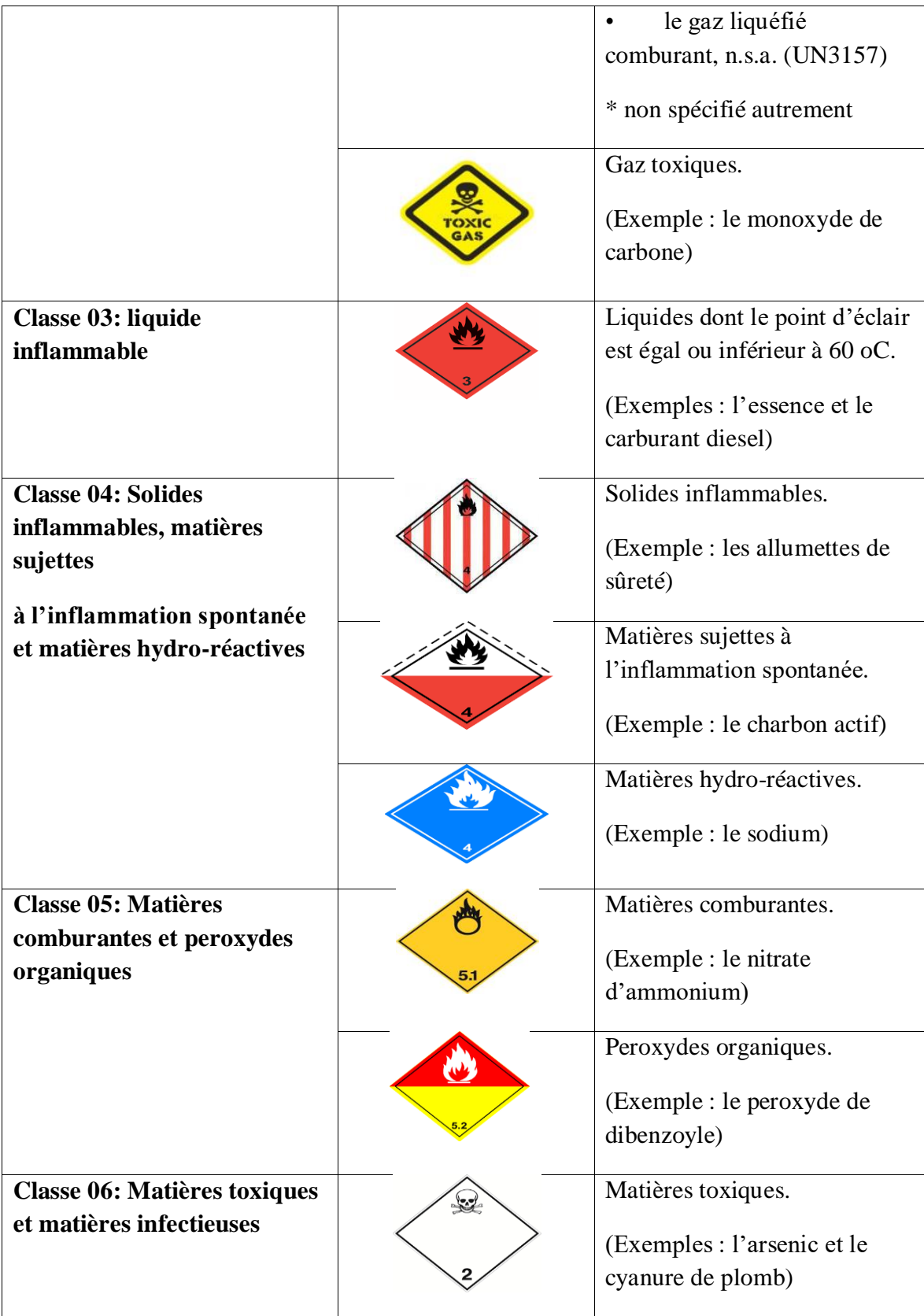

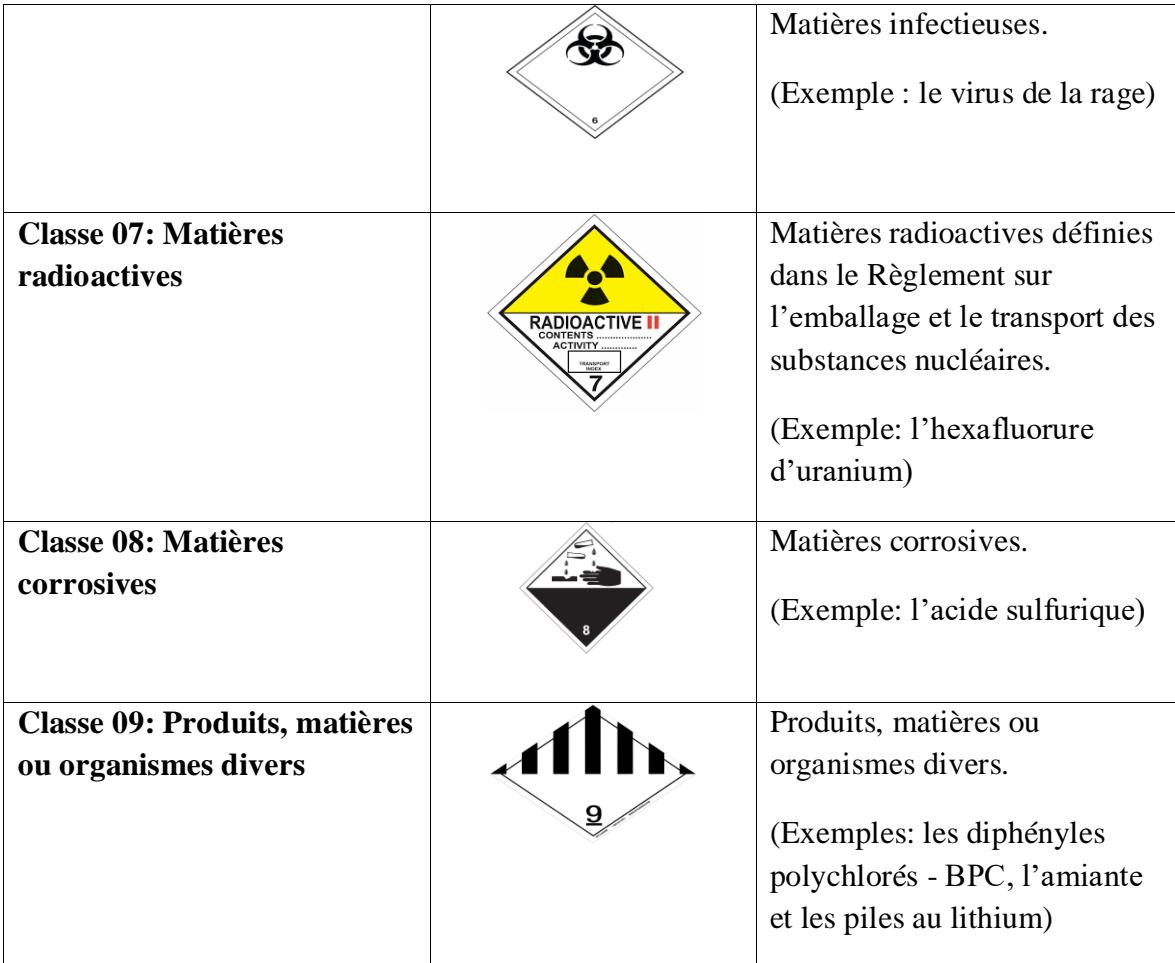

<span id="page-21-0"></span>**3) Principaux risques liés aux matières dangereuses :**

On distingue neuf catégories de risque :

- **Le risque d'explosivité :** propriété de se décomposer violemment sous l'action de la chaleur ou d'un choc, en provoquant une énorme masse de gaz chauds et une ondede choc.[2]
- **Le risque gazeux :** risque de fuite ou d'éclatement du récipient ; diffusion du gaz dans l'atmosphère ; risque propre à la nature du gaz : inflammabilité, toxicité, corrosivité, etc. [2]
- **L'inflammabilité :** propriété de prendre feu facilement.[2]
- **La toxicité :** propriété d'empoisonner, c'est-à-dire de nuire à la santé ou de causer la mort par inhalation, absorption cutanée ou ingestion.[2]
- La **radioactivité** : propriété d'émettre divers rayonnements dangereux pour les êtresvivants.[2]
- **La corrosivité :** propriété de ronger, d'oxyder ou de corroder les matériaux (métaux,étoffes, etc.) ou les tissus vivants (peau, muqueuses, etc.)[2]
- Le risque infectieux : propriété de provoquer des maladies graves chez

l'homme ou les animaux. Ce risque concerne les matières contenant des micro-organismes infectieux tels que les virus, les bactéries, les parasites.[2]

- **Le danger de réaction violente spontanée** : possibilité de réagir vivement et spontanément sous forme d'explosion avec production de chaleur et libération de gaz inflammables ou toxiques sous forte pression.[2]
- **Le risque de brûlures :** propriété de provoquer des brûlures par le chaud ou le froid.[2]

#### <span id="page-22-0"></span>**B. Transport des matières dangereuses :**

Une marchandise dangereuse est une matière ou un objet qui, par ses caractéristiques physico-chimiques (toxicité, réactivité, ...) peut présenter des risques pour l'homme, les biens ou l'environnement. Ces marchandises peuvent être transportées sous forme liquide (chlore, propane, soude, ...) ou solide (explosifs, nitrate d'ammonium, ...). Ces substances ont souvent[3].

Une concentration et une agressivité supérieures à celles des usages domestiques.

Le transport de marchandises dangereuses regroupe aussi bien le transport par route, fer, avion, voies fluviales et maritimes que par canalisation. Comme chaque moyen de transport est très différent d'autre, il existe une réglementation propre à chacun.[3]

Le risque Transport de Marchandises Dangereuses (TMD) se caractérise alors par le fait, qu'en plus des conséquences habituelles d'un accident de transport, les effets du produit transporté peuvent venir s'ajouter. L'accident de TMD combine alors des effets primaires, immédiatement ressentis (incendie, explosion, déversement, …) puis des effets secondaires (toxicité de l'air, pollution des eaux et/ou des sols, …).[3]

Le transport de matières dangereuses (TMD) ne concerne pas que les produits hautement toxiques, explosifs ou polluants. Il concerne également tous les produits dont nous avons régulièrement besoin comme les carburants, le gaz, les engrais (solides ou liquides), et qui, en cas d'événement, peuvent présenter des risques pour les populations ou l'environnement.

**1) Type de TMD :**

#### **a. TMD par route :**

Il est le plus exposé, car les causes d'accidents sont multiples : état du véhicule, faute de conduite du conducteur ou d'un tiers, météo... Les produits transportés, les modes de stockage et de transport peuvent constituer un aléa supplémentaire. Ainsi, un combustible liquide, transporté dans une citerne, pourra, dans un virage, faire

#### CHAPITRE 01 : SYNTHESE BIBLIGRAPHIE

déplacer le centre de gravité et basculer le camion : 72% des accidents de TMD mettent en cause des camions citernes[4]. En moyenne chaque année, cent à deux cents accidents en France impliquent un véhicule transportant des matières dangereuses. Dans un tiers des cas environ la matière dangereuse joue un rôle prépondérant.

Les principaux produits dangereux transportés sont les produits pétroliers et les produits chimiques.

Les risques engendrés par cette activité sont difficiles à appréhender car par définition, c'est une activité mobile donc difficile à identifier, à localiser et à quantifier. On considère que ce risque est diffus car il est disséminé sur l'ensemble du territoire.[3]

Sur la route, le développement des infrastructures de transport, l'augmentation de la capacité de transport et du trafic multiplient les risques d'accidents. Quant aux vitesses maximales autorisées des véhicules de transport de marchandises dangereuses, elles font l'objet d'une règlementation stricte qui est globalement bien respectée.

Aux conséquences habituelles des accidents de transport, peuvent venir se surajouter les effets du produit transporté. Alors l'accident de TMD combine un effet primaire, immédiatement ressenti (incendie, explosion, déversement) et des effets secondaires (Propagation aérienne de vapeurs toxiques, pollutions des eaux ou des sols).[3]

#### **b. TMD par rail :**

Les principaux trafics de TMD par rail concernent :

- Les produits pétroliers liquides : 7,4 millions de tonnes,
- Les produits chimiques : 6,4 millions de tonnes,
- Les gaz de pétrole liquéfiés : 1,6 millions de tonnes.

Avec 5 fois moins d'accidents par tonne transportée que par la route, le mode ferro-viaire se révèle très adapté au transport des marchandises dangereuses.[3]

#### **c. TMD ferroviaire :**

Le transport ferroviaire s'avère plus sécurisé (système contrôlé automatiquement, conducteurs asservis à un ensemble de contraintes, pas de risque supplémentaire dû au brouil- lard, au verglas, etc.). On dénombre cependant une centaine d'incidents environ chaque année en France, dont les origines sont liées au matériel ou à des erreurs humaines. Les trains sont formés dans des gares de triage qui présentent des risques, en raison des quantités de matières dangereuses en attente de départ. C'est pour cette raison que ces gares sont dotées de plans de prévention spécifiques (réalisés par la SNCF) et éventuellement de plans de secours départementaux (gérés par le préfet).

#### **d. TMD par canalisation :**

Le transport par canalisation : véritables autoroutes pour les matières

#### CHAPITRE 01 : SYNTHESE BIBLIGRAPHIE

dangereuses, les canalisations peuvent être à l'origine d'accidents majeurs. L'analyse des accidents déjà survenus montre que la cause principale est une détérioration de la canalisation par un engin detravaux publics (pelle mécanique) ou un engin agricole. En cas de défaut de protection, l'oxydation de la canalisation peut également provoquer un accident.

Il s'agit là du transport de gaz naturel. Les canalisations permettent en effet d'acheminerle gaz entre plateformes industrielles d'une part et alimentent le réseau de distribution « gaz deville » d'autre part.[3]

Les qualités de ce mode de transport sont :

- Le non pollution lors du transport;
- La rareté des incidents ou accidents ;
- L'économie réalisée : transport de grands volumes sur de longues distances.[3]
- **e. TMD aériennes :**

Le transport par air est négligeable. On peut noter cependant son utilisation pour le transport de matières radioactives ou biologiques, à destination médicale. Il fait l'objet d'une réglementation spécifique.[2]

#### f. **TMD maritime :**

Ses conséquences pour l'environnement et l'économie des pays concernés (exemple des marées noires) sont traités dans le cadre de la lutte contre les pollutions. En effet, quoique ces conséquences puissent être catastrophiques, la législation, les effets, les modes de gestion et de prévention sont différents des risques TMD traités dans le cadre de ce dossier sur les risques majeurs.[2]

#### **2) Risque de transport de matières dangereuses :**

En fonction de la nature des produits transportés, de leur quantité, de l'importance de l'accident (ex : quantité faible ou importante de produit dispersé) et de la distance à laquelle se produit l'accident, les dangers sont plus ou moins importants.

<span id="page-24-0"></span>**3) Les conséquences d'un accident sur la santé :**

 **L'explosion** peut être occasionnée par un choc avec production d'étincelles (notamment pour les citernes de gaz inflammables), par l'échauffement d'une cuvede produit volatil ou comprimé, par le mélange de plusieurs produits ou par l'allumage inopiné d'artifices ou de munitions.[4] Une explosion consécutive à la rupture d'enceinte, due à la formation de mélanges particulièrement réactifs ou à un incendie, peut provoquer des effets thermiques, mais également mécaniques (effet de surpression), du fait de l'onde de choc. À proximité du sinistre et jusque dans un rayon de plusieurs centaines de mètres, les blessures peuvent être très graves et parfois mortelles : brûlures, asphyxie, lésions internes consécutives à l'onde de choc, traumatismes dus aux projectiles. Au-delà d'un kilomètre, les blessures sont rarement très graves.[4]

- **L'incendie** peut être causé par l'échauffement anormal d'un organe du véhicule, un choc contre un obstacle (avec production d'étincelles), l'inflammation accidentelle d'une fuite, une explosion au voisinage immédiat du véhicule, voire un sabotage.[4] Soixante pourcentsdes accidents de TMD concernent des liquides inflammables. Un incendie de produits inflammables solides, liquides ou gazeux engendre des effets thermiques (brûlures) qui peuvent être aggravés par des problèmes d'asphyxie et d'intoxication, liés à l'émission de fumées toxiques. Un incendie peut provoquer des brûlures à des degrés variables selon la distance à laquelle il se produit.
- **Le nuage toxique** peut provenir d'une fuite de produit toxique ou résulter d'une combustion (même d'un produit non toxique), qui se propage à distance du lieu de l'accident. En se propageant dans l'air, l'eau et/ou le sol, les matières dangereuses peuvent être toxiques par inhalation, par ingestion directe ou indirecte lors de la consommation de produits contaminés, par contact.[4] Les produits toxiques pénètrent principalement dans le corps par les poumons, mais la peau et les yeux risquent également d'être atteints. En fonction de la concentration des produits et de la durée de l'exposition aux produits, les symptômes peuvent varier d'une simple irritation de la peau ou d'une sensation de picotements de la gorge, à des atteintes graves comme des asphyxies ou des œdèmes pulmonaires.[4] Ces effets peuvent être ressentis jusqu'à quelques kilomètres du lieu du sinistre. Toutes les manifestations décrites ci-dessus peuvent être associées (explosion, incendie, nuage toxique)
- **Les conséquences d'un accident pour l'environnement** : L'eau est un milieu particulièrement vulnérable, qui peut propager une pollution sur de grandes distances. Un rejet liquide ou gazeux peut conduire à une pollution brutale ou différée de l'air, deseaux superficielles ou souterraines (nappe phréatique), avec risque d'atteinte de la flore, des fruits et légumes, de la faune, puis des hommes, au bout de la chaîne alimentaire.[4]
- **Les dangers pour les biens** : Un accident chimique peut avoir des conséquences néfastes sur les biens. Un incendie ou une explosion provoquent des destructions, des détériorations, ainsi que des dommages aux habitations, aux ouvrages, aux cultures.[4]
	- **4) Causes d'accidents de TMD :**

<span id="page-25-0"></span> **Le transport par canalisation** : véritables autoroutes pour les matières dangereuses, les canalisations peuvent être à l'origine d'accidents majeurs. L'analyse des accidents déjà survenus montre que la cause principale est une détérioration de la canalisation par un engin detravaux publics (pelle mécanique) ou un engin agricole. En cas de défaut de protection, l'oxydation de la canalisation peut également provoquer un accident.[4]

 **Le transport routier** est le plus exposé, car les causes d'accidents sont multiples : état du véhicule, faute de conduite du conducteur ou d'un tiers, météo... Les produits transportés, les modes de stockage et de transport peuvent constituer un aléa supplémentaire. Ainsi, un combustible liquide, transporté dans une citerne, pourra, dans un virage, faire déplacer le centre de gravité et basculer le camion des accidents de TMD mettent en cause des camions citernes. En moyenne chaque année, cent à deux cents accidents en France impliquent un véhicule transportant des matières dangereuses.[4] Dans un tiers des cas environ la matière dangereuse joue un rôle prépondérant.

 **Le transport ferroviaire** s'avère plus sécurisé (système contrôlé automatiquement, conducteurs asservis à un ensemble de contraintes, pas de risque supplémentaire dû au brouillard, au verglas, etc.). On dénombre cependant une centaine d'incidents environ chaque année, dont les origines sont liées au matériel ou à des erreurs humaines. Les trains sont formésdans des gares de triage qui présentent des risques, en raison des quantités de matières dangereuses en attente de départ. C'est pour cette raison que ces gares sont dotées de plans de prévention spécifiques (réalisés par la SNCF) et éventuellement de plans de secours départementaux (gérés par le préfet). [4]

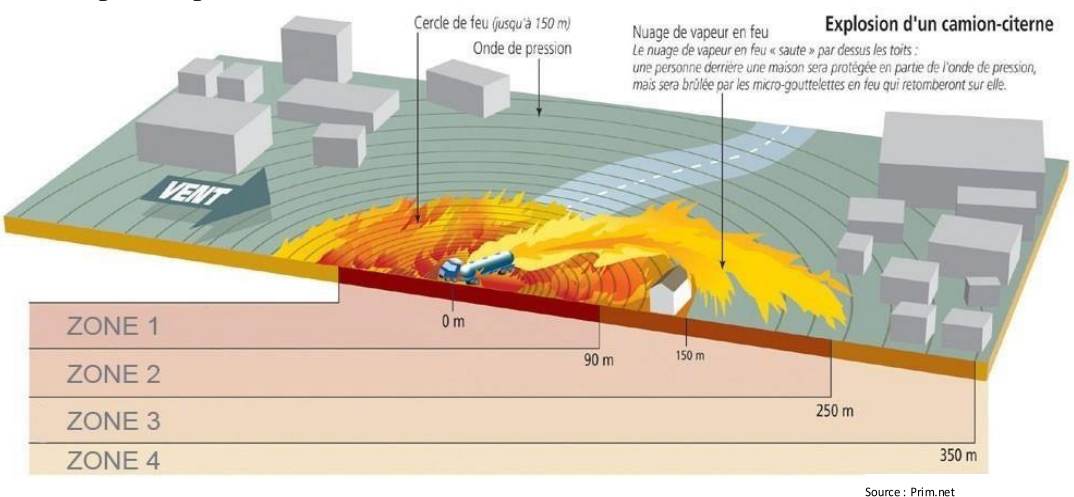

Exemple : explosion d'un camion-citerne

*Figure 1: exemple d'explosion d'un camion-citerne*

<span id="page-26-0"></span>**Zone 1 :** aire dans laquelle toute personne présente sera mortellement blessée par le feu etl'explosion.

**Zone 2 :** aire dans laquelle toute personne présente sera mortellement blessée par le feu etl'explosion (en dehors de l'aire circulaire, progression par le vent).

**Zone 3 :** surface en dehors du nuage, dans laquelle on observe de graves dommages à 10 % dubâti (1 personne sur 50 dans les bâtiments sera blessée mortellement).

**Zone 4 :** pas de blessure fatale.

#### <span id="page-27-0"></span>**5) Mesures de prévention:**

#### **1- Signalisation :**

La signalisation Une signalisation spécifique s'applique à tous les moyens de transport : véhicule routier, wagon SNCF, containers. En fonction des quantités de matières dangereuses transportées, les véhicules doivent être signalés[4] :

#### **a. Par une signalisation générale TMD, matérialisée :**

Soit par des plaques orange réfléchissantes

(Dimensions de 40 cm par 30 cm), placées à l'avant et à l'arrière, ou sur les côtés du moyen de transport considéré[4]

 Soit par une plaque orange réfléchissante indiquant le code matière et le code danger. Elle permet de connaître rapidement les principaux dangers présentés par la matière transportée.[4]

Le numéro d'identification du **danger** (ou code danger) est situé dans la moitié supérieure du panneau.[4]

Le numéro d'identification de la **matière** (ou code ONU) est situé dans la moitié inférieure du panneau.[4]

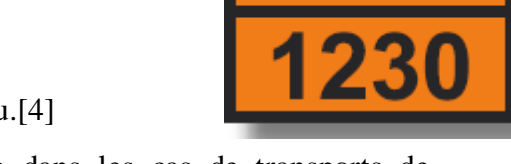

Les numéros d'identification ne sont utilisés que dans les cas de transports de matières dangereuses en citerne ou en vrac solide.[4]

Code de danger

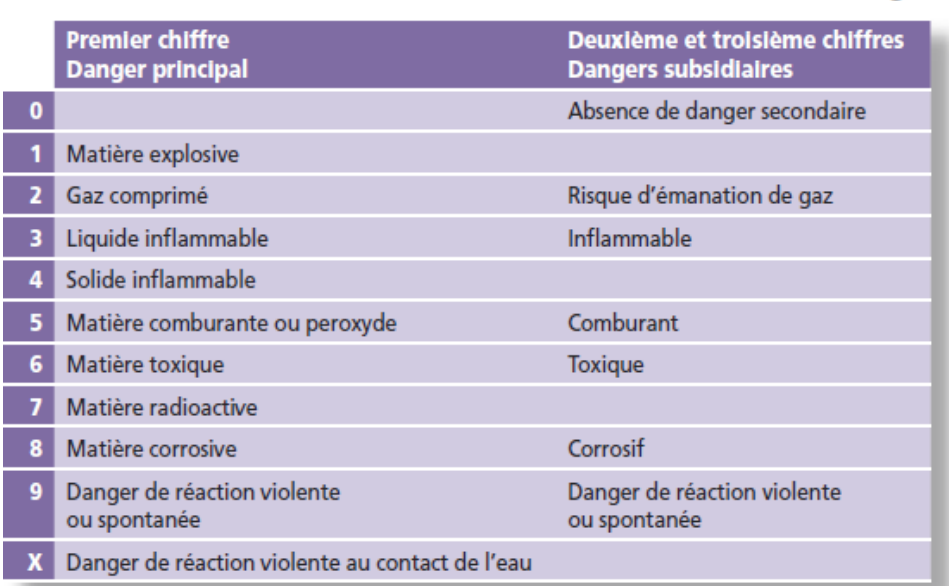

#### *Figure 2: code de danger*

#### **b. Par une plaque-étiquette de danger :**

Si la quantité transportée est telle que le transporteur doit faire apparaître sur son véhicule le code matière et le code danger de la matière transportée. Il doit alors apposer également les plaques-étiquettes représentant les pictogrammes des principaux dangers. Cette opération s'appelle le « placardage ».[4]

Si le transport se fait en colis, une étiquette de danger matérialisée également par un losange et reproduisant le symbole du danger prépondérant de la matière, doit être apposée sur l'emballage.[4]

#### CHAPITRE 01 : SYNTHESE BIBLIGRAPHIE

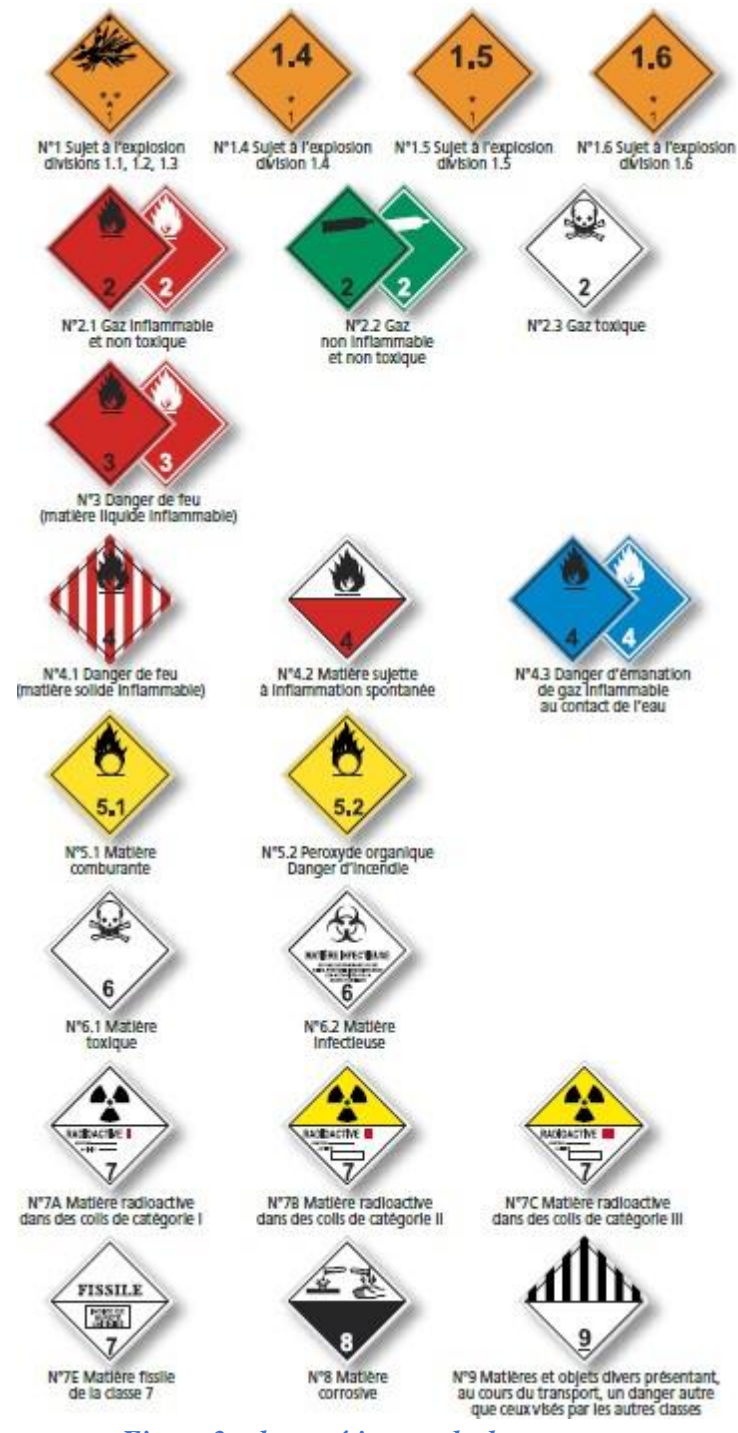

*Figure 3: plaque-étiquette de danger*

#### <span id="page-29-0"></span>**2- Circulation :**

Le maire exerce la police de la circulation sur les routes nationales, les routes départementales et les voies de communication à l'intérieur des agglomérations, sous réserve des pouvoirs dévolus au représentant de l'État dans le département pour les routes à grande circulation. Le maire peut également prendre des arrêtés interdisant le passage de poids-lourdstransportant des matières dangereuses sur sa commune, dans un objectif de sécurité publique Sur certains axes, la circulation de matières dangereuses est totalement interdite etsignalée par les trois panneaux suivants [4]:

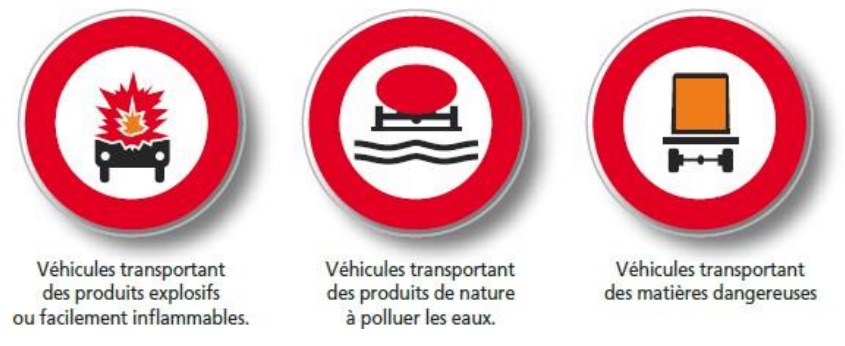

*Figure 4: plaque-étiquette de véhicules de TMD*

#### <span id="page-30-0"></span>**C. Cadre Réglementaire :**

Comme chaque moyen de transport de matière dangereuse est différent de l'autre, il existe uneréglementation de niveau international et le niveau national.

#### <span id="page-30-1"></span>**1) Réglementation internationale :**

Afin de permettre la circulation des marchandises dangereuses entre les pays, la réglementationTMD est principalement internationale.

« Les réglementations concernant les TMD sont gérées, pour la route et la voie d'eau, par la Commission économique pour l'Europe des Nations unies, qui siège à Genève et, pour le fer, par l'Organisation des transports internationaux ferroviaires, qui siège à Berne. Ces organismesont élaboré une réglementation internationale, harmonisée pour tous les modes de transports (air, terre, mer). Elles ont été adoptées par une quarantaine de pays. Depuis le 1er juillet 2001, ces réglementations ont été « restructurées » pour être mieux lisibles par tous les acteurs concernés […].[5]

Quelques précisions sur les réglementations spécifiques sont présentées ci-dessous :

#### **a. Transport routier :**

Le transport de matières dangereuses par route est régi par l'accord européen ADR, complété par un arrêté pour les transports effectués sur le territoire français ; • le transport ferroviaire : le transport de matières dangereuses par chemin de fer est régi par le règlement international RID, complété par un arrêté pour les transports effectués sur le territoire français.[4]

#### **b. Transport fluvial :**

Les transports fluviaux nationaux et internationaux sont régis par l'accord européen ADNR, désormais étendu à l'ensemble de la navigation fluviale européenne.[4]

#### **c. Transport par canalisation :**

Une réglementation spécifique impose des prescriptions de construction et de contrôle lors de la mise en place d'une canalisation. En outre, pour prévenir tout accident lié à des travaux de terrassement, les plans des canalisations enterrées sont pris encompte par les communes traversées au travers : - d'un plan de zonage (décret n° 91- 1147 du 14 octobre 1991 et arrêté du 16 novembre 1994) déposé réglementairement en mairie à disposition du public ; - d'une inscription au PLU ou au POS de la commune de ce tracé. D'autre part, les communes doivent obligatoirement être consultées avant le début de travaux dans unezone définie autour de la canalisation. Préalablement à toute intervention, une déclaration d'intention de commencement des travaux (DICT) est imposée au gestionnaire de l'ouvrage. Enfin, toutes les canalisations font l'objet d'un plan de surveillance et d'intervention (PSI) départemental.[4]

#### **d. Transport maritime :**

Les codes et recueils maritimes pour le TMD en colis et en vrac ;

#### **e. Transport aérien :**

Les instructions techniques pour la sécurité du transport aérien des Marchandises dangereuses de l'Organisation de l'aviation civile internationale (OACI).[5]

La cohérence entre ces différents règlements, nécessaire à l'harmonisation du transport multimodal, est assurée par les Nations-Unies, qui ont élaboré et tiennent à jour:

- Un [système harmonisé de critères de classification de danger et des outils de](https://unece.org/sites/default/files/2021-09/GHS_Rev9F.pdf)  [communic](https://unece.org/sites/default/files/2021-09/GHS_Rev9F.pdf)ation [des risques](https://unece.org/sites/default/files/2021-09/GHS_Rev9F.pdf) (GHS).[5]
- Un règlement type [\(Volume](https://unece.org/sites/default/files/2021-09/ST-SG-AC10-1r22f_Vol1_WEB.pdf) I et [Volume](https://unece.org/sites/default/files/2021-09/ST-SG-AC10-1r22f_Vol2_WEB.pdf) II)" qui sert de base à l'ensemble des règlements internationaux précités.[5]
- <span id="page-31-0"></span>**2) Réglementation nationale :**

Pour l'Algérie sa réglementation est basée sur des décrets parmi eux :

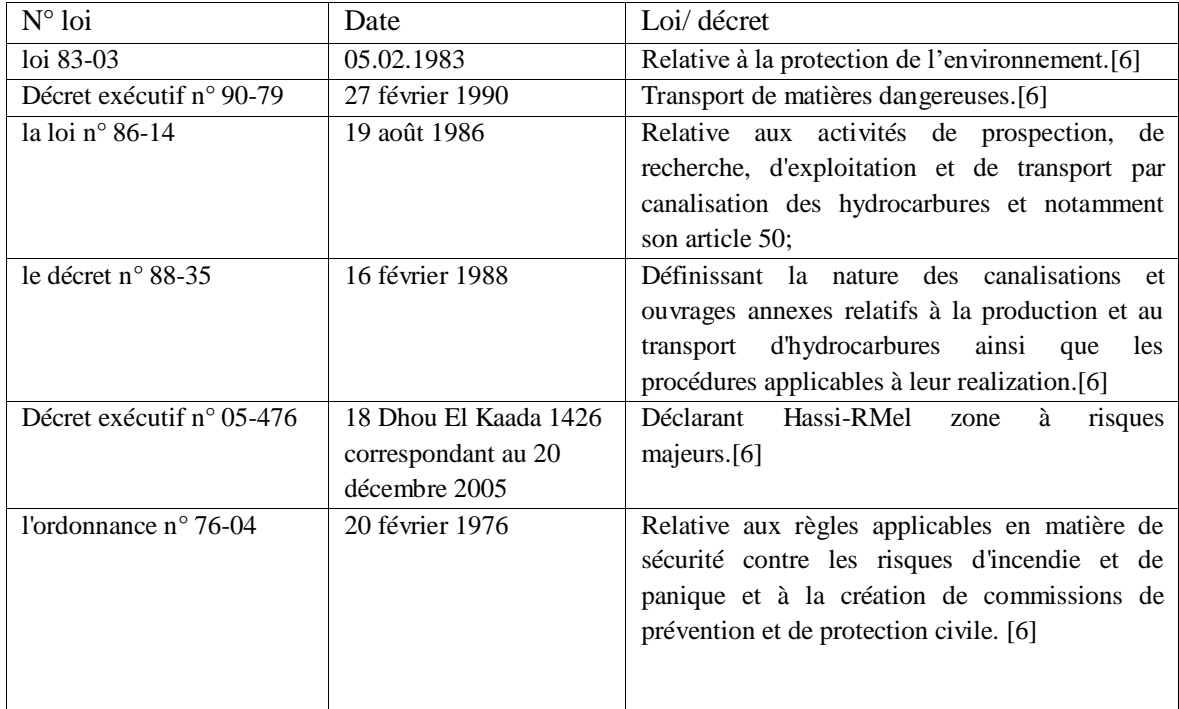

#### <span id="page-32-0"></span>*Tableau 2: Réglementation Algérienne de transport de matière dangereuse*

Les autorités de réglementation travaillent également en étroite collaboration avec les transporteurs et les fabricants pour améliorer la sécurité des TMD, notamment en développantde nouveaux équipements et technologies de sécurité.

**A. Normes et règles sécuritaires Algérienne :**

- **1- Arrimage :** Tous les contenants transportant de matières dangereuses et tous les autres objets doivent être arrimer ou immobiliser de structure de moyen de capacité adéquate, de dispositif de blocage, de renfort, de matériaux ou sacs de fardage, de barres d'étayage, d'appareils d'arrimage.[1]
- **2- Train routier :** il est interdit de transporter des matières dangereuses dans un train routier de plus de 25 mètres lorsque la quantité de matières dangereuses nécessite l'apposition de plaques.[1]
- **3- Camion-citerne de matière dangereuse :** le conducteur d'un camion-citerne contenant des matières dangereuses inflammable doit s'assurer que la personne ne fume ou n'allume une flamme dans la cabine du camion.[1]

D'après ses normes et règles sécuritaires y a aussi les mesures que le transport de matièredangereuse exige une foule de précaution pour les conducteurs, et pour cela le conducteur doit :

#### **a. Avant le départ :**

-Avoir en sa possession son certificat de formation en transport des matières dangereuses.[1]

#### CHAPITRE 01 : SYNTHESE BIBLIGRAPHIE

-Avoir en sa possession les documents d'expédition.[1]

- Vérifier si les indications de danger de matières dangereuses sont bien en place.[1]

-Connaître les procédures à suivre en cas d'accident.[1]

-Prendre soin de se reposer au moins 8 heures.[1]

-Effectuer une vérification visuelle et auditive de certains éléments accessibles du véhicule oude l'ensemble des véhicules avant chaque départ.[1]

-Vérifier l'arrimage du chargement.[1]

-S'assurer que le chargement respecte les normes de charges et dimensions.[1]

#### **b. Pendant le transport :**

-S'abstenir totalement de fumer au cours du transport de matières inflammables.[1]

-Adopter un style de conduite plus sécuritaire dans le cas des camions-citernes.[1]

-Adapter sa conduite aux conditions routières.

-Respecter les limites de vitesse

-Respecter les distances de freinage.

-Vérifier l'arrimage du chargement et l'état des pneus régulièrement.

-Respecter les heures de conduite et de travail.

-Éviter de consommer de l'alcool ou des drogues

#### <span id="page-33-0"></span>**4. Revue sur les accidents de TMD :**

Les accidents de transports de matières dangereuses (TMD) peuvent avoir des conséquencesgraves pour les personnes, l'environnement et les biens. Ces accidents peuvent se produire surla route, sur les voies ferrées, dans les voies navigables, dans les ports et les aéroports

#### <span id="page-33-1"></span>**1) Retour d'expérience à l'échelle international**

- **a. Mexique**
	- 1978 : Mexique (Huimanguille), Rupture Gaz Naturel, 58 morts.[7]
	- 1994 : Villahermosa Tabasco,Mexique, Explosion lors du nettoyage du gazoduc, 9personnes tuées et 30 blessées. Des maisons et des véhicules ont été détruits.[7]
	- 1998 : Magalannes, Tabasco,Mexique, Brèche dans le gazoduc, Fuite de gaz

qui s'estenflammée. 11 personnes tuées, 2 blessées. L'incendie a détruit 5 ha de forêt.[7]

Dans le monde Le plus grave accident en Europe est celui de Los Alfaques (Espagne, 12 juillet1978) qui fît 216 morts à la suite de l'explosion d'une semi-remorque de propylène (gaz très inflammable), sur une route longeant un camping. Le 4 juin 1989, à Acha Ufa (ex URSS), une nappe de gaz, ayant pour origine une fuite sur un gazoduc, explosa et provoqua la mort de 192 personnes et l'hospitalisation de 706 autres. L'accident ferroviaire de Mississauga-Toronto (Canada), le 10 novembre 1979, est un cas d'étude d'un intérêt exceptionnel. Un train de wagons contenant divers produits chimiques dangereux (propane, toluène, styrène, soude caustique, chlore, etc.), dérailla dans la banlieue d'une grande capitale économique. L'accident conduit à une évacuation de longue durée pour plus de 200 000 personnes.[7]

L'accident de Mississauga, au Canada, le 10 novembre 1979. Source : Direction générale du transport des marchandises dangereuses.[7]

**b. Europe**

- 1973 : France (Saint-Amand-les-Eaux), L'explosion d'une citerne de propane, fit 9morts et 45 blessés et détruisit 9 véhicules et 13 maisons.[7]
- 1979 : France (Martigues), Rupture Gaz Naturel. Accrochage d'un gazoduc dans l'étangde Berre par une ancre, 1 mort.[7]
- 1985 : Tremblay-en-France (France) ; 3 morts.[7]
- 1993 : France (La-Voulte-sur-Rhône), L'incendie de plusieurs wagons d'hydrocarbures a détruit totalement 5 maisons et a induit au moins 70 millions de francs de dommagesmatériels.[7]
- 2004 : Belgique (Ghislenghien) ; Rupture. Traces de griffures-fragilisation. Au sein d'une zone d'activité - 18 morts. Explosion, projection à plusieurs dizaines du tronçon.[7]
- <span id="page-34-0"></span>**2) Retour d'expérience à l'échelle national**
	- 1998 : Aïn Bouziane (Skikda), Rupture. Travaux par des tiers, Fuite suivie d'uneexplosion. 4 Morts.[7]
	- 2006 : (douar B'khaïtia) (Mascara), Rupture. Corrosion. Passage dans une zone demarais salin - 78 blessés.[7]
	- 2006 : Djirou (Mascara), Rupture. Explosion, suite à une fuite. Quarantaine de blessés.[7]
	- 2006 : Irara (Hassi-Messaoud), Rupture. Fuite maîtrisée. Aucune victime. [7]
	- 2007 : Mohammadia (W. Mascara), Rupture de gazoduc GZ2 (de diamètre 40 '' et miseen exploitation à partir de 1983) probablement due à une corrosion externe en zone de marais salin.[7]
	- 2008 : Zammora (W. Relizane), Rupture de gazoduc GZ3 (de diamètre 42''et mise en exploitation à partir de 1989) probablement due à une corrosion externe en zone de marais salin.[7]

• 2008 : Ain Bouziane (Skikda), Rupture. Travaux par des tiers - Fuite maîtrisée. Aucunevictime.[7]

### <span id="page-35-0"></span>**Conclusion**

Comme on le sait tous le transport des matières dangereuses peut causer plusieurs accidents ou des catastrophes qui peuvent mener à des dégâts atroces, pour cela il est importantde promouvoir une culture de sécurité et de responsabilité dans le transport des matières dangereuses, en mettant en place des meilleures méthodes et anticiper les dangers potentiels, à prendre des mesures préventives appropriées, à minimiser les impacts négatifs et à optimiser les opportunités.
# **Chapitre 02 : Démarche et maitrise de la gestion des risques**

### **Chapitre 02 : Démarche et maitrise de la gestion des risques Introduction :**

L'évaluation des risques occupe une place centrale dans la gestion proactive des organisations. En connaissant ses méthodes d'évaluation des risques ça va permettre aux entreprises d'anticiper les dangers potentiels, prendre des décisions éclairées et protéger leurs intérêts à long terme. Ces méthodes permettent une analyse approfondie des risques, leur hiérarchisation en fonction de leur gravité et la mise en place de mesures préventives et d'atténuation adéquates. Dans ce chapitre, nous explorerons en détail la méthode d'évaluation des risques et son rôle essentiel dans une gestion proactive, offrant ainsi une approche solide pour identifier, analyser et gérer les risques de manière efficace et efficiente.

### **1. Démarche de l'étude de l'évaluation des risques :**

La maîtrise des risques professionnels est un enjeu pour les hommes, entreprise et société. Si les arrêts de travail et les maladies professionnelles ont un coût, la prévention est un investissement. Chaque travailleur doit prendre soin en fonction de sa formation et de ses possibilités, de sa sécurité et de sa santé ainsi que celle des autres personnes concernées du fait de ses actes ou dès ses omissions de travail conformément aux instructions données par l'employeur. Il est important de différencier les notions de danger, de risque et de facteurs de risques. Le risque n'est pas un danger : il en est la conséquence s'il y a exposition au danger.

### **1) Concepts Généraux :**

#### **A. Notion de danger :**

Le référentiel OHSAS 18001 / ISO 45001 définit le danger comme étant une source ou une situation pouvant nuire par blessure ou atteinte à la santé, dommage à la propriété et à l'environnement du lieu de travail ou une combinaison de ces éléments.[8]

#### **B. Notion de Sécurité :**

La sécurité concerne la non occurrence d'événements pouvant diminuer ou porter atteinte à l'intégrité du système, pendant toute la durée de l'activité du système, que celleci soit réussie, dégradée ou ait échouée. [8]

### **C. Notion de Risque :**

Selon OHSAS 18001 / ISO 45001, un risque est la combinaison de la probabilité et de la (des) conséquence (s) de la survenue. Selon la définition du BIT : « Le risque est l'éventualité qu'un événement non désiré ayant des conséquences données survienne dans une période donnée ou dans des circonstances données, cette éventualité étant exprimée selon le cas en termes de fréquence (nombre d'événements donnés par unité de temps) ou en termes de probabilité (probabilité que se produise un événement donné à la suite d'un événement préalable). »[8]Facteurs des risques :

Les facteurs de risques sont des éléments qui peuvent Augmenter ou diminuer la probabilité de survenance d'un accident ou la gravité d'un événement Les facteurs de risques complètent l'équation [9]:

### **RISQUE = DANGER X EXPOSITION [5]**

#### **D. Classification des risques :**

Dans la littérature, on trouve plusieurs classifications des risques [8], l'analyse des risques permet de les classer en cinq grandes familles :

- $\triangleright$  Les risques naturels : inondation, feu de forêt, avalanche, tempête, séisme, etc.
- Les risques technologiques : d'origine anthropique, ils regroupent les risques industriels,
- Nucléaires, biologiques, ruptures de barrage, etc. ; les risques de transports collectifs (personnes, matières dangereuses) : sont aussi considérés comme des risques technologiques ;
- Les risques de la vie quotidienne : accidents domestiques, accidents de la route, etc. ;
- $\triangleright$  Les risques liés aux conflits

#### **2) Processus de Gestion des risques :**

Dans les guides ISO/CEI 51 et 73 [ISO, 1999], la gestion des risques est définie comme l'ensemble des activités coordonnées, menées en revue de réduire le risque à un niveau jugé tolérable ou acceptable, à un moment donné et dans un contexte donné. De manière classique, la gestion du risque est un processus itératif qui inclut notamment les phases suivantes (voir figure) :

- Appréciation du risque (analyse et évaluation du risque) ;
- Acceptation du risque ;
- Maîtrise ou réduction du risque.

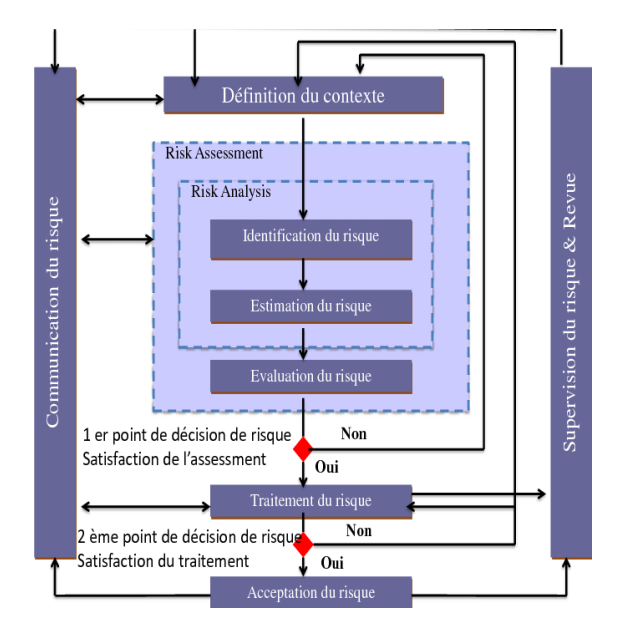

*Figure 5: Processus de la gestion des risques*

### **A. Analyse des risques :**

L'analyse du risque est définie dans le guide ISO/CEI 51 : 1999 comme « l'utilisation des informations disponibles pour identifier les phénomènes dangereux et estimer le risque ». L'analyse des risques vise tout d'abord à identifier les sources de dangers et les situations associées qui peuvent conduire à des dommages sur les personnes, l'environnement ou les biens. Dans un second temps, l'analyse des risques permet de mettre en lumière les barrières de sécurité existante en vue de prévenir l'apparition d'une situation dangereuse (barrières de prévention) ou d'en limiter les conséquences[8]. (Barrières de protection). Consécutivement à cette identification, il s'agit d'estimer les risques en vue de hiérarchiser les risques identifiés au cours de l'analyse et de pouvoir comparer ultérieurement ce niveau de risque à un niveau jugé acceptable.

#### **B. Evaluation des risques :**

L'évaluation du risque désigne une procédure fondée sur l'analyse du risque pour décider si le risque tolérable est atteint. En pratique, cette phase peut être accompagnée d'une quantification détaillée et précise (simplifiée) par opposition à l'estimation des risques qui reste très des grandeurs qui caractérisent le risque.[8]

#### **C. Acceptation du Risque :**

Selon OHSAS 18001/ ISO 45001, le risque acceptable est un risque qui a été réduit à un niveau tolérable pour un organisme en regard de ses obligations légales et de sa propre politique de santé et de sécurité au travail.[8]

L'acceptabilité d'un risque est faite à partir de ses deux paramètres. Le niveau du risque quantifié sera positionné dans une matrice d'évaluation et en fonction des critères d'acceptabilité retenus et le risque estimé qu'on juge de l'acceptabilité ou la non acceptabilité du risque. Si le risque est jugé acceptable le processus de gestion sera terminé et le risque jugé sera surveillé. Dans le cas contraire, le processus continue en passant à l'étape de réduction.

#### **D. Réduction du risque :**

La réduction du risque (ou maîtrise du risque) désigne l'ensemble des actions ou dispositions entreprises en vue de diminuer la probabilité ou la gravité des dommages associés à un risque particulier. De telles mesures doivent être envisagées dès lors que le risque considéré est jugé inacceptable. [8]

De manière très générale, les mesures de maîtrise du risque concernent :

- La prévention, c'est-à-dire réduire la probabilité d'occurrence de la situation de danger à l'origine du dommage ;
- La protection, visant à limiter la gravité du dommage considéré ;

Les mesures de réduction du risque doivent être envisagées et mises en œuvre tant que le risque est jugé inacceptable.

Le choix des actions préventives à engager est effectué en comparant les coûts de leur mise en œuvre avec les coûts des conséquences de risque, en tenant compte de leur probabilité d'apparition. Un suivi régulier de l'évolution des risques est recommandé dans la démarche de gestion des risques afin de contrôler et d'assurer la pertinence des actions préventives engagées et de corriger les dispositions prévues.

### **2. Méthode d'analyse et d'évaluation des risques :**

L'évaluation des risques est un processus essentiel pour toute organisation qui cherche à gérer efficacement les risques associés à ses activités. Pour ce faire, il est important de disposer d'une méthode d'évaluation claire et systématique. Cette méthode permet d'identifier les risques, d'en évaluer la probabilité d'occurrence et l'impact potentiel, et de prendre des décisions éclairées pour les gérer. De nombreux outils sont également disponibles pour faciliter ce processus, des logiciels de gestion de risques aux diagrammes de flux en passant par les simulations de Monte-Carlo. Dans cette partie, nous allons passer en revue les principales méthodes et outils utilisés pour l'évaluation des risques, pour mieux comprendre leur utilisation et leur importance dans la gestion des risques.

#### **1) Définition de la méthode d'évaluation des risques :**

La méthode d'évaluation des risques est un processus systématique qui permet d'identifier, d'analyser et d'évaluer les risques associés à une activité ou à un projet. Elle permet de déterminer la probabilité d'occurrence d'un risque ainsi que son impact potentiel sur l'activité ou le projet concerné. Cette méthode est utilisée pour aider à prendre des décisions éclairées en matière de gestion des risques.

Les principales méthodes d'analyse les risques :

L'analyse préliminaire des risques (APR).

- L'analyse des modes de défaillance de leur effet et de leur criticité (AMDEC).
- L'analyse des risques sur schémas type HAZOP.
- L'analyse par arbres des défaillances (ADD).
- L'analyse par arbres d'évènements (ADE).
- L'analyse par Nœud Papillon.
- L'analyse par la méthode HIRA.

Il existe bien entendu de nombreuses autres méthodes qui ne seront pas présentées en détail dans ce document.

### **2) Analyses préliminaires des risques (APR) :**

### **1- Définition et historique de la méthode :**

L'analyse préliminaire des risques (APR) est une méthode qualitative de la sûreté de fonctionnement qui est utilisée au stade préliminaire de la conception du système pour mieux le connaître de manière à déterminer les scénarios d'accidents potentiels, évaluer leurs probabilités d'occurrence ainsi que la gravité des conséquences résultantes et proposer des solutions (mesures préventives et/ou de protection) afin de réduire le niveau de risque en termes de gravité/occurrence

Cette méthode a été largement utilisée dans plusieurs domaines industriels (aéronautique, militaire, chimique, ferroviaire, etc.) afin d'étudier la sécurité des systèmes

L'histoire de la méthode préliminaire des risques remonte aux années 1940 et 1950, lorsque l'industrie aéronautique américaine a commencé à s'intéresser davantage à la sécurité des vols. À cette époque, les accidents aériens étaient relativement fréquents, et il était nécessaire de développer des méthodes pour identifier et atténuer les risques associés à l'exploitation des aéronefs.

### **2- Objectif de la méthode :**

- Prendre en compte le facteur sécurité dès la phase de recherche et de conception d'une installation.[10]
- Envisager à priori tous les risques inhérents aux produits, procédés, équipements et implantation.[10]
- Prescrire les actions correctives.[10]
- Répertorier les risques nécessitant une analyse complémentaire plus fine.[10]

### **3- Principes :**

L'Analyse Préliminaire des Risques nécessite dans un premier temps d'identifier les éléments 20 dangereux de l'installation.[9]

Ces éléments dangereux désignent le plus souvent :

 Des substances ou préparations dangereuses, que ce soit sous forme de matières premières, de produits finis, d'utilités…,

- Des équipements dangereux comme, par exemple, des stockages, zones de réception-expédition, réacteurs, fournitures d'utilités (chaudière…),[9]
- Des opérations dangereuses associées au procédé.[9]

-L'identification de ces éléments dangereux est fonction du type d'installation étudiée. L'APR peut être mise en œuvre sans ou avec l'aide de liste de risques types ou en appliquant les mots guides Hazop. [9]

-Il est également à noter que l'identification de ces éléments se fonde sur la description fonctionnelle réalisée avant la mise en œuvre de la méthode. [9]

-A partir de ces éléments dangereux, l'APR vise à identifier, pour un élément dangereux, une ou plusieurs situations de danger. Dans le cadre de ce document, une situation de danger est définie comme une situation qui, si elle n'est pas maîtrisée, peut conduire à l'exposition d'enjeux à un ou plusieurs phénomènes dangereux. [9]

-Le groupe de travail doit alors déterminer les causes et les conséquences de chacune des situations de danger identifiées puis identifier les sécurités existantes sur le système étudié. Si ces dernières sont jugées insuffisantes vis-à-vis du niveau de risque identifié dans la grille de criticité, des propositions d'amélioration doivent alors être envisagées.[9]

### **4- Déroulement :**

L'utilisation d'un tableau de synthèse constitue un support pratique pour mener la réflexion et résumer les résultats de l'analyse. Pour autant, l'analyse des risques ne se limite pas à remplir coûte que coûte un tableau. Par ailleurs, ce tableau doit parfois être adapté en fonction des objectifs fixés par le groupe de travail préalablement à l'analyse.[9]

Le tableau ci-dessous est donc donné à titre d'exemple.

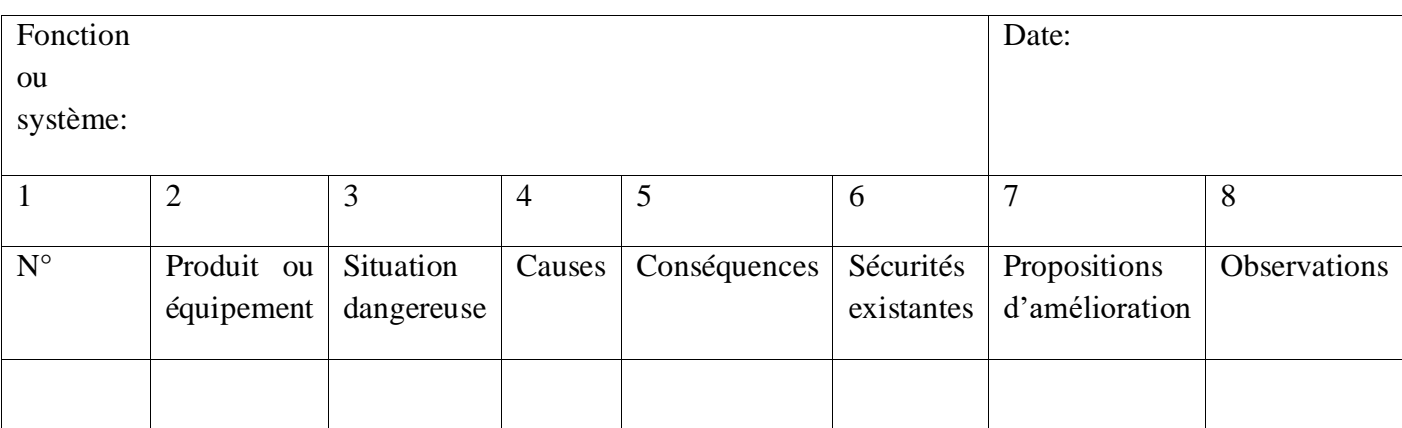

### *Tableau 3: exemple de tableau d'analyse APR*

### **5- Limites et avantages de la méthode :**

### **a. Les avantages :**

- $\triangleright$  Permettre un examen relativement rapide des situations dangereuses.[10]
- $\triangleright$  Economique en termes de temps. [10]
- $\triangleright$  Ne nécessite pas une description du système très détaillé. [10]

### **b. Les limites :**

- Difficulté de définir une situation de danger.[8]
- $\triangleright$  Difficulté de combiner les défaillances.[10]
- Mailles du système trop larges pour caractériser précisément les conditions d'occurrence d'un accident.[10]
- **3) Méthode d'Analyse des modes de défaillance de leur effet et de leur criticité (AMDEC) :**

### **1- Définition et historique de la méthode :**

L'Analyse des Modes de Défaillance, des Effet et de la criticité (AMDEC) est une analyse consistant à identifier de façon inductive et systématique toutes les défaillances d'un système avérées ou potentielles, à en déterminer les causes, les effets et les actions qu'il convient de mettre en œuvre pour supprimer ces défaillances ou en réduire les effets. C'est une méthode essentiellement préventive.[8]

AMDEC a été employée pour la première fois dans le domaine de l'industrie aéronautique durant les années 1960.[9]

### **2- Domaine d'application et objectif de la méthode :**

### **a. Domaine d'application :**

Elle est utilisée dans différents domaines tels que la production industrielle, la gestion des risques environnementaux, la gestion des risques en santé, la gestion de la qualité, la gestion de projet, etc.[10]

### **b. Objectif de la méthode :**

Cette méthode a pour le but :

- D'évaluer les effets de chaque mode de défaillance des composants d'un système sur ses différentes fonctions.[10]
- D'identifier les modes de défaillance ayant d'importants effets sur la disponibilité, la fiabilité, la maintenabilité ou la sécurité de ce système.[10]

### **3- Principe de la méthode :**

Pour atteindre les objectifs fixés il faut respecter certains principes :

- Favoriser la prévention par rapport aux actions correctives
- Assurer une équipe pluridisciplinaire et apprendre à travailler ensemble
- Commencer par le plus simple et le plus connu
- Décomposer en activités (composants) élémentaires
- Obtenir des données objectives
- Utiliser votre support AMDEC maison (logo, indices personnalisés)
- Respecter toutes les étapes
- Enregistrer les analyses
- Utiliser les résultats comme base de décisions
- Évaluer le coût des actions
- Chercher les causes le plus en amont possible

### **4- Démarche de la méthode :**

Qu'elle porte sur un produit, un service, un système, un processus, la réalisation d'une AMDEC doit être collective, exhaustive et systématique.

L'AMDEC est une démarche normalement collective. Idéalement, les différents participants représentent des points de vue ou expertises divers (conception, fabrication, exploitant, ...) et ont un pouvoir décisionnel pour engager le cas échéant des mesures correctives.[10]

Systématisme et exhaustivité sont assurés par l'examen de chaque mode de défaillance pour tous les composants du système ou, en approche fonctionnelle, de tous les trinômes fonction / critère / paramètre[10]. Pour chaque mode :

On identifie et évalue :

- Sa (ses) cause(s) et l'indice de fréquence (classe d'occurrence)[10]
- Ses effets et l'indice de gravité (classe de sévérité)[10]
- Les mesures mises en place pour détecter la défaillance et l'indice de détection (classe de probabilité de détection)[10]
- On calcule la criticité : (indice de fréquence)  $\times$  (indice de gravité)  $\times$  (indice de détection)[10]
- Si la criticité seuil est atteinte, on engage des actions correctives,[10]
- Si le but poursuivi est l'amélioration, on traitera en priorité les causes des modes de défaillance présentant les plus fortes criticités.[10]
- **5- Avantages et limites de la méthode :**

### **a. Les avantages :**

- Diminuer les coûts (détection et évitement des défaillances le plus en amont)
- Réduire les coûts de prévention du COQ (coûts d'obtention de la qualité)
- Améliorer la fiabilité et la sécurité des produits et processus
- Réduire les délais d'analyse
- Augmenter la satisfaction des clients
- Obtenir des processus stables
- Accroître les connaissances et les compétences des membres de l'équipe
- Réduire les faux pas en conception et en développement
- Définir efficacement les étapes de mesure et de surveillance
- Optimiser les plans de surveillance et de maintenance
- Établir, tenir à jour et partager la documentation liée aux défaillances potentielles
- Améliorer la communication en interne et en externe

### **b. Les limites :**

L'AMDEC ne permet pas de tenir compte des phénomènes dynamiques. La qualité d'une AMDEC est liée à l'exhaustivité des modes de défaillance identifiés. Celle-ci est fortement dépendante de l'expérience des auteurs de l'étude.[11]

De plus, l'outil AMDEC ne doit pas devenir une fin en soi. Les actions préconisées doivent être mises en œuvre et un suivi de leur efficacité doit être assuré[11].

Généralement l'analyse des résultats doivent présenter sous forme de ce tableau cidessous :

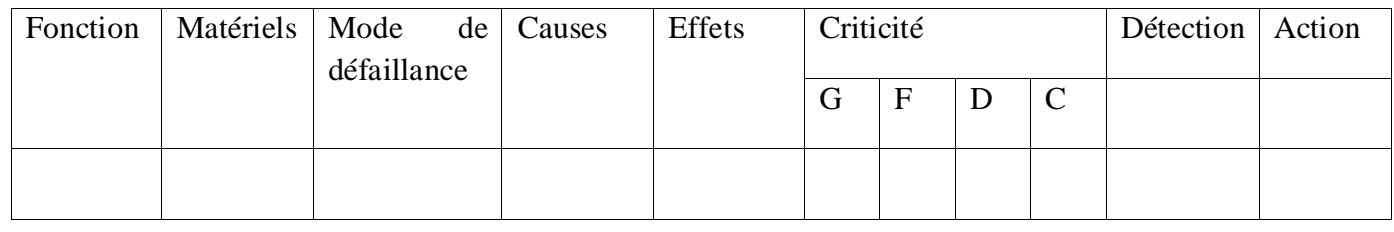

### *Tableau 4: exemple de tableau d'analyse AMDEC*

### **4) Méthode Hazard and Operability Study (HAZOP) :**

### **1- Définition et historique de la méthode :**

La méthode HAZOP est une application de tests critiques de routine et systématiques. Processus et énergie pour évaluer les dangers potentiels associés à une mauvaise utilisation ou à un dysfonctionnement de l'équipement dans les installations nouvelles ou existantes et leur impact sur l'ensemble de l'installation.[10]

Au début des années 1970 HAZOP a été développée par la société Impérial Chemical Industries (ICI). Elle a depuis été adaptée dans différents secteurs d'activité. En 1980 l'Union des Industries Chimiques (UIC) a publié une version française de cette méthode dans son cahier de sécurité n°2 intitulé « Etude de sécurité sur schéma de circulation des fluides »[10].

### **2- Domaine d'application et objectif de la méthode :**

### **a. Domaine d'application :**

Les études HAZOP ont été développées à l'origine pour analyser les systèmes de processus chimiques, mais peuvent être appliquées à d'autres types de systèmes tels que les systèmes mécaniques, électroniques et électriques, les systèmes logiciels, les changements

organisationnels, le comportement humain et la conception et la révision des contrats juridiques. Ceci s'applique si le produit (liquide, gaz, solide) bouge pendant l'installation.[12]

Ces systèmes sont particulièrement adaptés car le mode de fonctionnement peut être facilement caractérisé à la fois par des grandeurs physiques mesurables (température, pression, débit) et des processus (automatiques ou manuels).

Si le processus présente des risques significatifs, l'autorité compétente doit effectuer une analyse de risque HAZOP à la demande du gouvernement.

#### **b. Objectif de la méthode :**

L'analyse HAZOP vise à prévenir les déviations de procédé pouvant entraîner des pertes de matière et d'énergie, sources d'accidents de procédé. Ainsi, l'identification de ces dangers potentiels permet de mettre en place des barrières de sécurité efficaces pour la prévention et la protection. L'équipe doit identifier tous les risques crédibles associés au processus étudié, et pas seulement les scénarios les plus évidents.[12]

#### **3- Principes de la méthode :**

Les méthodes de type HAZOP sont utilisées spécifiquement pour l'analyse des risques des systèmes thermo hydrauliques, où des paramètres tels que la pression, la température, le débit doivent être contrôlés.[13]

HAZOP ne considère plus les modes de défaillance, mais les dérives (ou déviations) potentielles de paramètres clés liés au fonctionnement de l'installation. Pour chaque composants (lignes ou grilles) du système étudié, la génération (conceptuelle) de la dérive s'effectue de manière systématique en combinant[13] :

### **Mot-clé + Paramètre = Dérivé**

De mot-clé comme par exemple « Pas de », « Plus de », « Moins de », « Trop de »

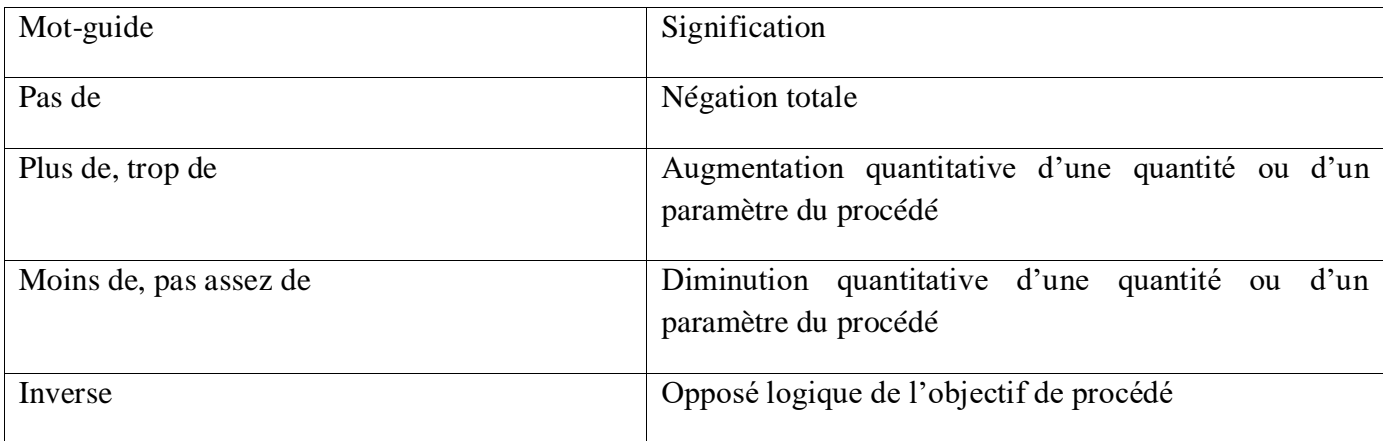

#### *Tableau 5: Signification des mots guide*

### CHAPITRE 02 : DEMARCHE ET MAITRISE DE LA GESTION DES RISQUES

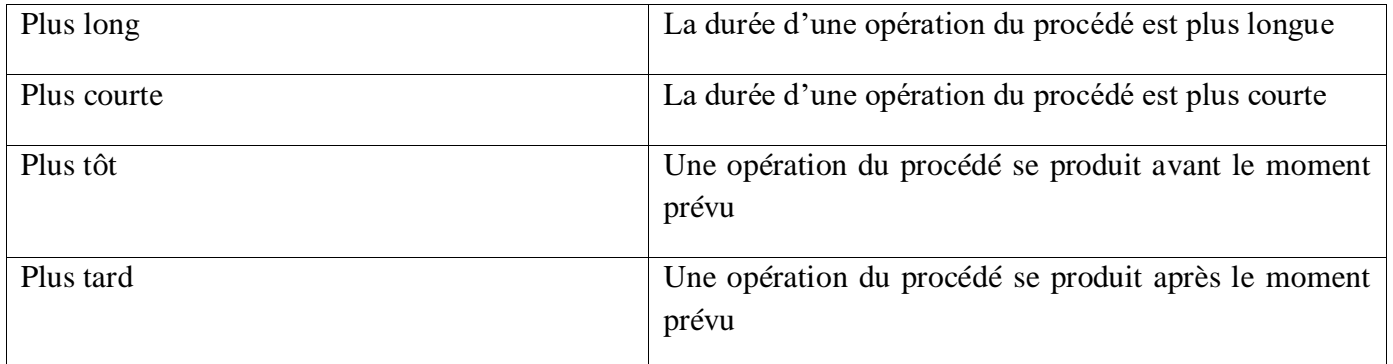

Paramètres liés au système étudié. Les paramètres fréquents concernent non seulement la température, la pression, le débit et la concentration, mais aussi le temps et l'opération effectuée.

*Tableau 6: Exemples de paramètres de la méthode HAZOP*

| Grandeurs physiques |                | Grandeurs physiques |                 | Actions à             | Fonctions-           |
|---------------------|----------------|---------------------|-----------------|-----------------------|----------------------|
| Mesurable           |                | Mesurable           |                 | Réaliser              | situations           |
| Température         | <b>PH</b>      | Chargement          | Control         | Démarrer              | Protection           |
| Pression            | Intensité      | <b>Dilution</b>     | Séparation      | <b>Échantillonner</b> | Fuite                |
| Niveau              | <b>Vitesse</b> | Chauffage           | Refroidissement | Arrêter               | Défaut<br>d'utilités |
| Débit               | Fréquence      | Agitation           | Transfert       | Isoler                | Gel                  |
| Concentration       | Quantité       | Mélange             | Maintenance     | Purger                | Séisme               |
| Contamination       | Temps          | Réaction            | Corrosion       | Fermer                | Malveillance         |

> La combinaison de mots-clés et de paramètres de fonctionnement va constituer une dérive, ou déviation, de ce paramètre (température, pression, niveau, débit ...).

### CHAPITRE 02 : DEMARCHE ET MAITRISE DE LA GESTION DES RISQUES

#### **4- Déroulement de la méthode :**

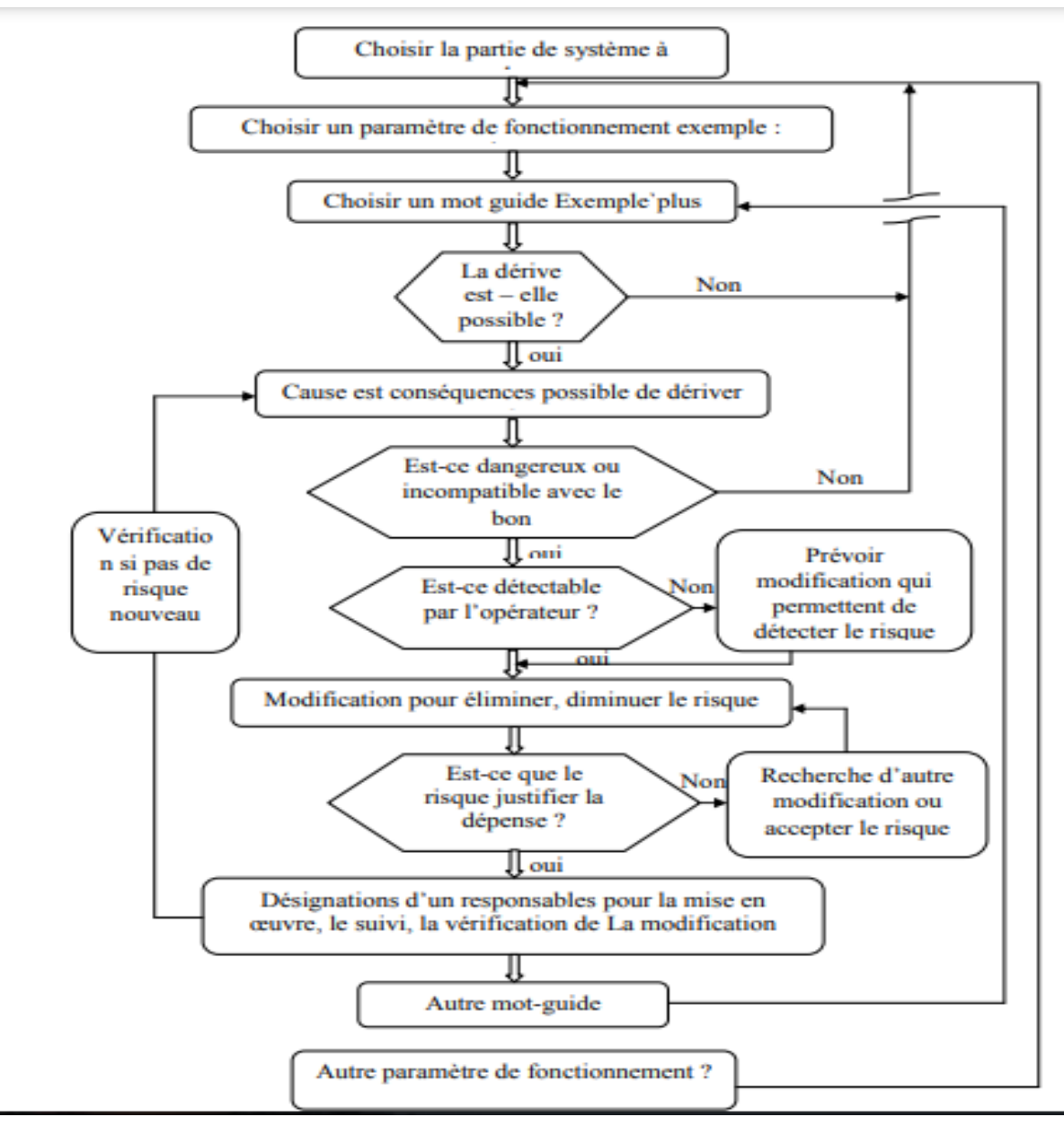

*Figure 6: schéma de déroulement de HAZOP*

Le déroulement d'une étude HAZOP se fait en suivant les étapes suivantes, voir la figure

1) Dans un premier temps, choisir une ligne ou une maille. Elle englobe généralement un

Équipement et ses connexions, l'ensemble réalisant une fonction dans le procède identifiée au Cours de la description fonctionnelle.[13]

2) Choisir un paramètre de fonctionnement[13]

3) Retenir un mot-clé et étudier la dérive associée.[13]

### CHAPITRE 02 : DEMARCHE ET MAITRISE DE LA GESTION DES RISQUES

4) Vérifier que la dérive est crédible. Si oui, passer au point 5, sinon revenir au point 3.[13]

5) Identifier les causes et les conséquences potentielles de cette dérive.[13]

6) Examiner les moyens visant à détecter cette dérive ainsi que ceux prévus pour en prévenir L'occurrence ou en limiter les effets.[13]

7) Proposer, le cas échéant, des recommandations et améliorations.[13]

8) Retenir un nouveau mot-clé pour le même paramètre et reprendre l'analyse au point 3.[13]

9) Lorsque tous les mots-clés ont été considérés, retenir un nouveau paramètre et reprendre L'analyse au point 2.[13]

10) Lorsque toutes les phases de fonctionnement ont été envisagées, retenir une nouvelle ligne être prendre l'analyse au point.[13]

### *Tableau 7: Exemple de tableau pour l'HAZOP*

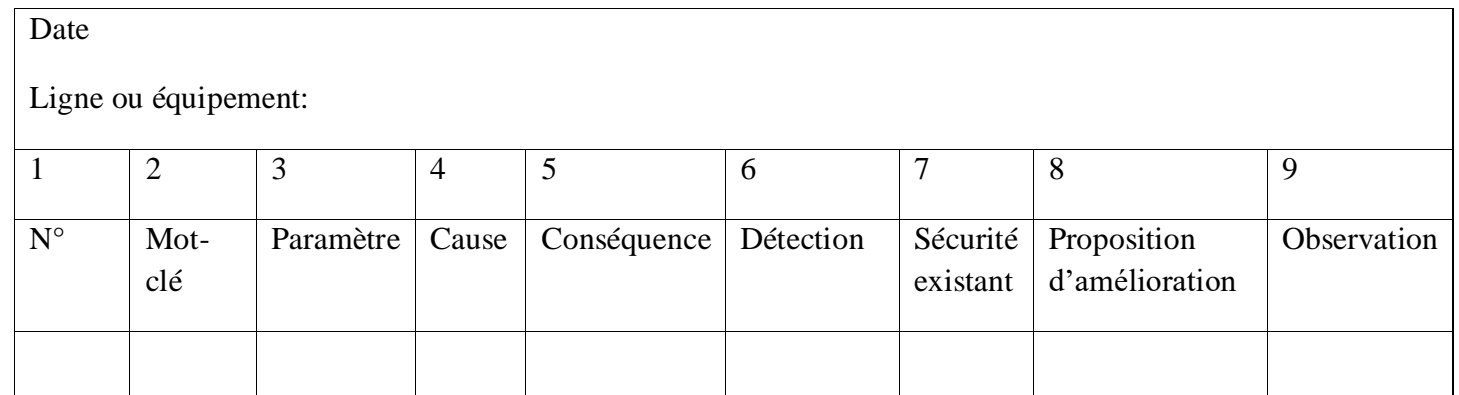

### **5- Avantages et limites de la méthode :**

#### **a. Les avantages :**

- HAZOP est un outil particulièrement efficace pour les systèmes thermohydrauliques.
- De plus, cela élimine la nécessité de considérer tous les modes de défaillance possibles pour chaque composant individuel du système, comme c'est le cas avec l'AMDEC, car seuls les écarts dans les paramètres de fonctionnement du système sont pris en compte[14]

### **b. Les limites :**

- D'autre part, HAZOP rend difficile l'analyse des événements causés par des combinaisons simultanées de plusieurs défaillances.[10]

- De plus, il est parfois difficile d'attribuer des mots clés à des parties bien définies du système à étudier. Ceci complique l'identification exhaustive des causes potentielles de dérive.[10]
- En fait, les systèmes étudiés sont généralement constitués de parties interconnectées, de sorte que les dérives qui se produisent dans une ligne ou un réseau peuvent avoir.[10]

### **5) Méthode Arbre de défaillance (ADD) :**

### **1- Définition :**

C'est une analyse déductive pour l'évaluation qualitative et quantitative d'un système.

Cette technique permet l'identification et l'évaluation de la probabilité d'occurrence d'événements de tête, qui est soutenue par une représentation graphique organisée des conditions ou des facteurs conduisant à des événements indésirables.[12]

#### **2- Objectif de la méthode :**

L'objectif de cette méthode est :

- À partir d'un événement final indésirable, recherchez des combinaisons de différents événements de base ou des échecs qui pourraient y conduire[8]
- Réduction de la probabilité que cet événement final se produise<sup>[8]</sup>

#### **3- Principe de la méthode :**

Une synthèse d'arbre de défaillance représente toutes les combinaisons d'événements qui, sous certaines conditions, produisent un événement donné, point de départ de l'étude. Construire un arbre de défaillance équivaut à répondre à la question "Comment un tel événement a-t-il pu se produire ?" », ou encore « Quelles sont toutes les séquences possibles menant à cet événement ? »

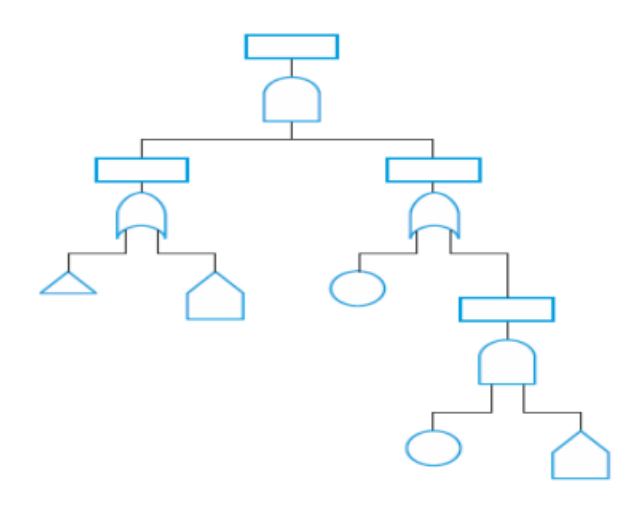

*Figure 7: exemple de schéma de l'AAD*

### **6) Méthode Arbre d'évènement :**

### **1- Définition :**

ADE est une approche déductive qui consiste à considérer l'échec ou le succès d'une fonction de sécurité à partir d'un événement initiateur entraînant un événement indésirable, puis à définir les événements pouvant survenir en aval de l'événement initiateur. Les barrières de sécurité et leurs fonctions doivent être déterminées par en leur attribuant des probabilités de défaillance identifier.[13]

L'ADE construit permet une identification temporelle des différentes séquences d'événements pouvant ou non conduire à des conséquences critiques, suivie d'une analyse détaillée des chemins les plus dangereux conduisant à des conséquences catastrophiques. [13]

### **2- Objectif de la méthode :**

Les arbres d'événements sont utilisés pour identifier divers accidents pouvant survenir dans des systèmes complexes. Après avoir identifié les séquences d'accident individuelles, les arbres d'événements peuvent être utilisés pour identifier la combinaison spécifique de défaillances qui peut avoir conduit à l'accident.[8]

L'arborescence des événements permet :

- Recherche de toutes les causes et combinaisons de causes menant aux principaux événements ;[8]
- Déterminer si chaque caractéristique de fiabilité du système répond aux objectifs spécifiés ;[8]
- Valider les hypothèses faites dans d'autres analyses l'indépendance du système et la non-prise en compte de certains échouer ;[8]
- Identification des facteurs ayant les conséquences les plus néfastes sur les caractéristiques de fiabilité et modifications nécessaires pour améliorer cette caractéristique ;[8]
- Identifier les événements courants ou les défaillances de cause commune.

### **3- Principe :**

Une synthèse d'arbre de défaillance représente toutes les combinaisons d'événements qui, sous certaines conditions, produisent un événement donné, point de départ de l'étude. Construire un arbre de défaillance équivaut à répondre à la question "Comment un tel événement a-t-il pu se produire ?" », ou encore « Quelles sont toutes les séquences possibles menant à cet événement ? »[12]

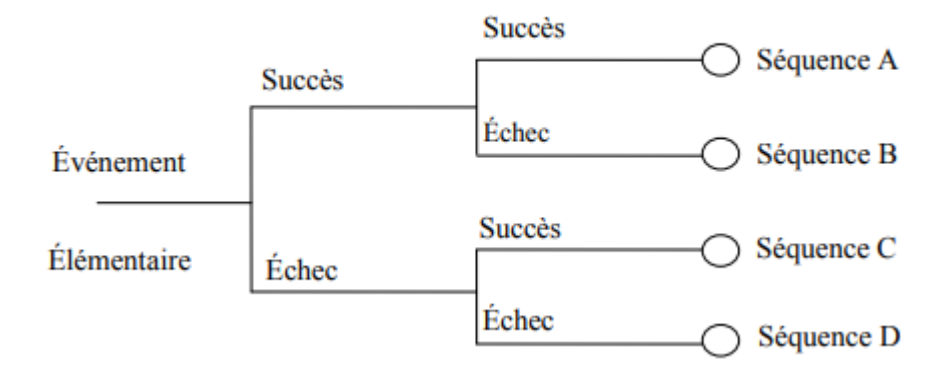

*Figure 8: Représentation de l'arbre d'évènements*

### **7) Méthode nœud de papillon :**

Le nœud de papillon est un outil qui combine un arbre de défaillance et un arbre d'événements.

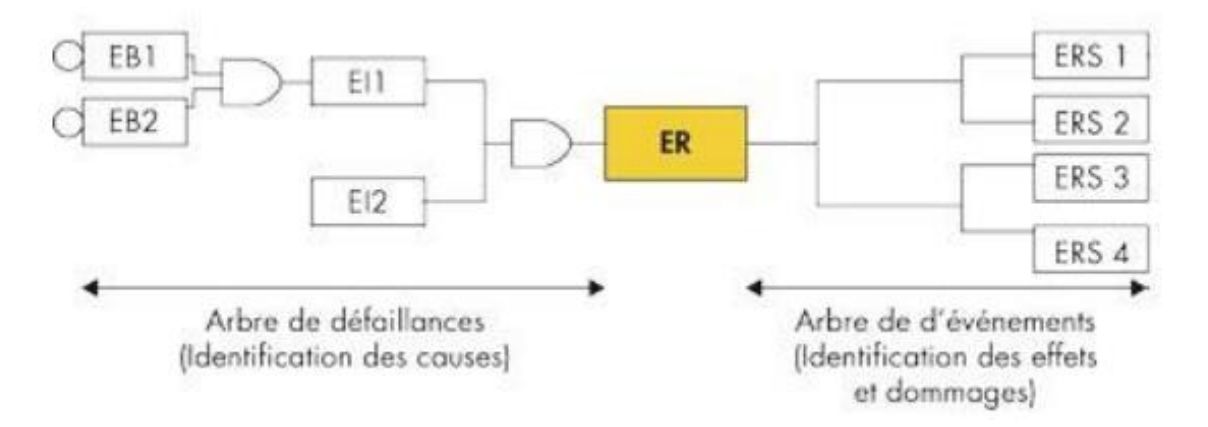

*Figure 9: Représentation de nœud de papillon*

### **Conclusion :**

En conclusion, les méthodes d'évaluation des risques revêt une importance cruciale pour une gestion proactive des risques. Son utilisation régulière et rigoureuse permet aux organisations de mieux anticiper les risques, de prendre des décisions éclairées et de protéger leurs intérêts à long terme. En identifiant de manière approfondie les risques et en mettant en place des mesures adaptées, les entreprises peuvent minimiser les conséquences négatives potentielles et optimiser l'allocation de leurs ressources. La réévaluation régulière des risques garantit une gestion des risques adaptée à l'évolution du contexte et permet de maintenir une approche proactive dans la gestion des risques.

**Chapitre 03 : Présentation de l'entreprise**

### **Chapitre 03 : Présentation de l'entreprise**

### **Introduction**

Le méga-projet Medgaz est un gazoduc sous-marin de 210 kilomètres reliant l'Algérie à l'Espagne. Il permet le transport de gaz naturel depuis le terminal de Beni Saf en Algérie jusqu'à la ville d'Almería en Espagne. Le gazoduc est capable de transporter environ 8 milliards de mètres cubes de gaz naturel par an.

Le présent chapitre fournir un résumé technique comprenant des informations relatives au terminal de Beni Saf qui le rendre plus accessible et de la manière la plus étendue, ainsi que les principaux zones et installations de canalisation de transport d'hydrocarbures et les processus du complexe sont bien détaillés.

### **1) Présentation de SONATRACH :**

**Sonatrach** (« **S**ociété **Na**tionale pour la Recherche, la Production, le **Tr**ansport, la Transformation, et la **C**ommercialisation des **H**ydrocarbures S.P.A »), créée le 31 décembre 1963. Actuellement, la compagnie Algérienne **SONATRACH** conserve pour sa part la responsabilité des opérations de recherche, d'exploitation, de transport par canalisation, de traitement, de conditionnement, de transformation et de commercialisation des hydrocarbures et de leurs dérivés. Elle intervient également dans d'autres secteurs tels que la génération électrique, les énergies nouvelles et renouvelables et le dessalement de l'eau de mer.

Elle a pour mission de valoriser de façon optimale les ressources nationales d'hydrocarbures et de créer des richesses au service du développement économique et social du pays.

La société est structurée en quatre (04) groupes d'activité principale :

#### **L'Activité exploration et production (Amont) :**

- Recouvre les métiers de recherches, d'exploration de développement et de production des hydrocarbures.
- SONATRACH opère dans des gisements géants, dans différentes régions du Sahara Algérienne, tels que Hassi Messaoud, Hassi R'Mel, Hassi BerKine, RhourdeNouss, Ain Salah et In Amenas. [7]

### **L'Activité Transport par Canalisation (TRC) :**

Assure l'acheminement des hydrocarbures (Pétrole brut, Condensat, Gaz naturel et GPL) depuis les pôles de production au sud vers les pôles de demande et de transformation au nord (marché national et exportation). [7]

### **L'Activité Aval (Liquéfaction Raffinage et pétrochimie) :**

- A en charge le développement et l'exploitation des complexes de liquéfaction de gaz naturel, de séparation de GPL, de raffinage et des gaz industriels.[7]
- **L'Activité Commercialisation :**
- A pour missions d'élaboration et d'application de la stratégie de l'entreprise en matière

de commercialisation des hydrocarbures sur le marché intérieur et international.[7]

### **2) Présentation de l'activité TRC (Transport par Canalisation)**

Le transport par canalisation est une activité névralgique qui constitue le véritable intermédiaire entre l'amont et l'aval de la chaîne production, transformation et commercialisation.

SONATRACH exploite un réseau de transport par canalisation des hydrocarbures (Pétrole Brut, Condensat, Gaz Naturel et Gaz Pétrole Liquéfié) composé de 22 Systèmes de Transport par Canalisation (STC) d'une longueur totale de 20 705 km. Un STC est constitué d'une ou plusieurs canalisation(s) transportant des Hydrocarbures, y compris les installations intégrées, et les capacités de stockage liées à ces ouvrages, notamment les stations de compression, les stations de pompage, les postes de coupure, les postes de sectionnement, les lignes d'expédition, les postes de chargement à quai et en mer ainsi que les systèmes de protection cathodique, de comptage, de régulation, de télécommunications et de télé-contrôle. La gestion desdits STC s'opère à travers six (06) Directions Régionales (RTO, RTH, RTE, RTI, RTC, HRM) et deux (02) Directions Opérationnelles (GEM et GPDF).

Il existe trois (03) gazoducs transcontinentaux :

-Pedro Duran Farel (GPDF) reliant l'Algérie et L'Espagne via le Maroc.

-Enrico Mattei (GEM) reliant l'Algérie et L'Italie via la Tunisie.

-MEDGAZ : Gazoduc sous-marine reliant l'Algérie et l'Espagne à partir du Terminal Arrivée Béni-Saf.

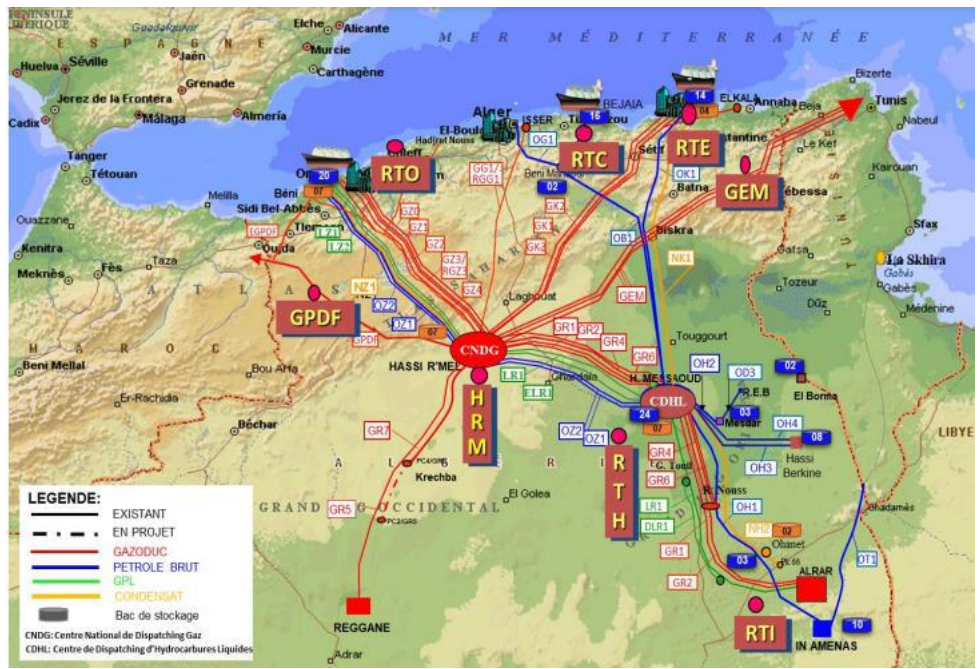

*Figure 10: Tracé de CNDG*

### **3) Présentation de la Région de transport ouest RTO**

La Région de transport ouest (R.T. O). Chargée de transport et de livraison des hydrocarbures liquides et gazeux de Hassi La Direction régionale d'Arzew (R.T.O) est pour mission :

- Le transport, le stockage et la livraison des hydrocarbures liquides et gazeux.

- L'exploitation, la maintenance et la protection du patrimoine de la direction.

-Le Comptage, le Contrôle de la qualité des produits.

- Le suivi de la réalisation des projets d'extension, de renouvellement de valorisations du potentiel existant confié à la direction.

Les hydrocarbures transportés à travers les canalisations gérées et exploités par la région de transport ouest (R.T.O) sont :

- Le gaz naturel.

- Le pétrole brut.

- Le condensat.

- Le gaz de pétrole liquéfie (G.P.L)

### **Organigramme de RTO**

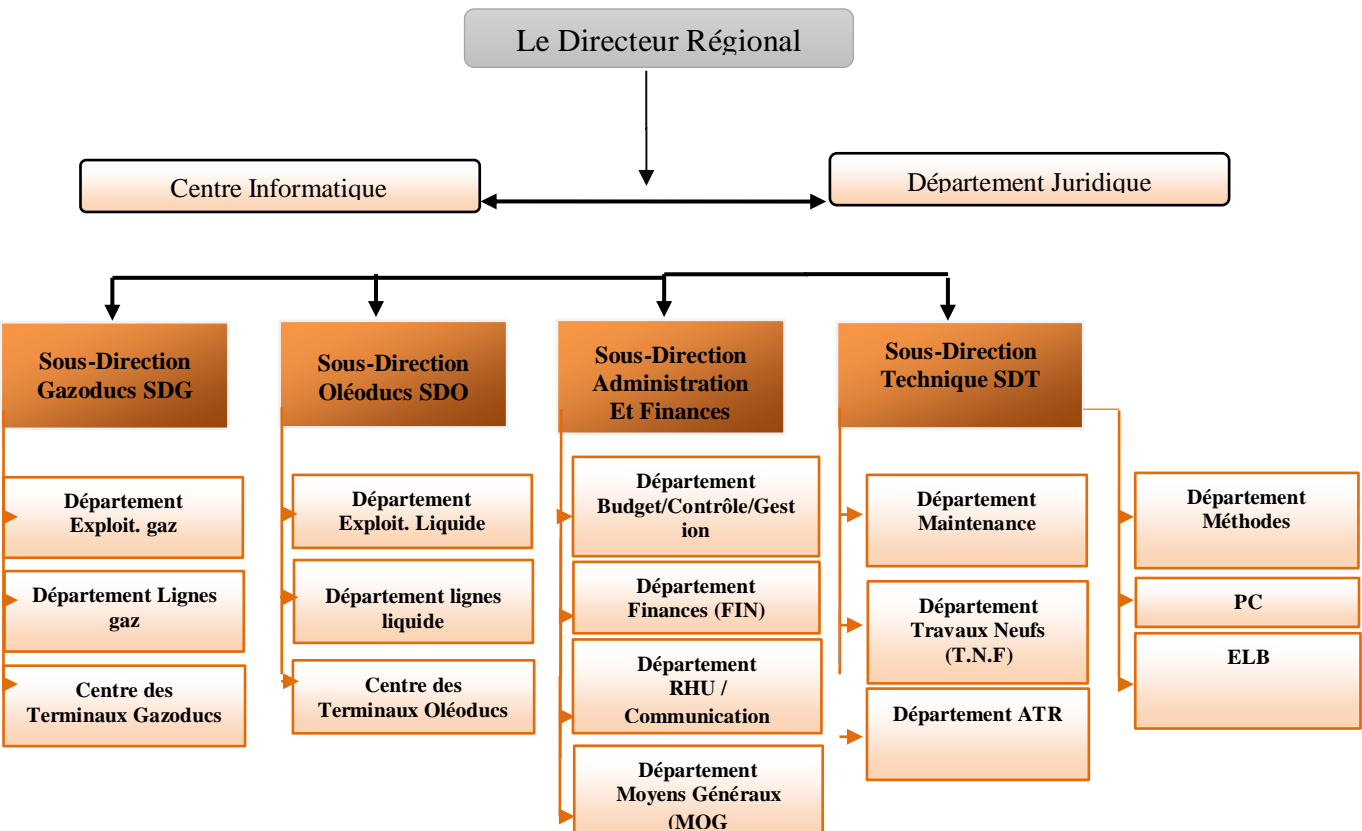

*Figure 11: organigramme de RTO*

### **4) Terminal arrivée Béni-Saf**

### **1- L'ouvrage GZ4 :**

Le gazoduc GZ4, c'est une canalisation d'une longueur de 638 km et d'un diamètre de 48'' qui traverse 6 wilayas D'Algérie (laghouat, Tiaret, Relizane, Mascara, Oran et Ain-Temouchent) et il est scindé en trois phases :

-PHASE I: Hassi R'Mel - Sougueur (300 km);

- Phase II : Sougueur Arzew (218 km) ;
- Phase III : Moctadouz Beni Saf (122 km).

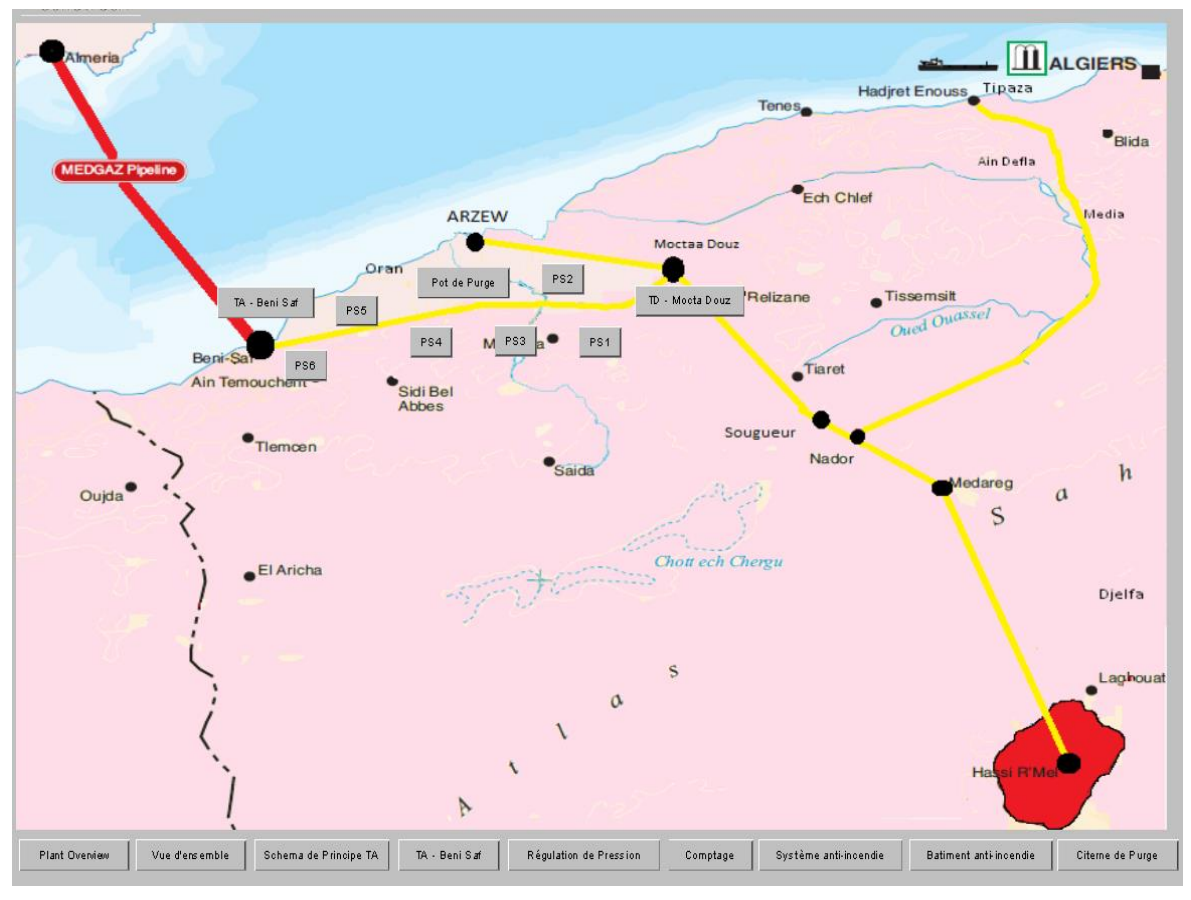

*Figure 12: tracé du pipeline GZ4*

- Phase III : Moctadouz - Beni Saf

Le Gazoduc GZ4 Phase III : Moctadouz - Beni Saf 48'' est une conduite de gaz naturel, piqué sur le GZ4 au niveau de MOCTAA DOUZ, dans la wilaya de MASCARA, s'étend sur 122 km, a un diamètre de 48'' et une épaisseur de 14.30mm sur 116Km et de 22.22mm sur 4 Km.

La canalisation est enterrée à une profondeur moyenne de 1.3m.

L'Ouvrage est composé de :

- Le Terminal Départ MOCTAA DOUZ : c'est le point de départ de l'ouvrage GZ4 phase III, il est composé d'une gare racleur départ, vanne de sortie de 48'' , vanne de bypass 24''et une vanne de racleur et un shelter sert à la liaison avec le système de télécommunication.
- Six 06 postes de sectionnement (PS) : PS1 au PS 6 qui se trouve à peu près à 20 km l'un de l'autre. Les PS sont des vannes à commande oléopneumatique alimentées à partir du gaz moteur prélevé sur le Gazoduc afin d'isoler un tronçon en cas d'urgence ou de nécessité.
- Un pot de purge installé à proximité du PS3, il est à 55km du point de début du Gazoduc, il a été choisi à cet endroit car c'est le point le plus bas du tronçon, il est utilisé pour récupérer le condensat et les impuretés.
- Un Terminal Arrivée à la fin du gazoduc

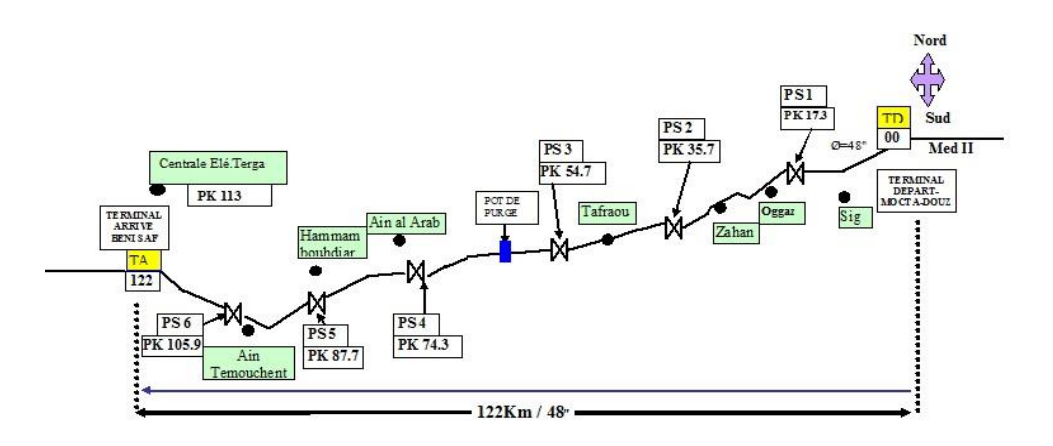

*Figure 13: schéma de la ligne TD MOCTAA-DOUZ / Terminal Béni-Saf*

### **2- L'ouvrage EGPDF :**

L'extension du gazoduc 48" EGPDF, entre El Kasdir-El Aricha (Naama) et Beni Saf (Ain Témouchent), c'est une canalisation d'une longueur de 197 km et de diamètre 48''permettant l'écoulement du gaz dans les deux (02) sens(bidirectionnel) réalisé en 2020parle groupement COSIDER – ENAC d'une capacité de 9 M.CM 3/an en écoulement libre pour l'alimentation du marché national et international (Transactionnel).

Ce tronçon commence à partir de LAARICHA, le Gazoduc s'étend sur 197km ; le pipeline a un diamètre48'', il passe de Naama, Tlemcen, Belabess, Ain Témouchent. Sur cette ligne il y a 9 postes de sectionnement PS et un poste de coupure PC et 3 pots de purge. IL renforce le dense réseau de transport par canalisation de la SONATRACH.

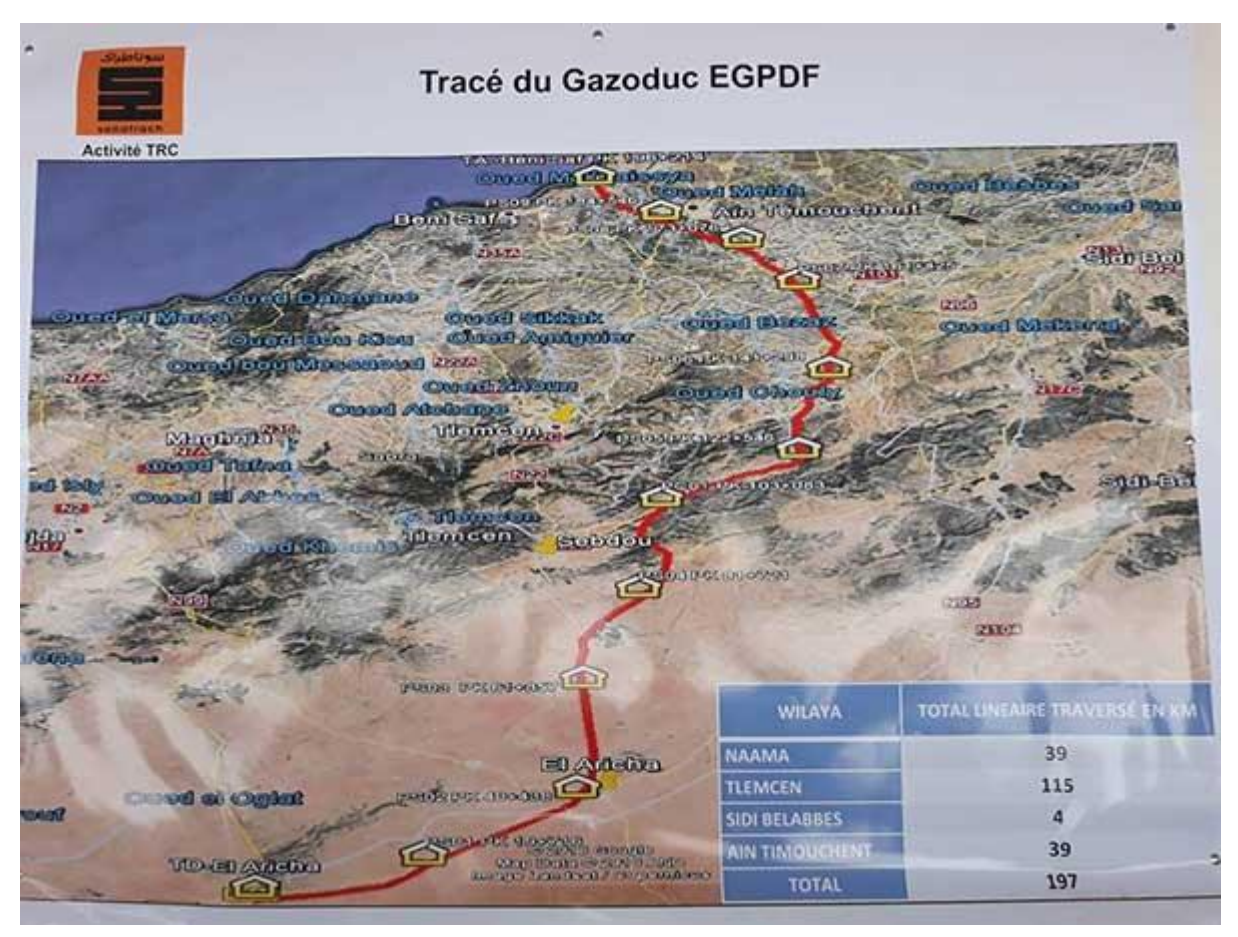

*Figure 14: tracé gazoduc EGPDF*

### **3- Terminal arrivé Beni-Saf :**

Le Terminal arrivée Béni-Saf (TABS) se situe dans la wilaya de Ain-Témouchent, sur le site de SIDI JELLOUL au nord-ouest de l'Algérie, à 15 Km de la ville d'Ain-Témouchent et approximativement de 18 km de la ville de Béni-Saf à une altitude de 73 m.

La fonction principale du Terminal est d'alimenter la station de compression MEDGAZ pour pouvoir transporter le gaz naturel à partir de la centrale nationale de dispatching de gaz (CNDG) vers l'Espagne-Almeria via la Mer Méditerranée

### **4- L'organigramme de terminal BENI-SAF**

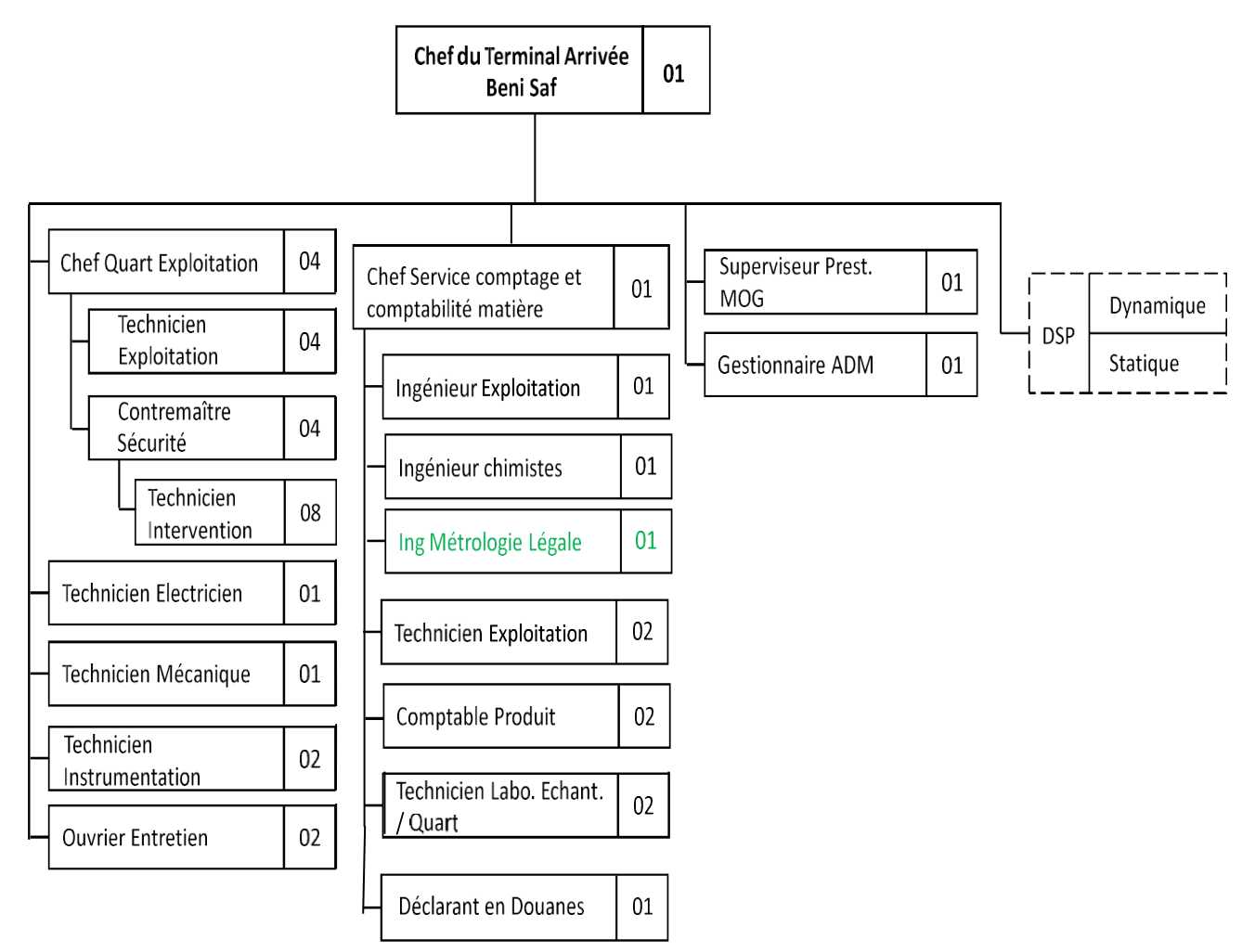

*Figure 15: Organigramme de terminal BENI-SAF*

### **A. L'Exploitation :**

Dans la partie exploitation gère les installations du terminal arrivée Béni-saf et des postes de sectionnements, afin d'assurer le fonctionnement du système et avoir un bon rendement, les missions principales de l'exploitant sont de :

- Assurer la bonne exploitation du Terminal arrivée
- Suivre les paramètres d'exploitation du TD (terminal départ) au TA (terminal arrivée)
- Assurer le bon fonctionnement des instruments du système.
- Contrôler et surveillez les paramètres d'exploitation (pression, débit…etc.) et de comptage (analyse).
- Faire la coordination entre Hassi R'Mel, la station de compression Beni-Saf (BSCS) ou généralement appelé MEDGAZ et le dispatching national gaz de Bethioua.
- Autoriser les travaux et veillez à leurs achèvements
- Assurer la livraison du gaz au client en termes de qualité et de quantité.
- Mise en œuvre le plan d'entretien préventive « PEP ».

#### **B. La structure HSE :**

La mission principale de ce service participe :

- Définir la politique de sécurité du terminal (personnels, matériels, conditions de travail, respect de l'environnement)
- Réduire et prévenir les risques professionnels au sein du terminal
- Analyser les risques, évaluer et préconiser des solutions adaptées.
- Former et sensibiliser les personnels du TA aux questions de sécurité
- Organiser des exercices d'alerte incendie et intervention.
- Assurer la disponibilité des équipements du lutte anti incendie.
- Mise en œuvre le plan d'entretien préventive « PEP ».

#### **C. Le service Comptage :**

La mission principale de ce service est le comptage des quantités du gaz livré aux clients du transporteur MEDGAZ, il vérifie la qualité du gaz, le volume expédié, l'énergie du gaz, il gère aussi les prévisions des clients et établir des bilans journaliers et mensuels. Il veille à la mise en œuvre du plan d'entretien préventif « PEP ».

#### **D. Maintenance :**

La maintenance au niveau du Terminal est composée de :

#### **1. La partie Telecom :**

S'occupe de tout ce qui est communication dans le site et la ligne. Elle gère Un système de commutation, Un système de transmission, Un système de supervision, Un système de télésurveillance, un serveur mis en œuvre le plan d'entretien préventive « PEP ».

#### **2. La partie Mécanique :**

Cette partie se charge de tous ce qui est maintenance des équipements mécaniques dans le terminal et parmi ses missions : le contrôle des vannes, vérification de leurs niveaux d'huile (capacité opérateur de vanne) ainsi que leur graissage périodique, maintenance préventif des équipements et plus particulièrement le groupe électrogène et les motos-pompes. Mise en œuvre le plan d'entretien préventive « PEP ».

### 3. **La partie électrique :**

Cette partie gère l'alimentation du terminal arrivée en énergie électrique.

- 2 Transformateur 630 KVA de chacun.
- 2 UPS de 30KVA de chacun.
- Tableau générale basse tension TGBT.
- Câblage électrique.
- Eclairage du terminal arrivé.
- Groupe électrogène de secours 800 KVA.

Mise en œuvre le plan d'entretien préventive « PEP ».

#### **4. La partie Instrumentation :**

Cette partie se charge de la maintenance de tous les instruments du terminal arrivée Béni-Saf parmi ses missions : L'étalonnage des transmetteurs, Convertisseur IP, l'étalonnage des contrôleurs pneumatique, l'étalonnage des positionneurs PCV, contrôle l'état des électrovannes, l'inspection du système gaz instrument (détendeur, filtre), contrôle l'état des Switch-vannes, réglages des pressostats de la pompe électrique et diesel.

Mise en œuvre le plan d'entretien préventive « PEP ».

### **5- Processus du terminal Béni-Saf :**

### **A. Processus du GZ4 :**

Le gaz arrive de Moctaa-Douz par un pipeline de 48 " avec une pression entre 54-55 bar, à l'entrée se trouve 03 soupapes taré différemment : la première a 69 bar, la deuxième a 69,5 bar et la troisième a 70 bar.

L'installation est équipée d'une gare racleur arrivée, 4 filtres séparateurs, 5 rampes de régulation de pression, 5 rampes de comptage et un ensemble de tuyauterie sous pression avec des vannes et l'instrumentation associée

#### **1. Filtration GZ4 :**

Ce gaz arrivé passe par une filtration y comprend 04 filtres à cyclone installé en parallèle.

Ce filtre est étudié pour séparer une très grande efficacité les particules solides (le sable en particulier) et liquides (le condensat et l'eau) entraînées par le flux gazeux.

Les particules solides et liquides peuvent s'accumuler aux point bas des gazoducs et former des Amos de boue qui favorisent la corrosion et provoquent une augmentation des pertes de charges, de plus les particules solides entrainées à grande vitesse dans le gaz provoquent l'abrasion de la conduite (réduction de l'épaisseur), Les particules d'eau en présence d'H2S sont de puissants facteurs de corrosion, elles peuvent également favoriser la formation des hydrates qui peuvent boucher complètement la conduite.

La filtration se fait avec une grande vitesse qui fait tourbillonner le gaz ; Les condensats et les impuretés sont plutôt lourds alors ils sont évacués en bas vers la citerne de récupération des condensats (citerne de purge) et le gaz continue son parcours vers le haut.

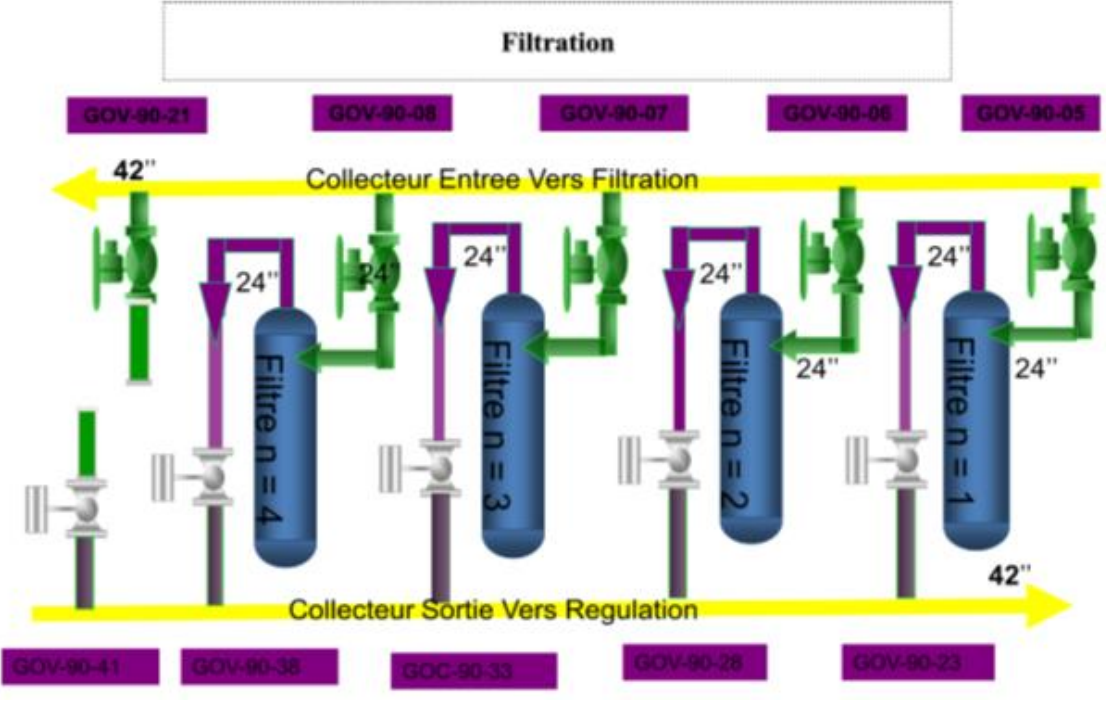

*Figure 16: Filtres à cartouches*

### **2. Régulation :**

Le banc de régulation de pression comprend cinq rampes de 28'' équipées de vannes régulatrices (PCV : Pressure control valve), organe principal de détente.

Ces vannes ont pour but de régler la pression du gaz de la ligne GZ4 à une valeur de consigne contractuelle, elles sont commandées par un régulateur software via le DCS (Distributed Control System) qui a pour rôle d'envoyer un signal analogique 4-20 mA au positionneur soit manuellement par l'exploitant ou automatiquement suivant un point de consigne affiché. Le positionneur convertit le signal analogique en signal pneumatique en alignant la vanne avec le signal d'entrée.

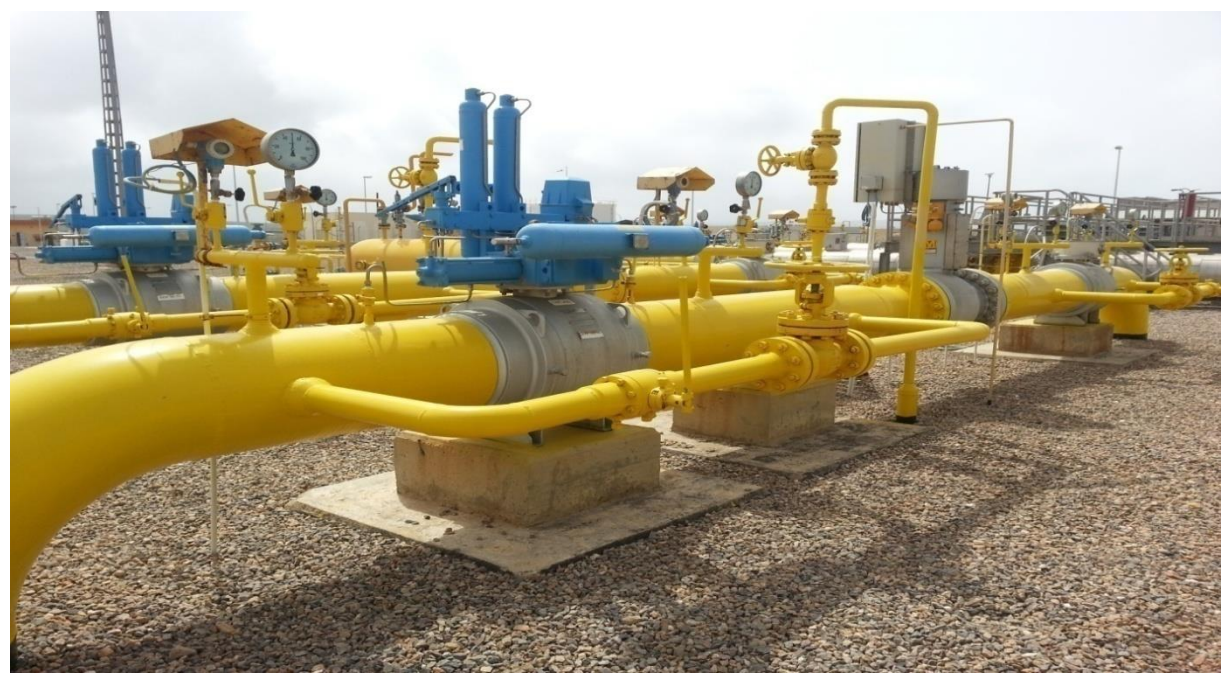

*Figure 17: Rampes de régulation*

### **3. Comptage :**

Le gaz passe par des vannes régulatrices et un tranquilliseur avant d'être compté car le gaz agité arrive en forme d'un 'fluide turbulent' à cause de la pression élevée et des lignes coudées, on ne pourra pas le compter directement car ça risquera de fausser les calculs.

Le système de comptage est constitué de 05rampes en parallèle de diamètre 24″dimensionnées selon la norme ISO 5167 concernant le comptage à base de diaphragme, Les rampes de comptage permettent de mesurer la qualité et la quantité de gaz naturel livrée aux clients.

Le comptage déprimogène consiste à mesurer la pression en amont et en aval d'un étranglement, cette pression différentielle est créée par un organe déprimogène.

Celui-ci peut être constitué par un diaphragme, un tube de venturi ou une tuyère.

L'organe le plus utilisé et qui existe dans les rampes de comptage du terminal arrivée est le diaphragme, ce dernier se compose d'un disque percé d'un trou calibré ou d'une plaque perforée et qui sont montés dans une porte diaphragme.

On a aussi le Shelter ou on y trouve les instruments et les analyseurs. On l'appelle le cerveau du comptage, il est installé au-dessus des rampes de comptages et il y contient un ensemble d'analyseurs constitué de :

- Deux chromatographes
- Deux analyseurs de point de rosée eau et hydrocarbure
- Deux analyseurs CO2
- Deux analyseurs  $H_2S$

On y trouve aussi deux chaines de calculateurs (elles sont en contradiction et pas en redondance) les deux calculateurs nous donnent généralement des mesures presque pareilles à

défaut d'erreurs de mesures qui sont infiniment petites liés à leur emplacement ou aux conditions extérieur.

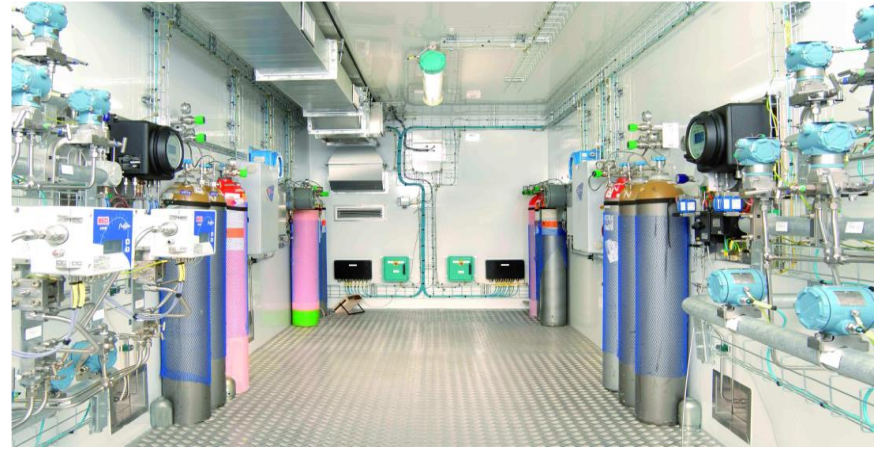

*Figure 18: Shelter*

L'analyse consiste à déterminer la concentration de chaque composant du gaz et calculer les constantes physiques nécessaires à l'élaboration du débit énergétique (PCS, Masse volumique de référence et le facteur de compressibilité Z).

### **4. Une gare racleur arrivée GZ4 :**

À l'entrée du terminal une gare racleur arrivé est installée pour la réception du racleur envoyé depuis le TD Mocta-Douz via les 6 PS.

3 soupapes de sécurité sont installées, tarées à 69, 69.5 et 70 bars successivement relatifs à une PMS de 70 bars.

Le racleur utilisé a plusieurs fonctions telles que le nettoyage (un racleur à mousse) ou la détection des points faible de la canalisation (outil intelligent).

L'envoi se fait à partir du terminal de départ.

#### **B. Process du EGPDF :**

Le gazoduc EGPDF qui vient directement de LAARICHA, avec un pipeline de 48'' avec une pression entre 50-60 bars, à l'entrée se trouve 03 soupapes de sécurité.

Et comme le GZ4 il va y passer par des filtres à cartouches, régulation pour ne pas y'avoir un retour et pour partir vers le GZ4 avec une pression qui dépasse pas les 50Bar.

### **1. Filtration EGPDF :**

Le TA EGPDF est destiné pour la filtration du gaz naturel à travers trois (03) filtres à cartouche installés horizontalement 300-FS-001/002/003 mais aussi pour la régulation de pression avant le Tie-in avec GZ4.

Les filtres à cartouches le gaz à travers l'orifice de la buse d'entrée atteint le corps du filtre, où il subit une diminution de la vitesse en raison de laquelle il y a une première séparation des particules, mêmes liquides, de plus grandes dimensions. Les impuretés ainsi collectées vont s'accumuler sur le fond du récipient à partir duquel elles peuvent être drainées à intervalles régulières. Le gaz passe ensuite à travers les éléments filtrants, constitués par une ou plusieurs cartouches, en y pénétrant depuis l'extérieur vers l'intérieur et y déposant les particules solides de très petites dimensions.

Les filtres â cartouches se composent essentiellement de :

- Un ensemble de cartouches (Nombre de cartouches :76).
- Un ensemble matelas dépister.
- Deux tubulures entrée sorties en 30"600 RTJ.
- Une porte â ouverture rapide.
- Une citerne de condensats.
- Deux indicateurs de niveau.
- Deux transmetteurs de niveau pneumatiques.
- Un switch de niveau haut.
- Une ligne avec soupape d'expansion thermique et évent.
- Un indicateur de pression.
- Un transmetteur indicateur de pression différentielle.
- Les tuyauteries de drains, vannes manuelles.

Débit volumique gaz par filtre = 650 000 Sm3/h

- P min/max : 45/70 bar
- T min/max : 15/60°C
- Perte de charge filtre propre < 0,5 bar
- Remplacement de cartouches : 0,8 bar

### **2. Régulation EGPDF :**

Le système de régulation est constitué de 03 rampes de 24'' dont chacune est dotée d'une PCV de 18'' le débit de chaque rampe et du 650 000 Sm3/h. La plage de pression amont est de 45 / 70 bar et la plage de pression aval est de 44 / 53 bar.

Le gaz en sortie du banc de régulation est destiné à être injecté dans la pipe GZ4.

La fonction principale du banc de régulation est donc de permettre cette injection dans les meilleures conditions.

### **3. Gare à racleur EGPDF :**

À l'entrée du terminal EGPDF une gare racleur56''X48' est installée pour la réception ou lancement du piston racleur vers le Terminal Départ ELARICHA sans interrompre l'écoulement.

**Chapitre 04 : Evaluation des risques de transport de gazoduc dans Terminal arrivé Béni-Saf par HAZOP**

## **Chapitre 04 : Evaluation des risques de transport de gazoduc dans Terminal arrivé Béni-Saf par HAZOP**

### **Introduction :**

Ce chapitre a pour objectif de présenter les différents risques et dangers qui peuvent survenir sur le Terminal arrivée de Béni-Saf, et plus précisément entre le poste de sectionnement numéro 6 et le terminal d'arrivé. Nous examinerons la nature des risques et dangers, leurs causes, leurs conséquences, leur niveau de criticité, ainsi que les mesures de sécurité qui doivent être mises en place. Afin d'améliorer la politique de sécurité et de promouvoir une réflexion préventive au sein du terminal d'arrivée de Béni-Saf et le long de la ligne reliant ce dernier au poste de sectionnement numéro 6.

### **1) Initialisation :**

Dans cette section, nous présenterons la situation géographique du terminal arrivé Béni-Saf ainsi qu'une description de son environnement immédiat. D'après la méthodologie de l'étude de danger et l'étude bibliographique réalisée dans la première partie, et d'après les informations que nous avons appris lors de notre stage.

Pour l'évaluation des risques sur la ligne GZ4, nous avons choisi de faire une analyse par la méthode HAZOP (Hazard and Operability Study). Cette méthode a été choisie en fonction de paramètres spécifiques définie, garantissant une évaluation complète et précise des risques qui peuvent être présents.

Nous utiliserons les données suivantes pour mener à bien cette étude :

- Analyse de recherche effectue dans le premier chapitre
- Des revus sur les retours d'expériences
- Analyse préliminaire des risques (cette APR a était réaliser par un bureau d'étude au sein de Terminal Arrivée Béni-Saf)

### **2) Situation géographique :**

La situation géographique de Terminal arrivée Béni-Saf est très sensible, vu qu'il est entouré essentiellement par :

- Medgaz qui se trouve dans le même site industriel
- Caserne militaire qu'elle se trouve plus proche au Terminal Arrivé
- Des zones d'habitations et une voix circulaire se trouves
- Un station dessalement

### CHAPITRE 04 :EVALUATION DES RISQUES DE TRANSPORT DE GAZODUC DANS TERMINAL ARRIVE BENI-SAF PAR HAZOP

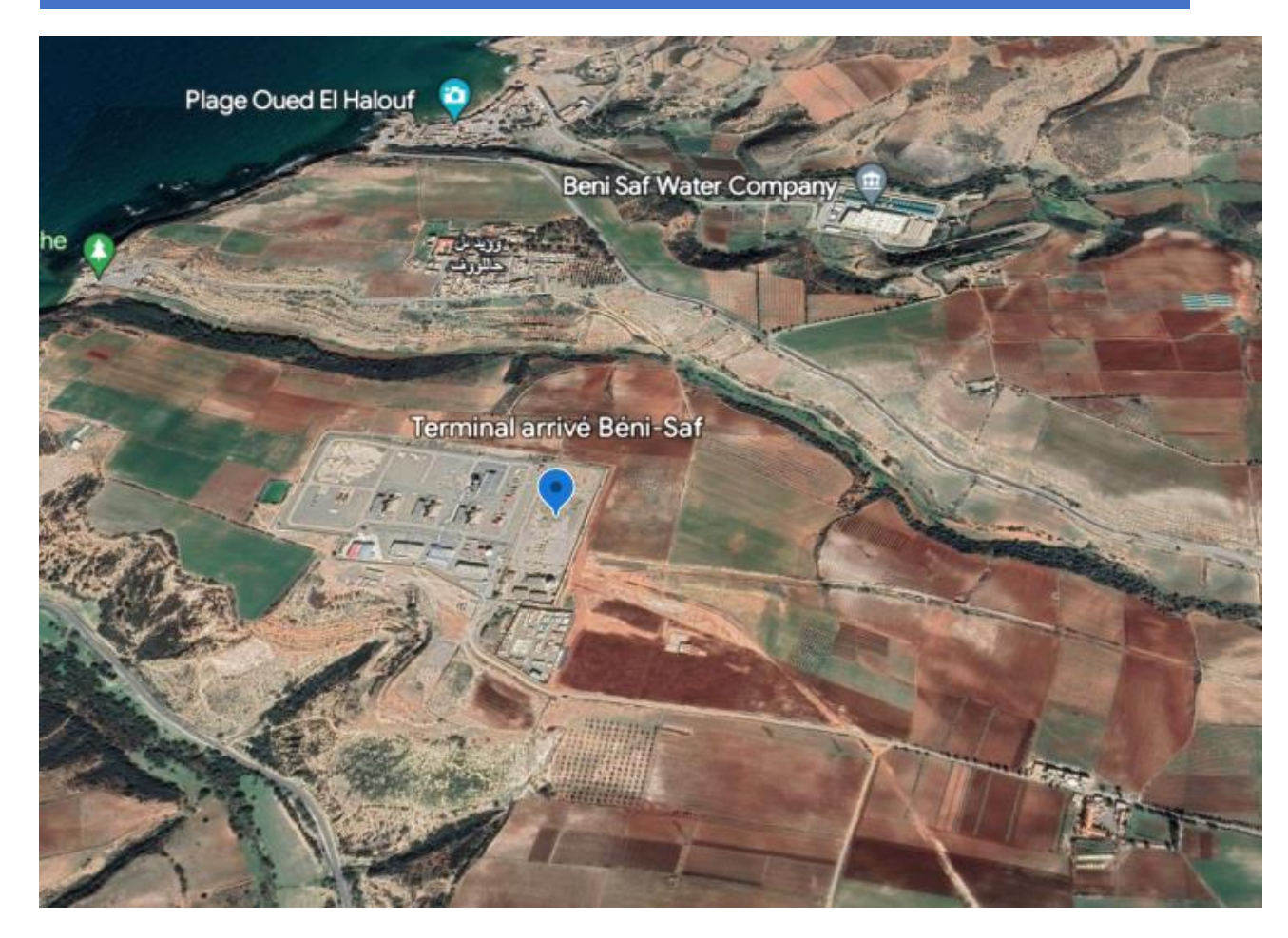

*Figure 19: La situation géographique de Terminal Arrivé Béni-Saf*

### **3) Matrice de risque :**

La matrice de risque que nous allons exploiter et utiliser dans l'étude de danger du SONATRACH. Les niveaux de risque identifié par la matrice choisie sont déterminés par 3 zones principales :

- Zone rouge (Risque inacceptable) : Cette zone indique les dangers qui présentent une gravité élevée et une probabilité élevée d'occurrence. Ces dangers nécessitent une attention immédiate et des mesures correctives pour minimiser les risques. Des actions de prévention et de contrôle rigoureuses doivent être mises en place pour réduire la probabilité d'occurrence et atténuer les conséquences potentielles.
- Zone orange (Risque modéré) : Cette zone indique les dangers qui présentent une gravité moyenne, mais avec une probabilité d'occurrence variable. Ces dangers nécessitent une surveillance continue et des mesures d'atténuation appropriées pour réduire le risque. Des actions correctives et des procédures de suivi doivent être mises en place pour prévenir les incidents et minimiser leurs conséquences.
- Zone jaune (Risque peu modéré) : Cette zone indique les dangers qui présentent une gravité relativement faible, mais avec une probabilité d'occurrence variable. Bien que le risque soit plus faible, il est toujours important de mettre en place des mesures préventives et de surveillance pour réduire davantage le risque. Des actions proactives peuvent être nécessaires pour prévenir les accidents potentiels et maintenir la sécurité.

### CHAPITRE 04 :EVALUATION DES RISQUES DE TRANSPORT DE GAZODUC DANS TERMINAL ARRIVE BENI-SAF PAR HAZOP

 Zone verte (risque acceptable) : Cette zone indique les dangers qui présentent une gravité très faible et une probabilité d'occurrence très faible. Ces dangers sont considérés comme étant de faible importance ou peu susceptibles de se produire. Cependant, il est toujours essentiel de maintenir une vigilance appropriée et d'adopter des mesures de contrôle de base pour maintenir un niveau de risque minimal.

La criticité du risque se calcule comme suit :

### **Risque = Probabilité × Gravité**

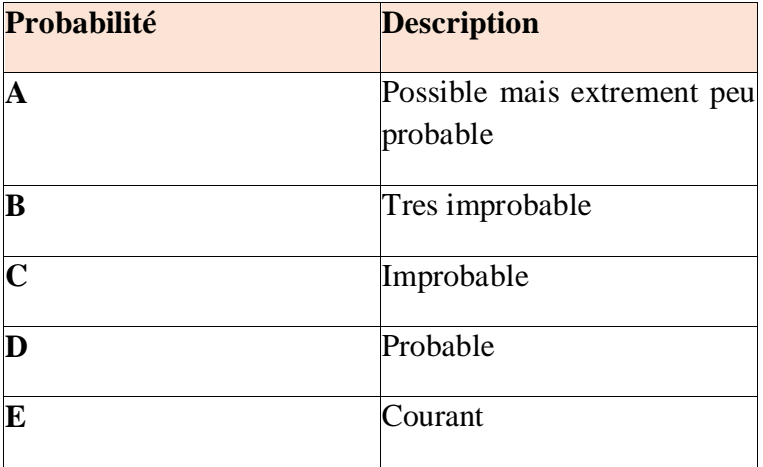

### *Tableau 8: Grille d'échelle pour l'évaluation de la probabilité*

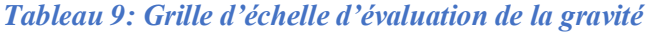

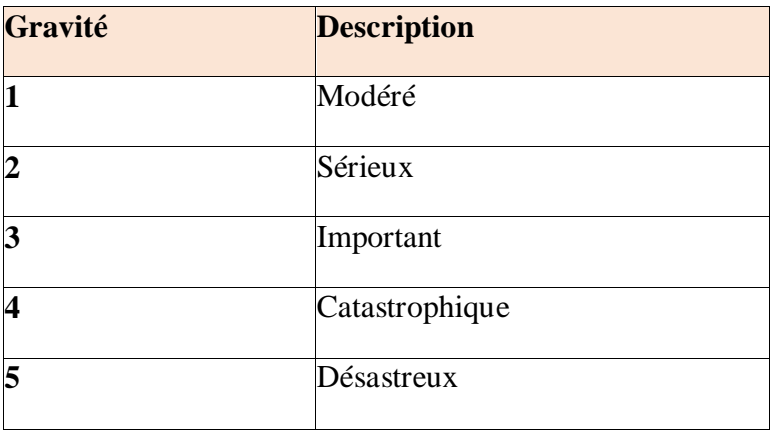

### CHAPITRE 04 :EVALUATION DES RISQUES DE TRANSPORT DE GAZODUC DANS TERMINAL ARRIVE BENI-SAF PAR HAZOP

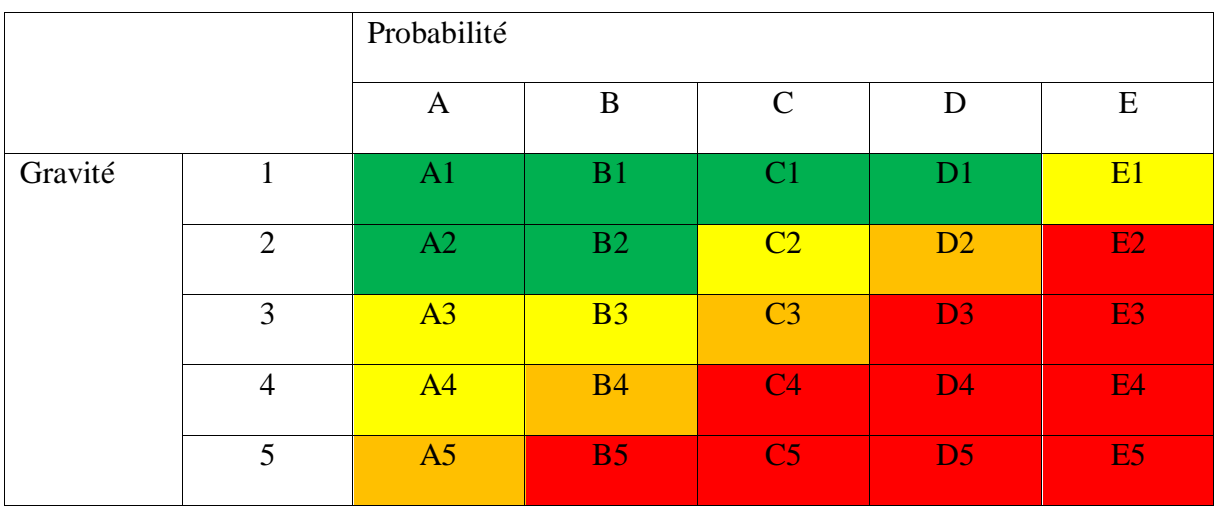

### *Tableau 10: Matrice d'évaluation de la criticité*

**[7]**

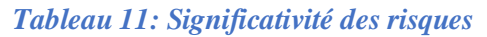

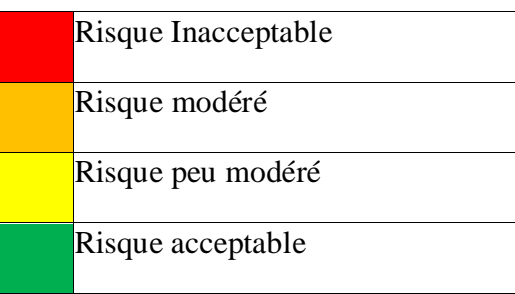

### **5) Analyse préliminaire des risques :**

Les tableaux d'analyse de risques (APR)ci-dessous sont réalisé par le bureau d'étude Enact. Ces tableaux permettent d'identifier les événements initiateurs associés aux accidents, de lister les mesures de prévention et de protection en place et de proposer des mesures complémentaires en cas de nécessité. Le principal événement initiateur concerne une perte de confinement de gaz naturel.[7]

**1. Tableau d'analyse préliminaire des risques :**
# *Tableau 12: Analyse de risques par APR*

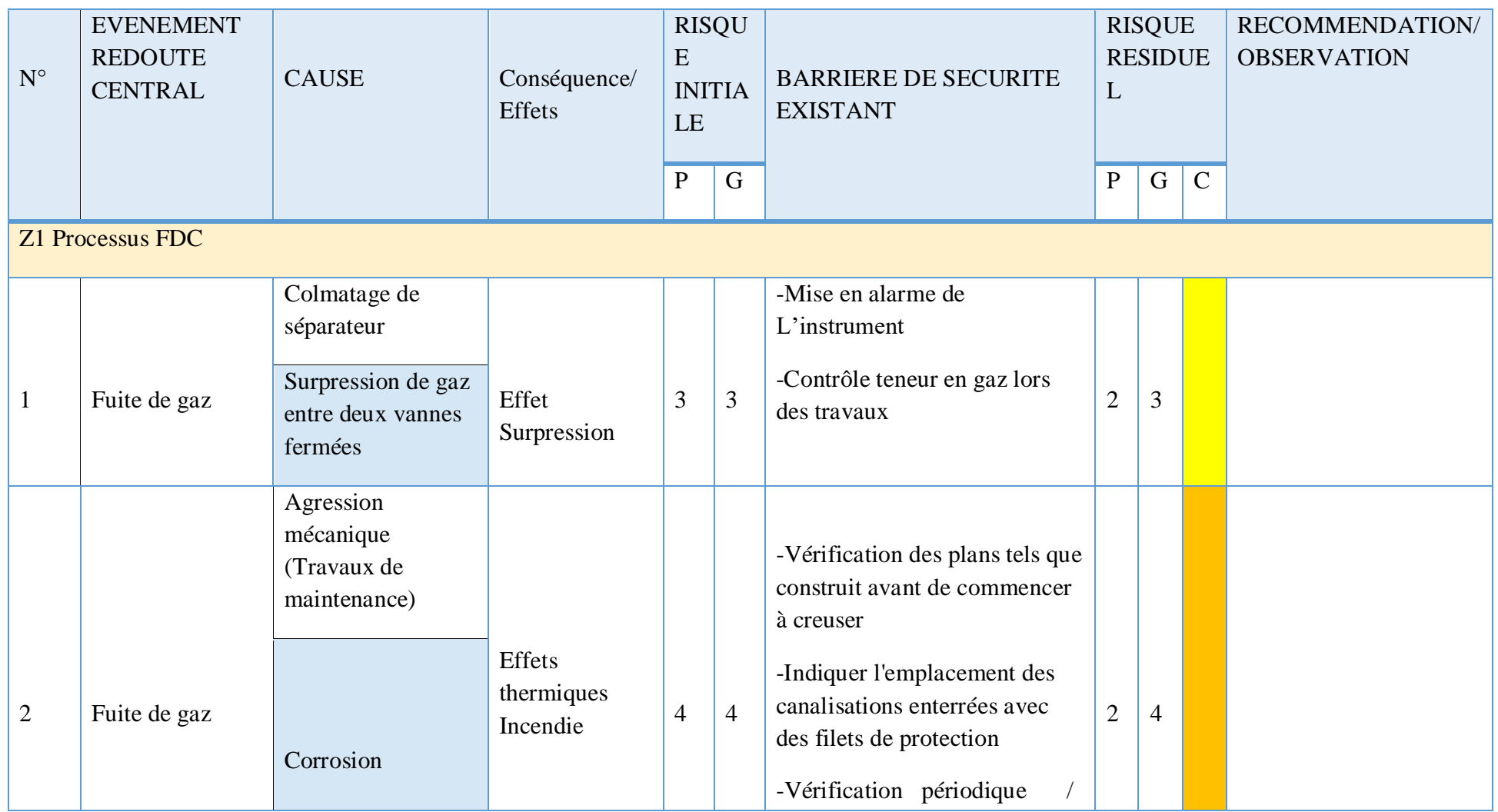

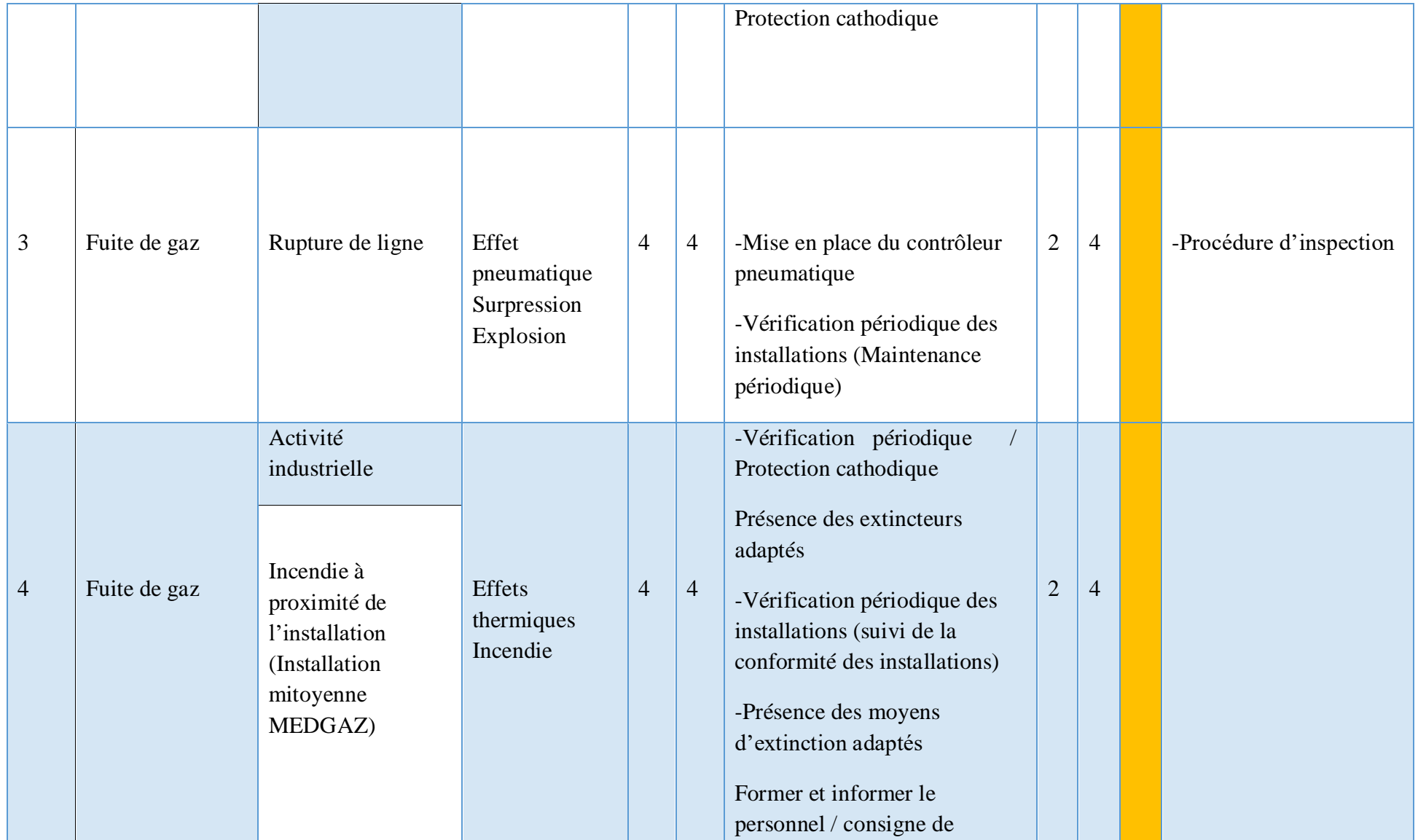

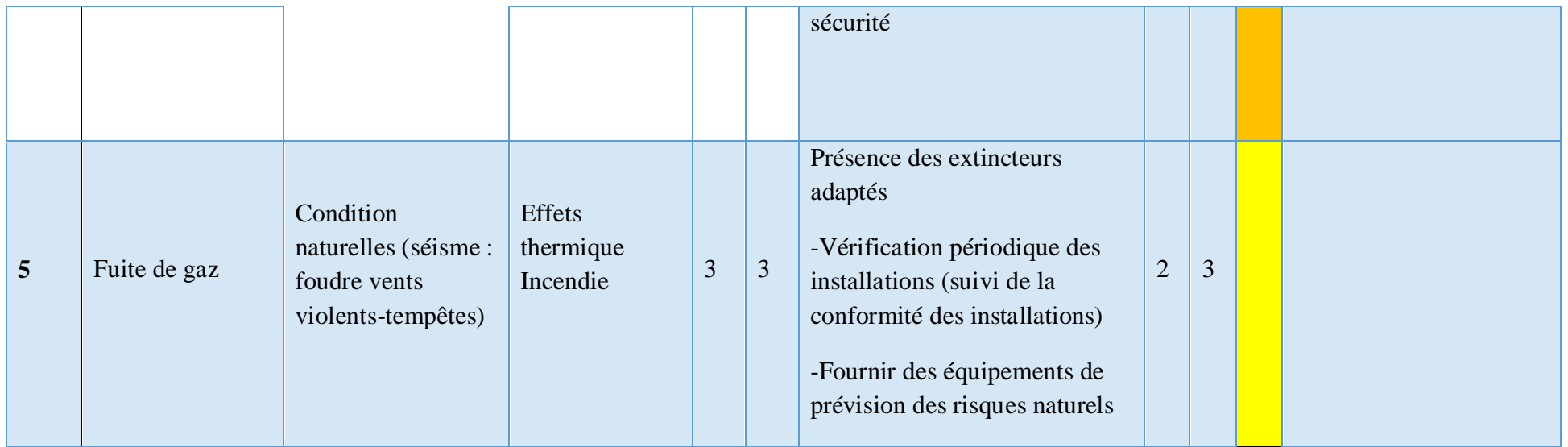

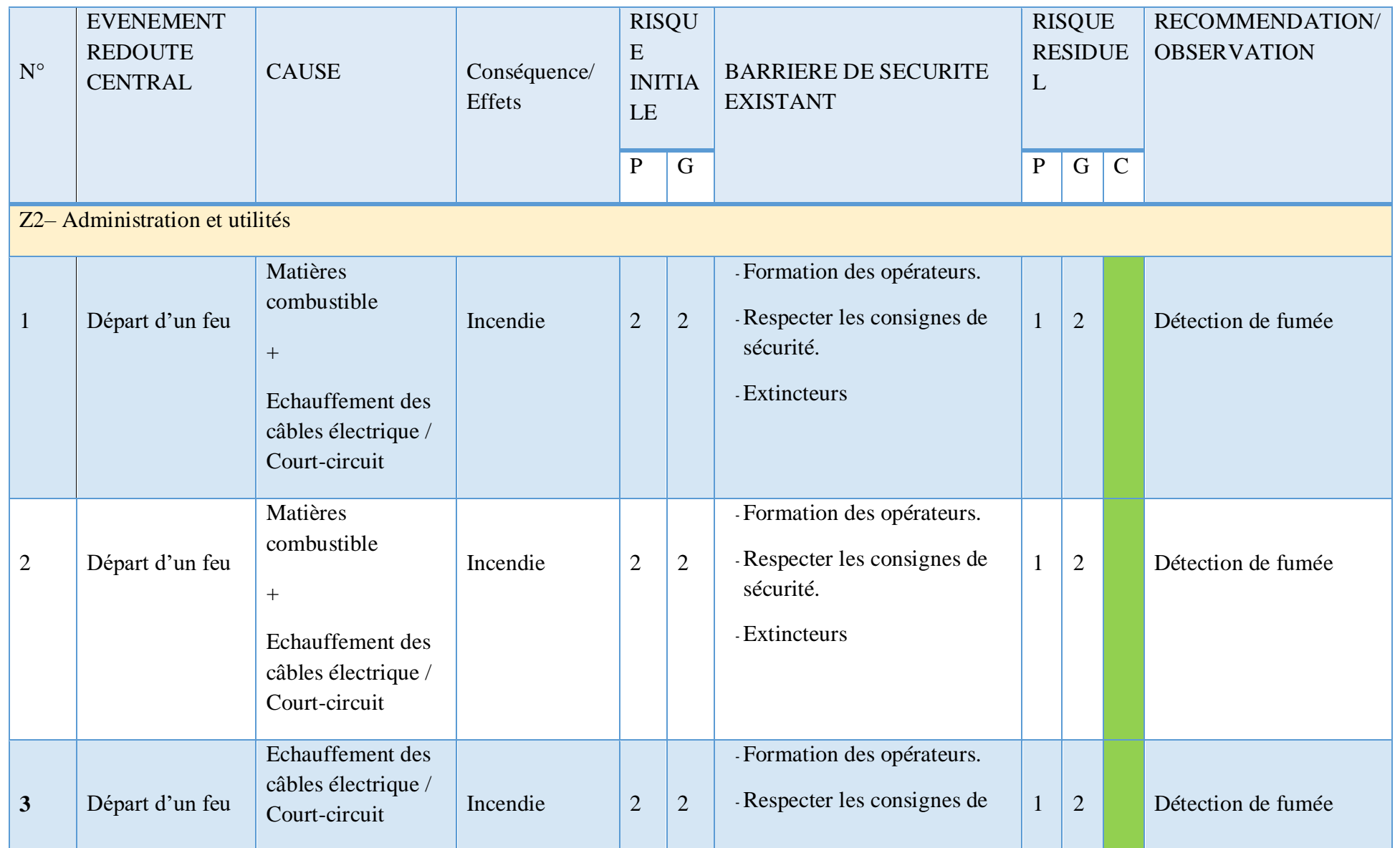

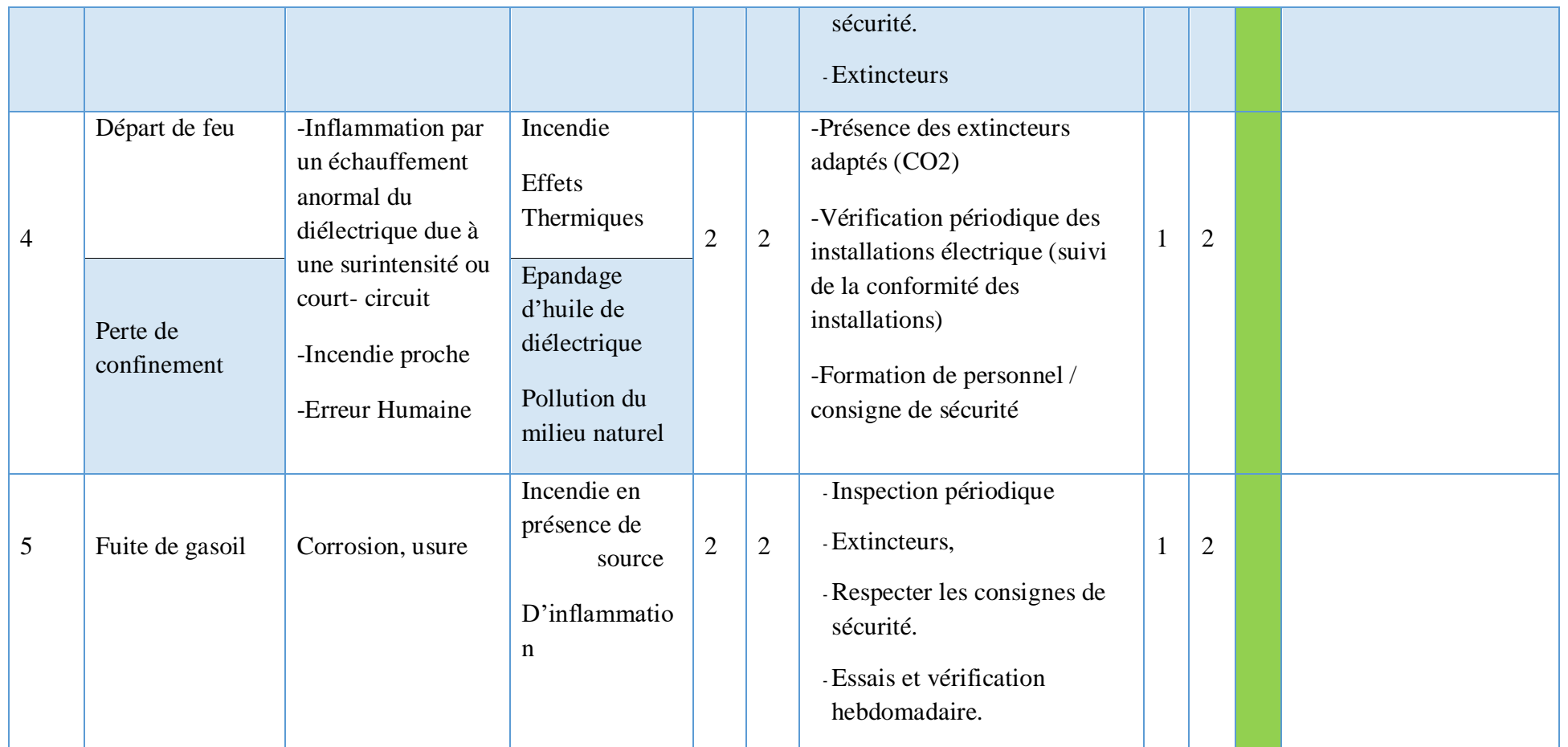

# **2. Résultat et discussion :**

Les tableaux APR ont permis de faire ressortir 10 situations dangereuses avec des niveaux de gravité et de probabilité variables :

# *Tableau 13: résultats de l'analyse APR*

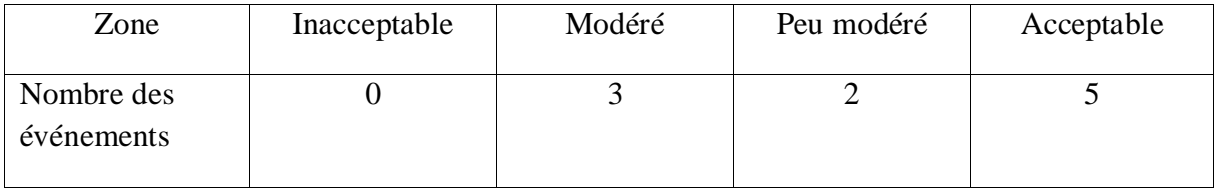

La méthode APR, grâce à son approche inductive, systématique et sa facilité d'application, se positionne comme un outil de première analyse qui nous a permis :

- D'identifier les phénomènes dangereux susceptibles de se produire suite à l'occurrence d'événements non désirés, eux-mêmes résultant de la combinaison de dysfonctionnements, dérives ou agressions extérieures sur le système,
- D'évaluer les événements indésirables suivant les deux composantes du risque (gravité et fréquence)

Cependant, nous avons constaté que l'APR était trop macroscopique pour permettre une analyse détaillée des risques. Par conséquent, nous avons décidé de compléter cette méthode avec une HAZOP afin d'effectuer une analyse fonctionnelle plus détaillée et précise.

# **6) Analyse des risques par la méthode Hazop :**

Apres l'analyse préliminaire des risques des installations, il est remarquable que le Terminal Arrivé à des risques multiples et très dangereux et vu que le risque ne s'arrête pas seulement au niveau du terminal, nous avons appliqué une autre analyse sur la ligne gz4 par la méthode HAZOP, en prenant en considération les variations des paramètres suivants :

- Débit.
- Pression.
- Température.
- **1. L'application de la méthode HAZOP :**

## *Tableau 14: analyse par la méthode HAZOP au niveau de la canalisation de la ligne gz4*

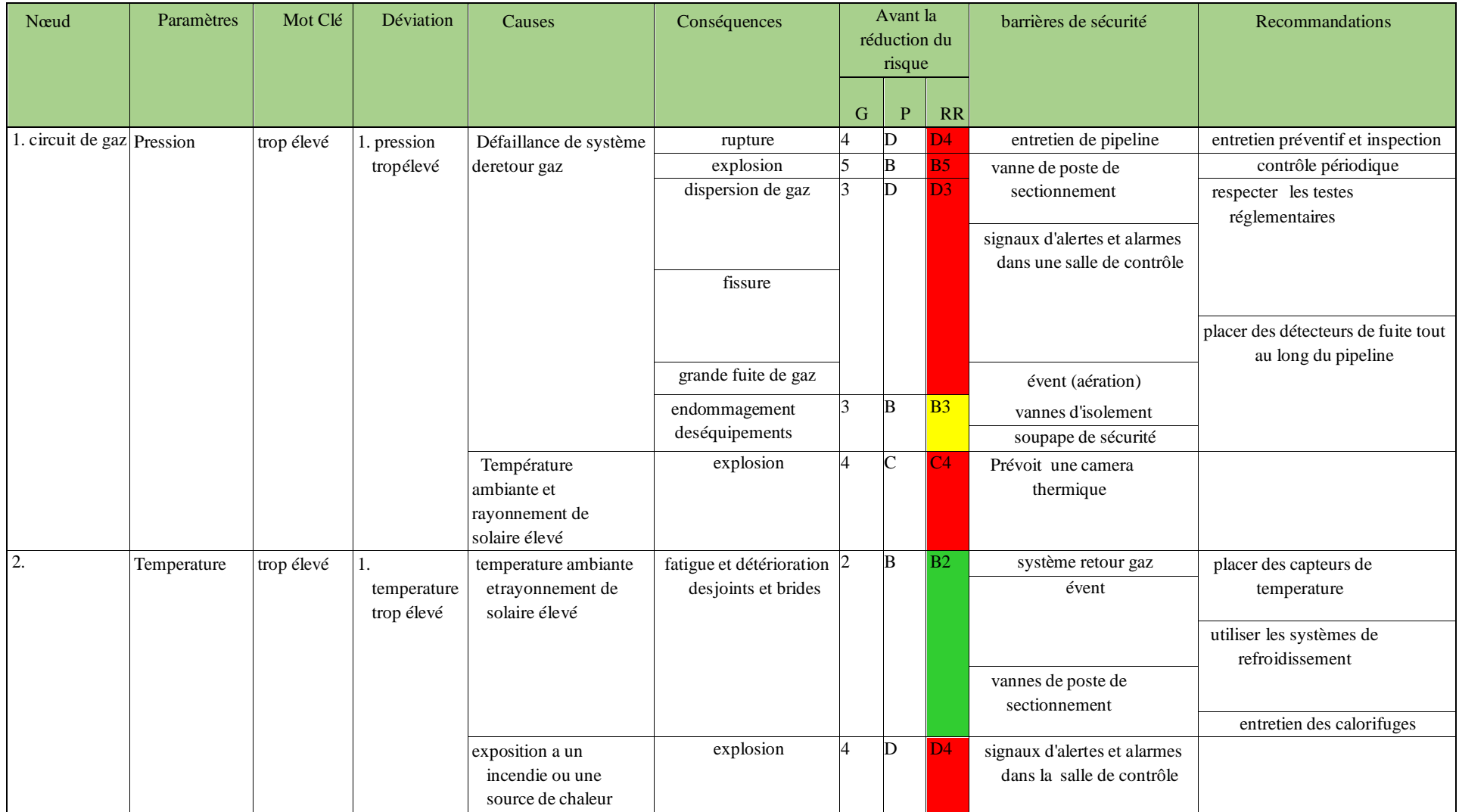

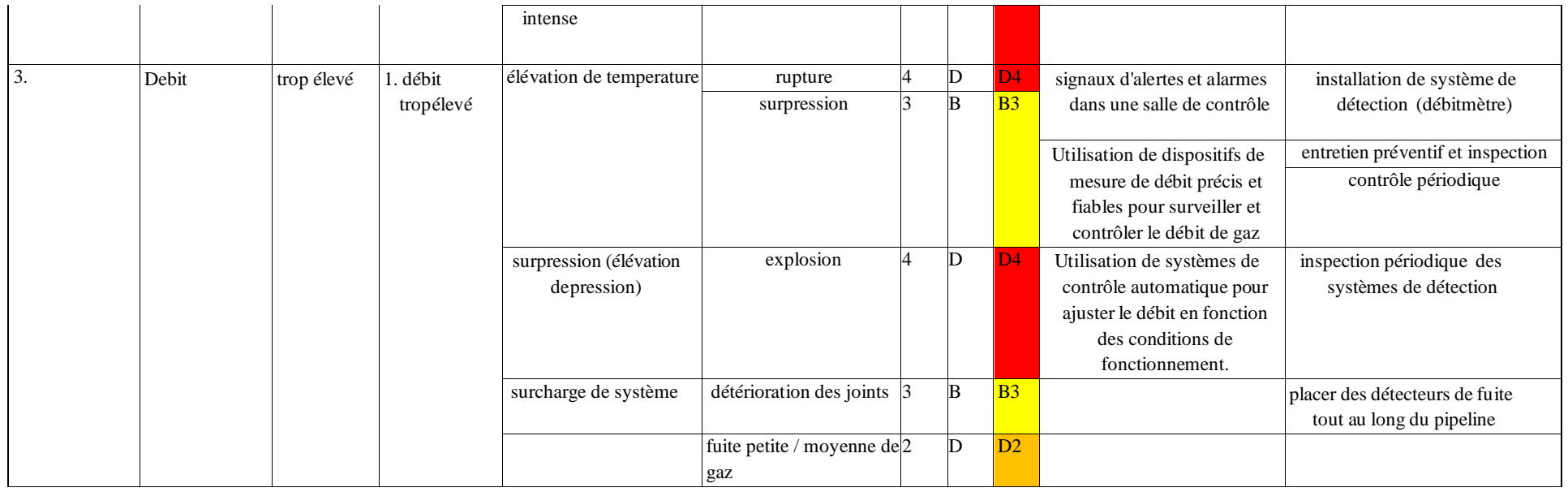

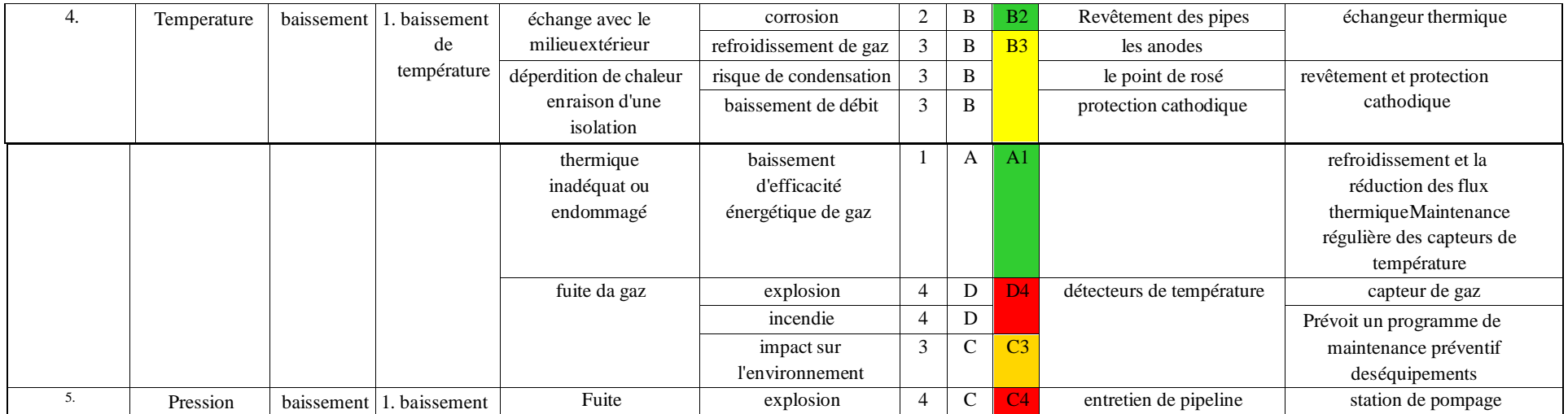

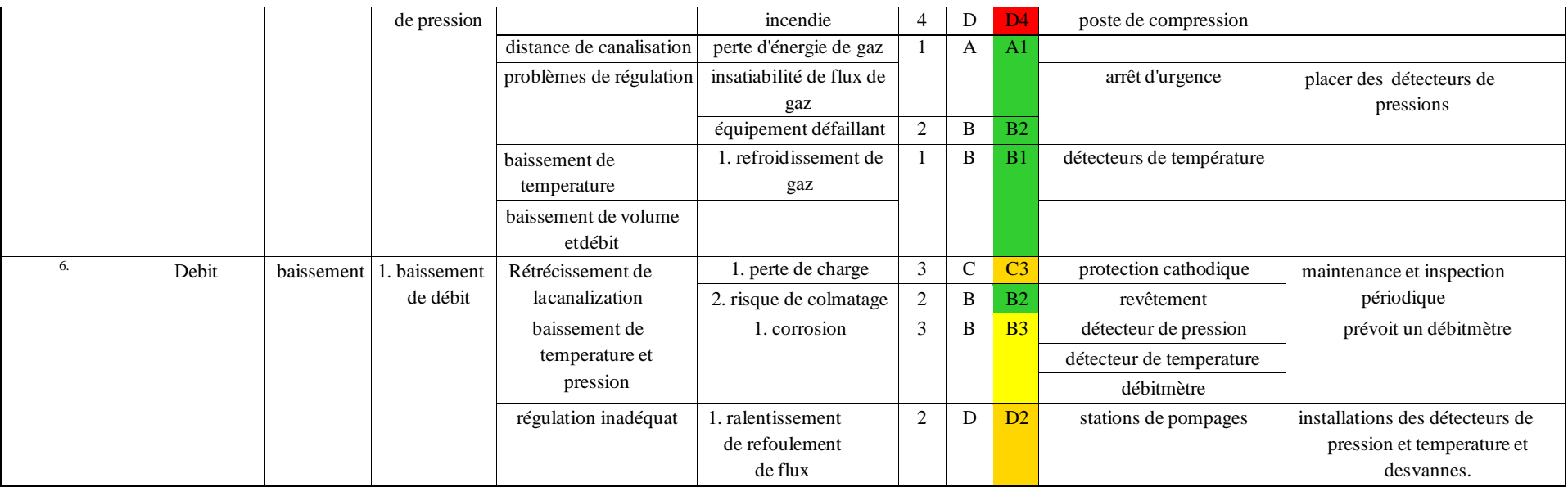

# **2. Résultat et discussion :**

L'étude HAZOP l'une des méthodes les plus structurées, nous a permet de mieux comprendre les risques les plus dangereux et d'après les résultats du tableau HAZOP on a obtenu :

## *Tableau 15: : résultats de l'analyse HAZOP*

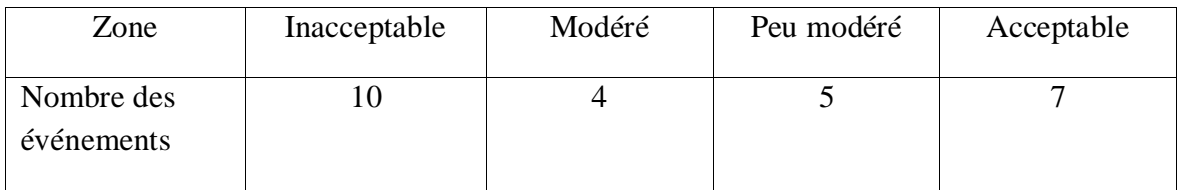

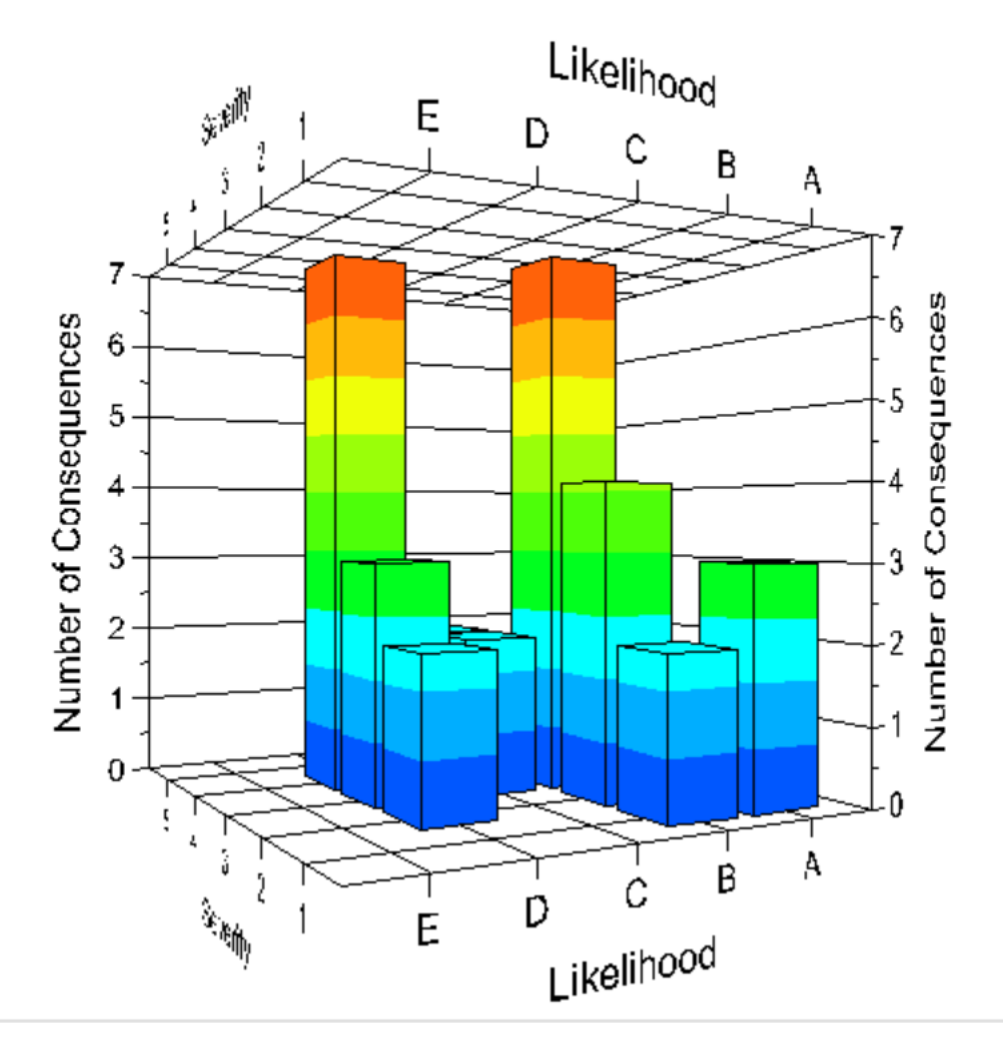

*Figure 20: Graphe de nombre de conséquences en fonction de la gravité et la probabilité*

## **Synthèse et Conclusion des résultats :**

Dans ce chapitre, nous avons appliqué la méthode HAZOP pour évaluer les risques sur la canalisation de la ligne GZ4. Cette application nous a permis d'identifier de manière approfondie les dangers et les problèmes opérationnels, et de mettre en place des mesures d'atténuation appropriées.

Les résultats obtenus ont contribué à une meilleure compréhension des risques, à des décisions éclairées et à l'amélioration globale de la sécurité et de l'efficacité opérationnelle. La méthode HAZOP est un outil précieux pour la gestion des risques, mais il est important de continuer à évaluer et à surveiller régulièrement les mesures d'atténuation pour maintenir leur pertinence face aux risques actuels.

Les résultats de notre étude mettent en évidence l'importance de l'utilisation de la méthode HAZOP pour prédire les scénarios catastrophiques et identifier les causes potentielles de ces scénarios. Cette approche nous permet de prendre des mesures préventives afin d'éviter les accidents, ou en cas d'urgence, de réduire au minimum les conséquences éventuelles tels que les dommages humains et matériels. Dans le même contexte, nous avons discuté la possibilité d'adapter cette méthode au niveau du terminal arrivé Beni-Saf et suggéré quelques pistes d'amélioration.

**Chapitre 05 : Simulation et modélisation des scenarios catastrophiques par logiciel PHAST**

# **Chapitre 05 : Simulation et modélisation des scenarios catastrophiques par logiciel PHAST**

# **Introduction :**

Dans le cadre de prévenir les risques majeurs dans les installations industrielles, et on se base sur les résultats d'analyse par les méthodes APR et HAZOP que nous avons effectué dans le chapitre précèdent, nous allons faire une modélisation des scenarios catastrophiques avec le logiciel « PHAST ». Notre objectif principal par cette modélisation par PHAST d'identifier et d'évaluer les scénarios potentiels d'accidents graves dans une installation industrielle. Cela inclut des événements tels que les fuites de gaz, les incendies, les explosions, les rejets toxiques, etc.

# **1) Présentation de logiciel Process Hazard Analysis Software Tool (PHAST) :**

Le logiciel PHAST (Process Hazard Analysis Software Tool), est un outil complet d'analyse des risques d'une installation industrielle. PHAST simule l'évolution d'un rejet accidentel d'un produit toxique et/ou inflammable, depuis la fuite initiale jusqu'à la dispersion atmosphérique en champ lointain, incluant la modélisation de l'épandage et de l'évaporation de flaque. Il contribue à renforcer la sécurité industrielle, à prendre des décisions éclairées et à prévenir les accidents majeurs dans les installations à haut risque. $[15]$ 

La modélisation des effets d'un phénomène accidentel comprend trois composantes, à savoir les modélisations du « terme source », de la « propagation » de cette source dans l'environnement et l'effet sur les « cibles ».

Pour y travailler sur ce logiciel il y a des paramètres à prendre en considération et en servir pour les résultats.

## **2) Données de modélisations :**

Pour simuler les conséquences d'un accident majeur sur le site de Béni-Saf, les conditions climatiques suivantes ont été retenues pour modélisation.

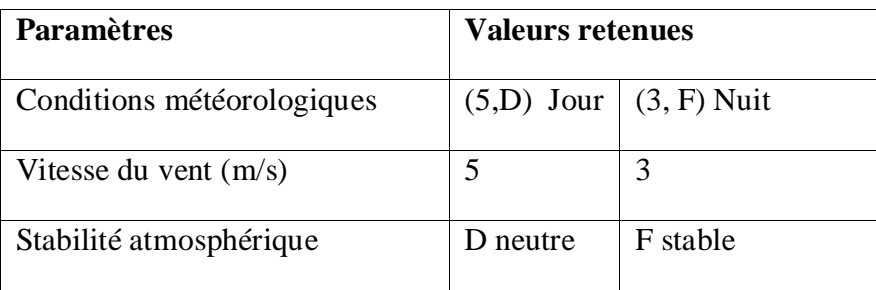

#### *Tableau 16: données métrologiques de la région de Béni-Saf*

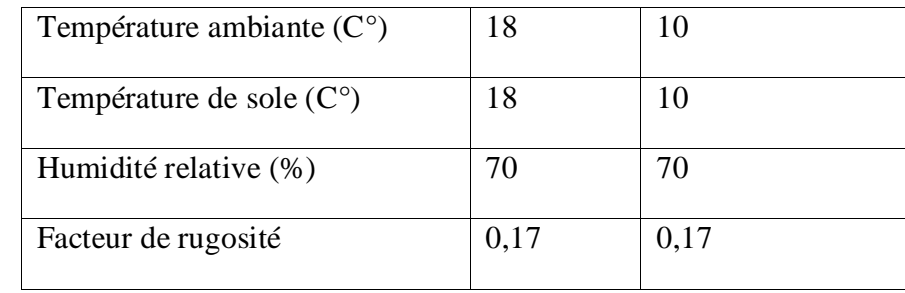

[7]

# **Rose du vent**

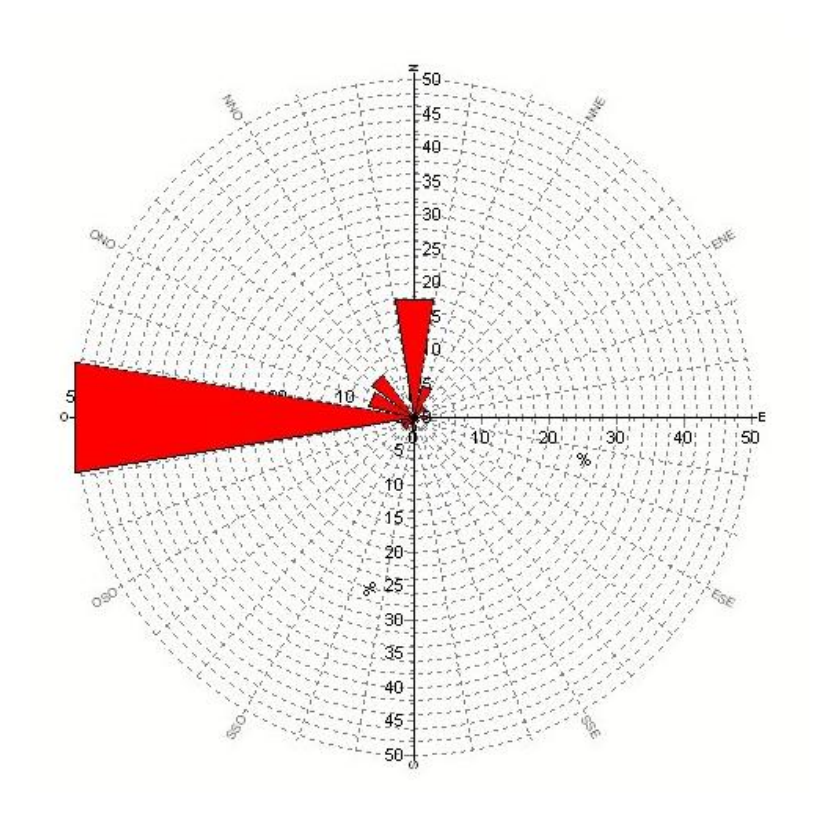

*Figure 21: la rose de vent de région Béni-Saf*

# **A. Seuil des effets thermiques :**

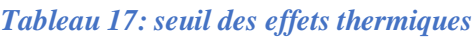

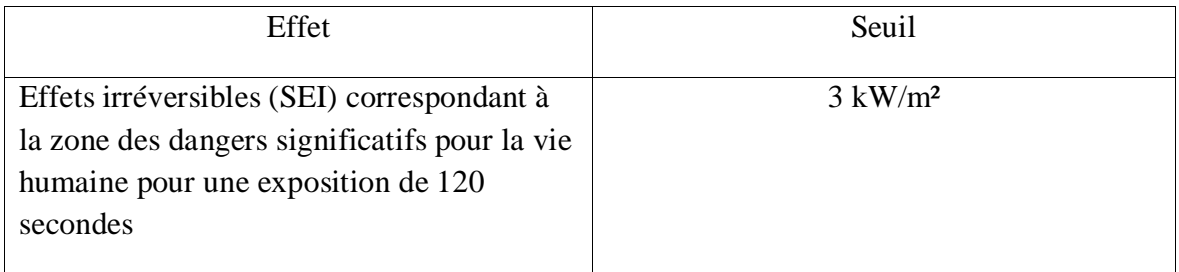

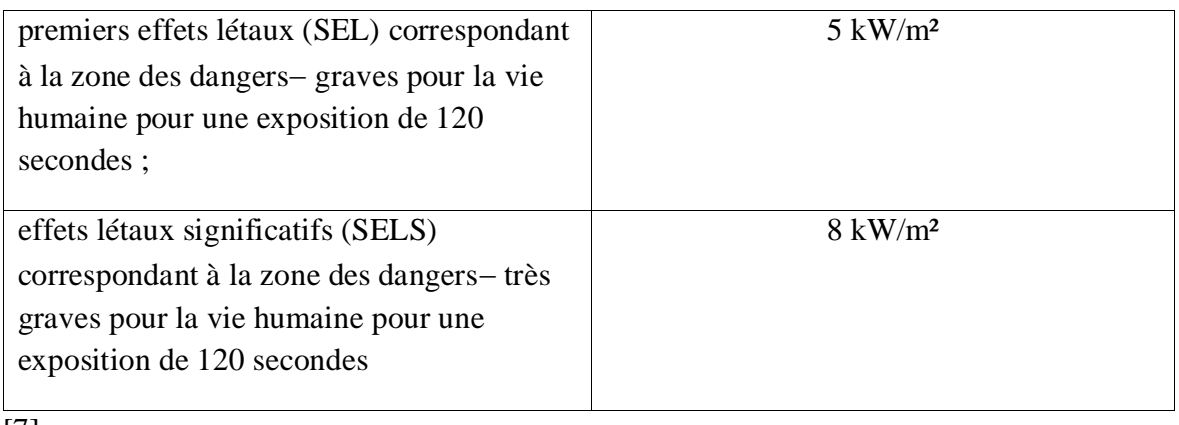

[7]

**Remarque :** Pour les effets thermiques d'une durée inférieure à 120 secondes, on n'utilise pas des seuils en flux thermique mais en dose thermique (un flux absorbé sur une certaine période). On évalue le seuil des dangers significatifs, le seuil des premiers effets létaux et le seuil des effets létaux significatifs, soit respectivement 600 (kW/m2)4/3.s, 1 000 (kW/m2)4/3.s et 1 800 (kW/m2)4/3.s

# **B. Seuils de références des effets de surpression :**

# *Tableau 18: seuil des effets de surpression*

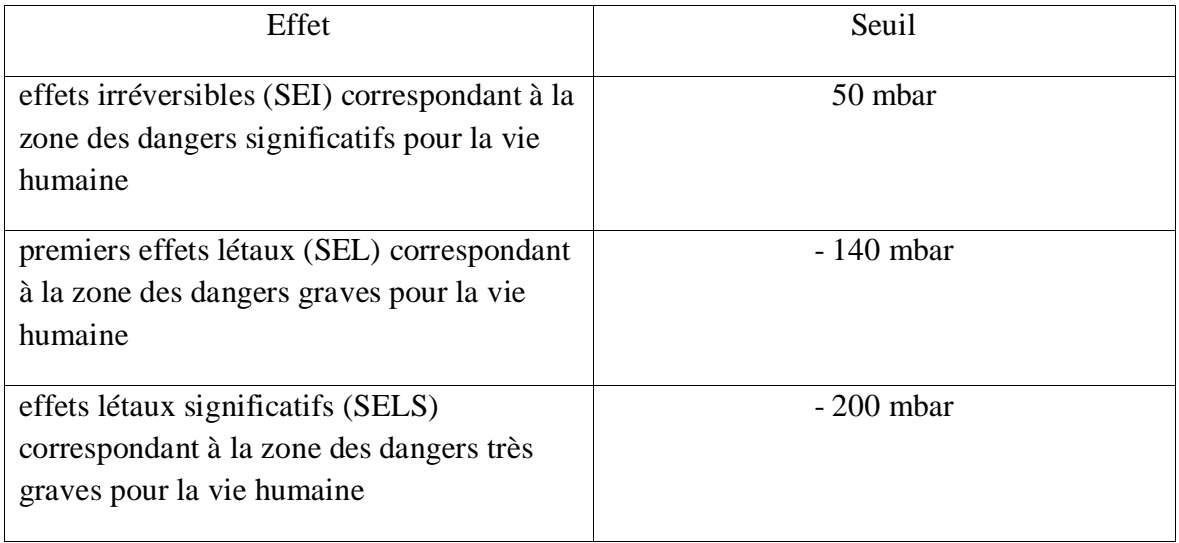

[7]

# **C. Seuils des effets dominos :**

Les seuils retenus pour évaluer les effets dominos sur les installations sont les seuils de référence définis par l'Administration

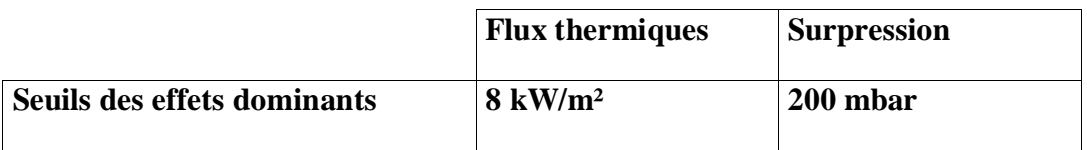

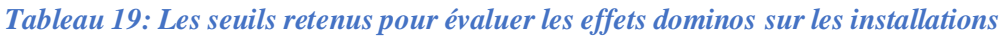

[6]

# **3) Modélisations au niveau de la ligne GZ4 :**

- **I. Scenario 01 : Perte de confinement dans la canalisation de transport de gaz poste de sectionnement :**
	- **a. Description du scenario :**

L'événement redouté dans ce scenario est la fuite de gaz à cause de la position de la brèche moyenne (modélisée par une brèche de 70 mm) qui sera considérée sur la canalisation de transport de gaz à sa sortie du PS6.

En effets, cette canalisation est de 20klm de la station. En tenant compte de pertes de charges qui ont lieu, on se place aux conditions de service suivantes : T : 18°C et P : 50bars.

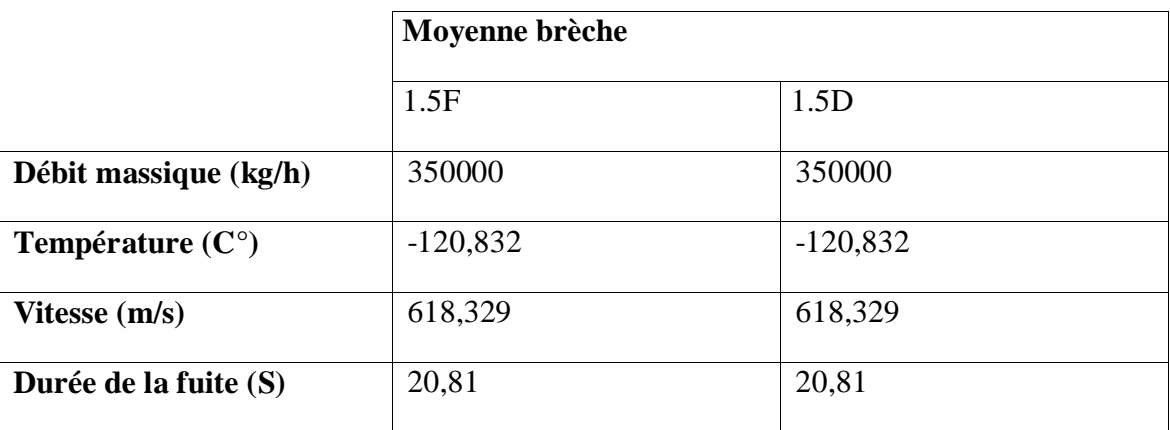

*Tableau 20: données d'entrée de la modélisation*

## **b. Analyse des conséquences de l'événement :**

Ces modélisations seront effectuées à l'aide du logiciel PHAST (8.0). La substance caractéristique (GN) a été choisie comme un mélange de 87% méthane, 8% éthane, 1%

propane et 4% d'autre composants, à la pression maximale (50 bar) et la pression après la régulation (47 bar) en service.

- **1. Résultats :**
- **1.1.Dispersion :**

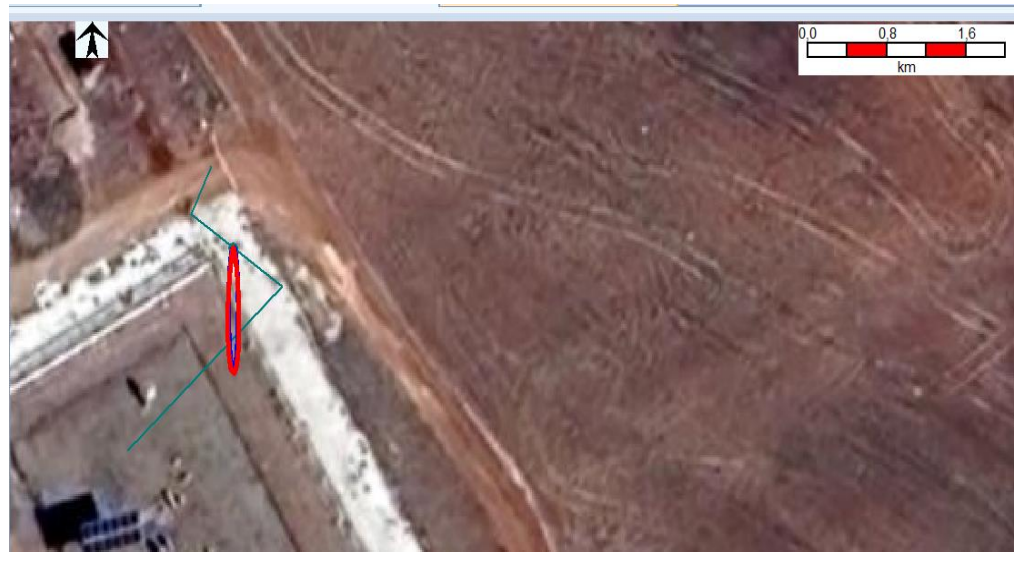

*Figure 22: Dispersion de nuage de gaz vers le nord selon la direction du vent*

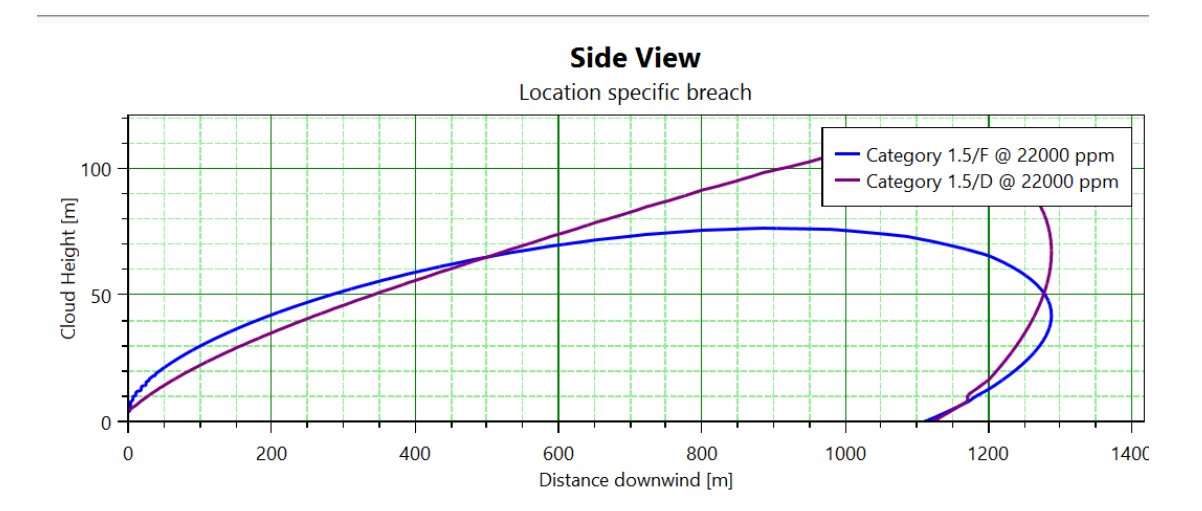

*Figure 23: Hauteur de nuage de gaz par rapport le sol*

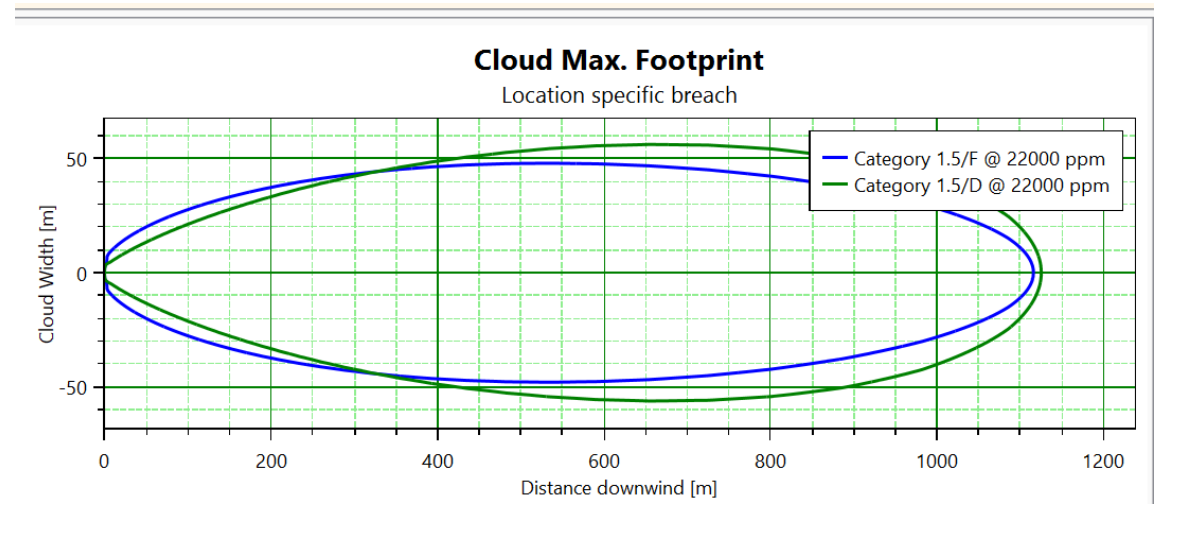

*Figure 24: zones touchées par le nuage de gazeux*

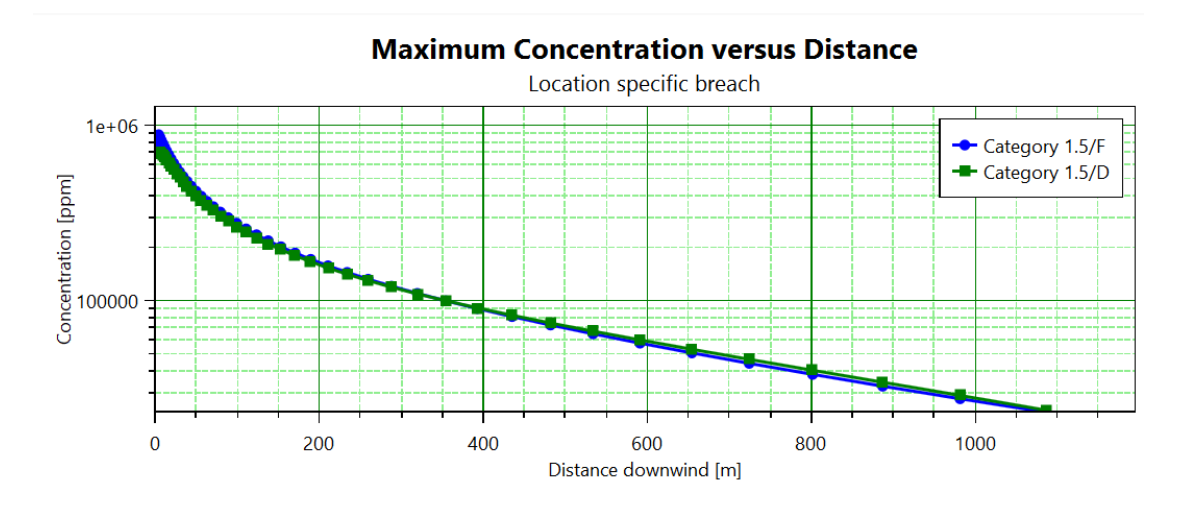

*Figure 25: Concentration de nuage de gaz vs Distance*

#### **1.2.Explosion (VCE) :**

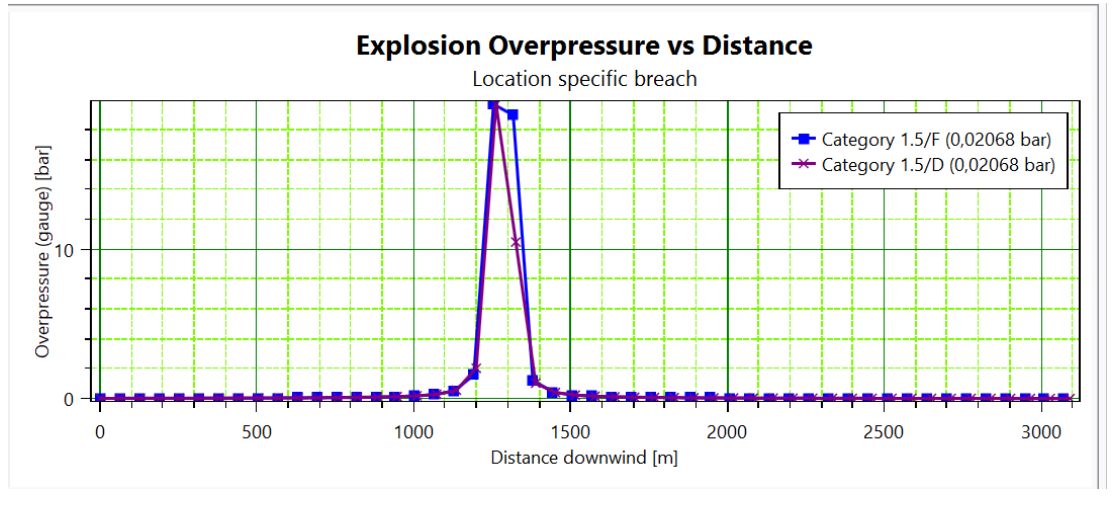

*Figure 26: distance des effet des ondes de pression de l'explosion*

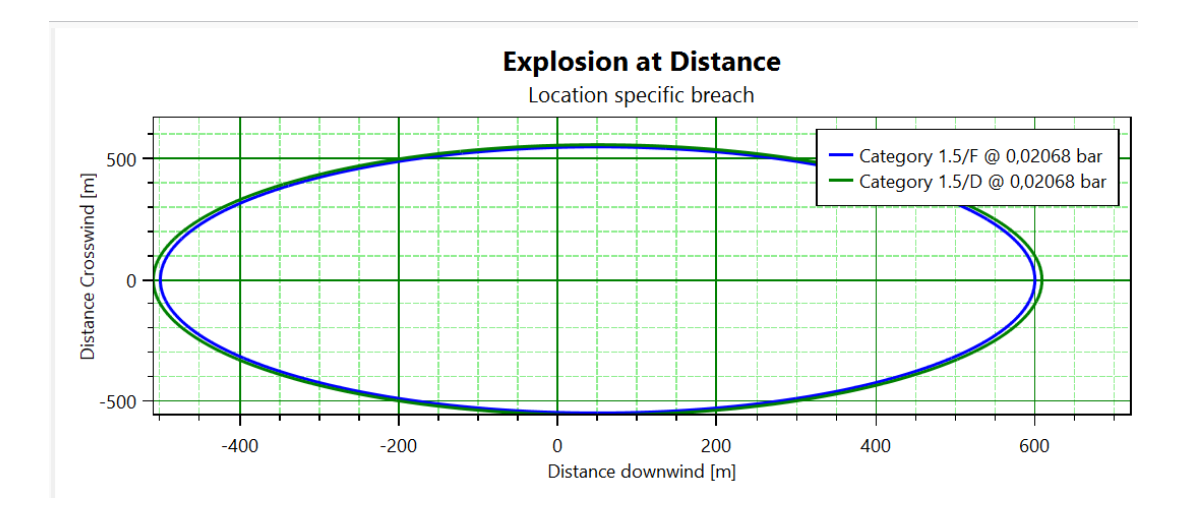

*Figure 27: effet d'explosion retardé*

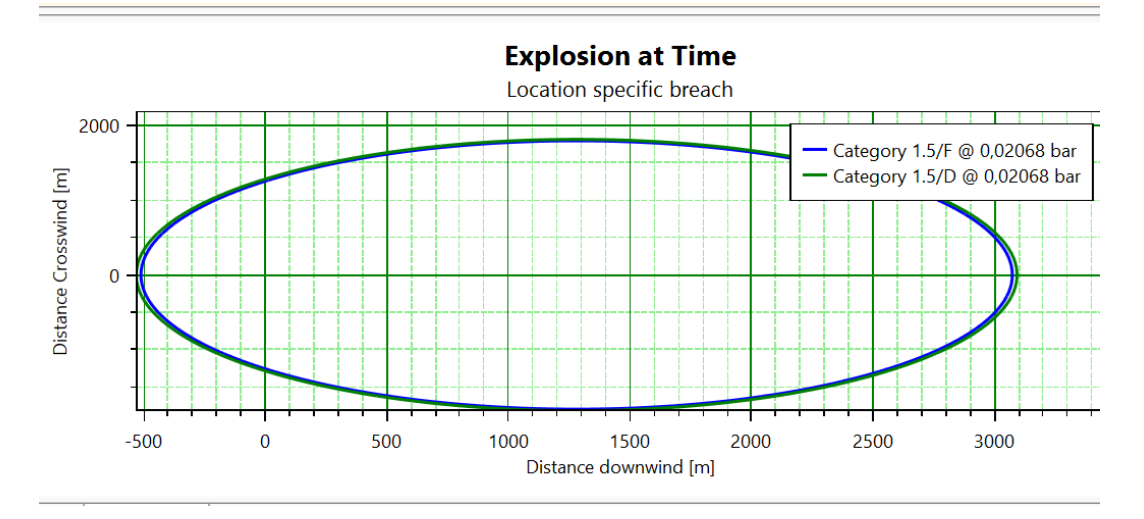

*Figure 28: effet d'explosion immédiate*

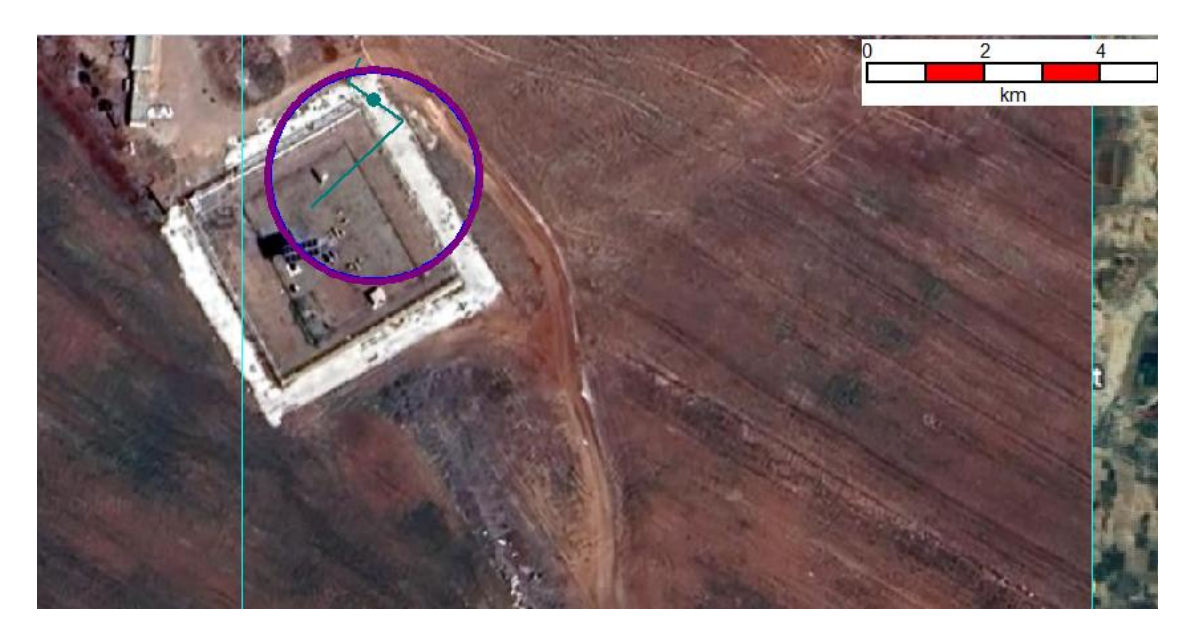

*Figure 29: Les zones touchées par les ondes de pression engendrées par l'explosion*

Les figures précédentes représentent les zones touchées par les ondes de pression d'où il faut prévoir des mesures de sécurité au de la du cercle bleu pour une intervention sécurisé

### **1.3.Flash fire résultats :**

Le cercle vert sur la figure représente la Limite d'Explosivité Inferieure (LIE) en outre cercle rouge de la Limite Explosivité Supérieure (LSE).

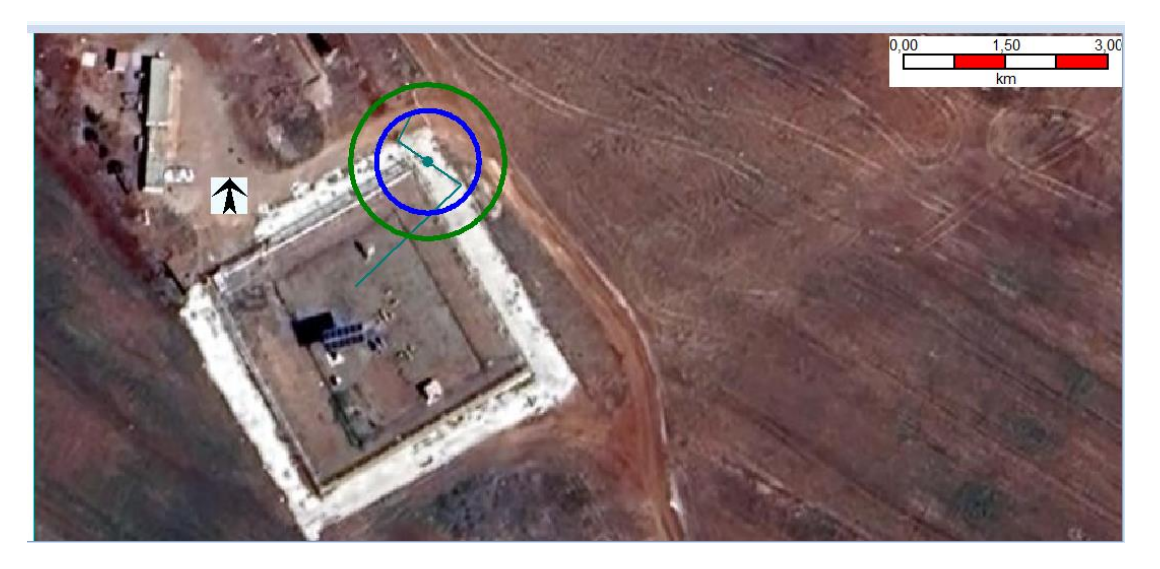

*Figure 30: Flash fire suite à moyenne brèche*

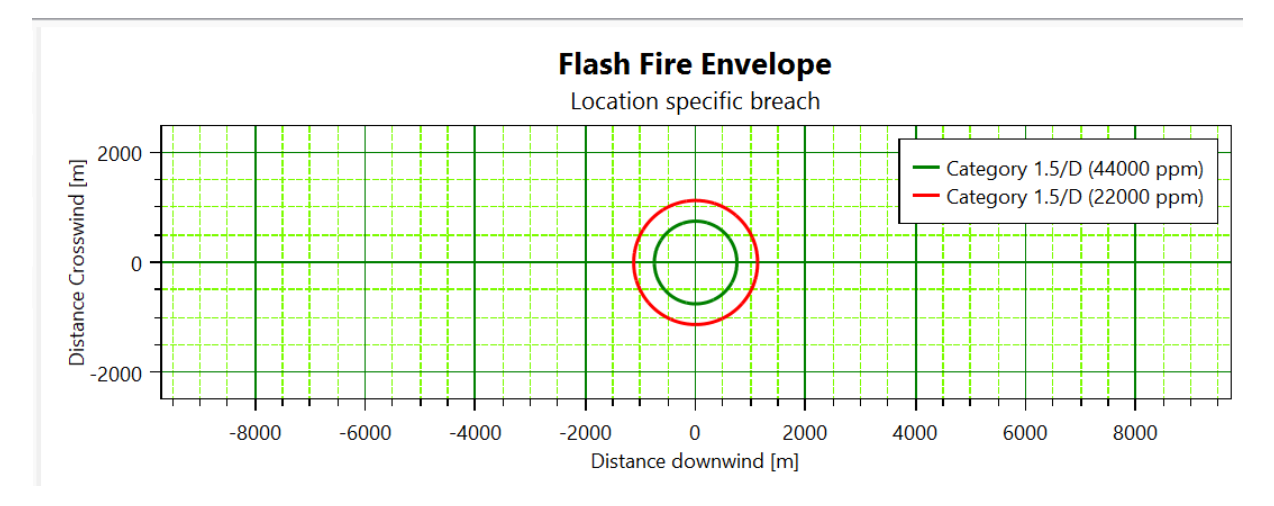

*Figure 31: zones touche par Flash fire suite à moyenne brèche*

# **1.4.Jet fire (Jet inflammé) :**

Le tableau et les schémas ci-dessous reprennent les effets radiatifs de l'explosion du scénario de la moyenne brèche.

## *Tableau 21: distance des effets radiatifs de jet fire*

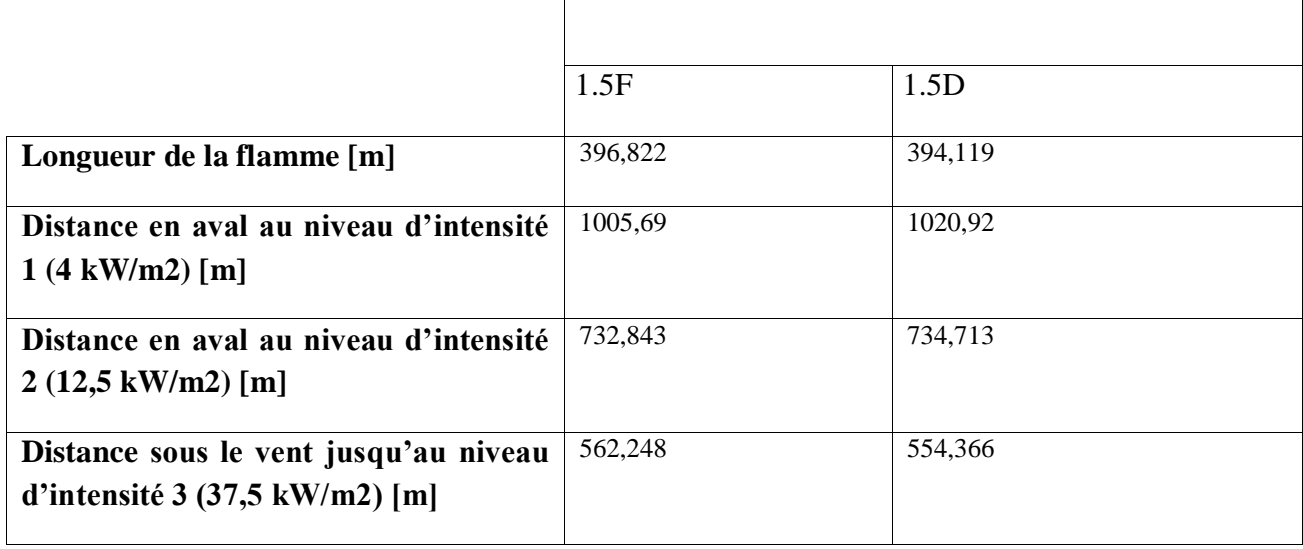

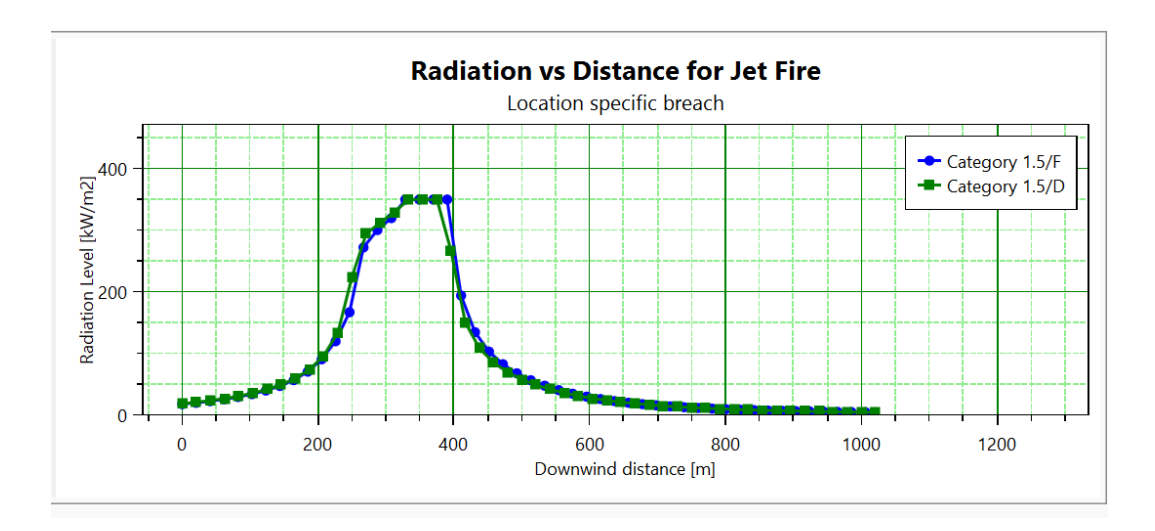

*Figure 32: radiation thermique engendré par jet fire*

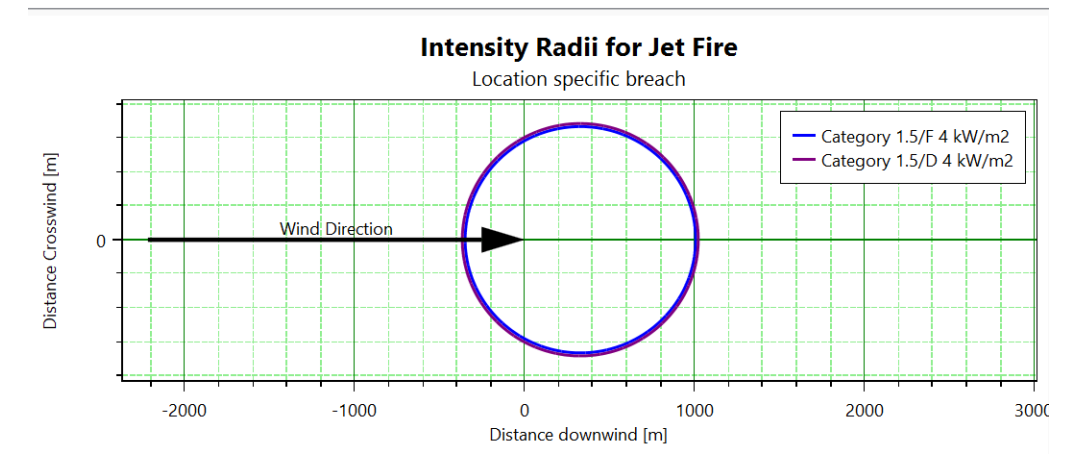

*Figure 33: intensité des radiations de jet fire*

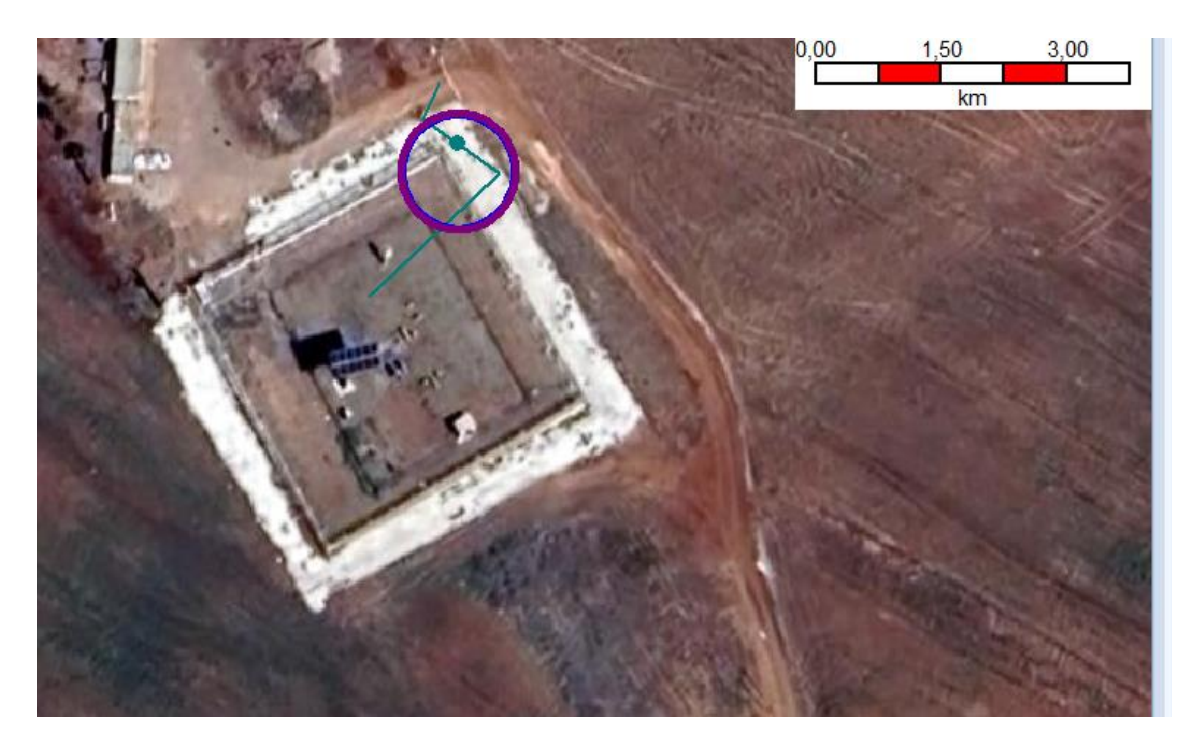

*Figure 34: effet du jet fire*

# **II. Scenario 02 : Perte de confinement dans la canalisation de transport de gaz poste de sectionnement « rupture de la ligne » :**

#### **a. Description du scénario :**

L'événement redouté dans ce scenario est la rupture de la ligne GZ4 auprès de la station du Terminal arrivé Béni-Saf, en tenant compte de pertes de charges qui ont lieu, on se place aux conditions de service suivantes : T : 18°C et P : 50 bars La pression maximal du service.

#### **b. Analyse des conséquences et résultats :**

Ces modélisations seront effectuées à l'aide du logiciel PHAST (8.0). La substance caractéristique (GN) a été choisie comme un mélange de 87% méthane, 8% éthane, 1% propane et 4% d'autre composants.

## **1. Résultats**

### **1.1.Dispersion**

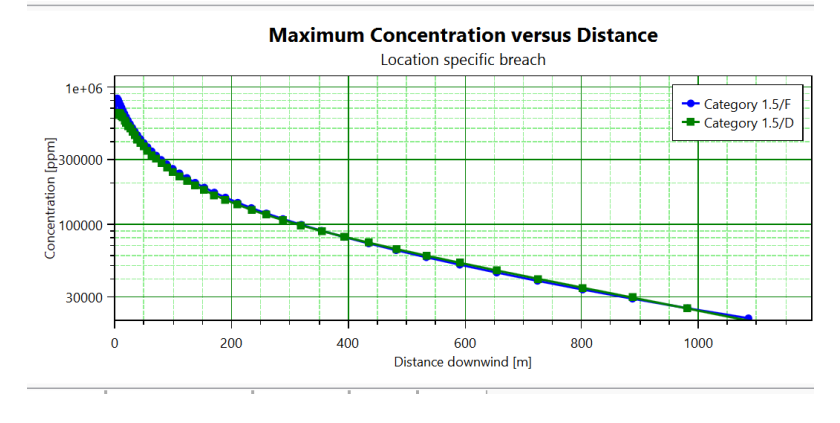

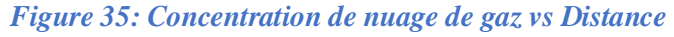

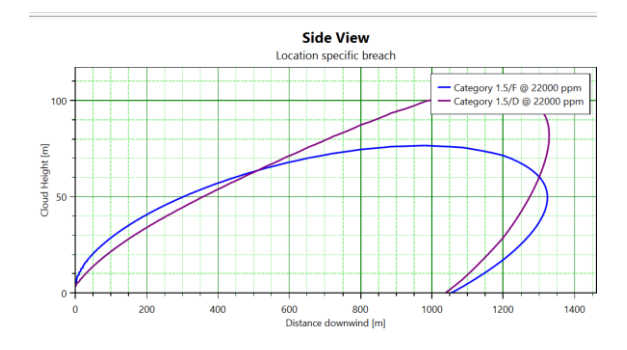

*Figure 36: Hauteur de nuage de gaz par rapport le sol suite à une rupture*

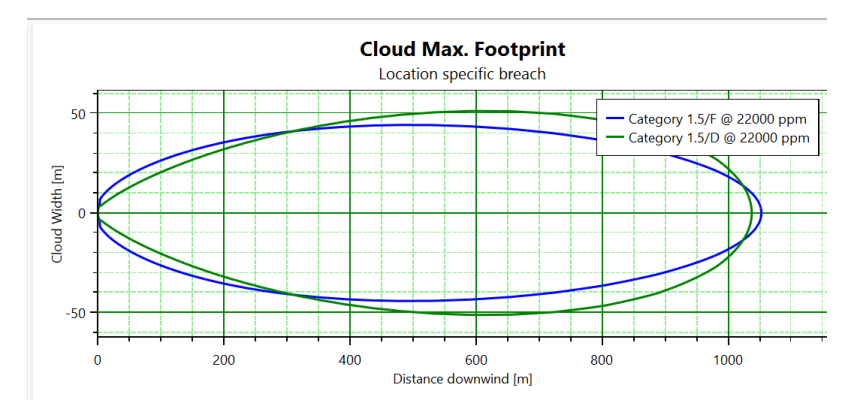

*Figure 37: distance du nuage de gazeux*

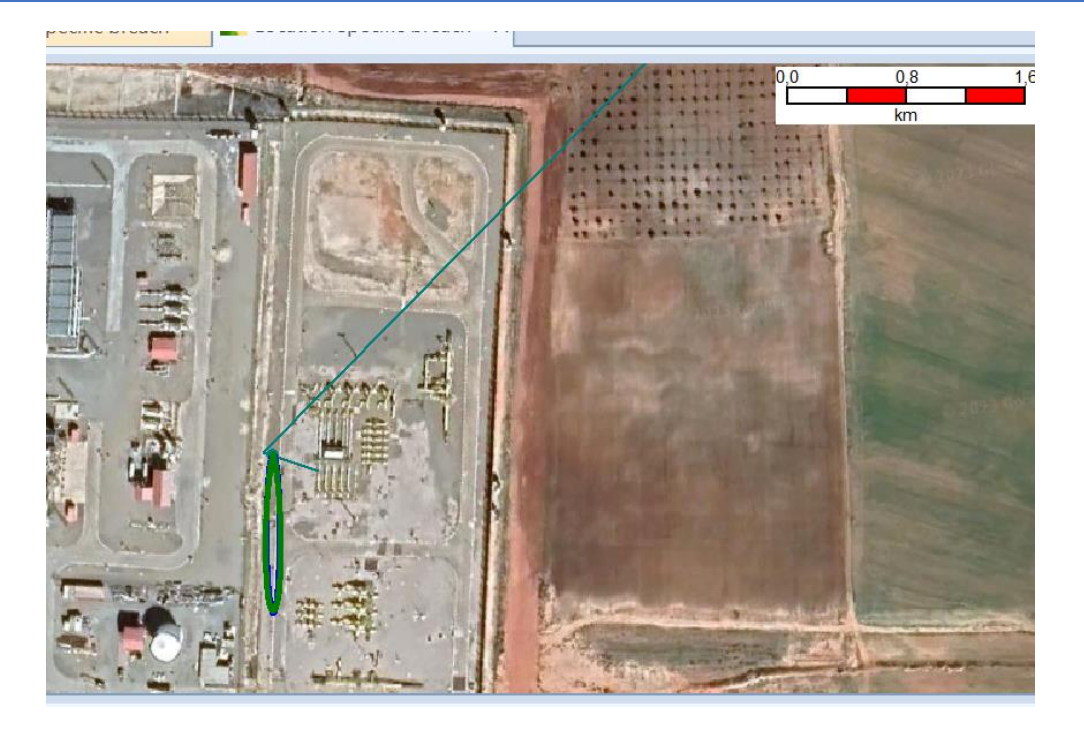

*Figure 38: Dispersion de nuage de gaz vers*

#### **1.2.L'explosion :**

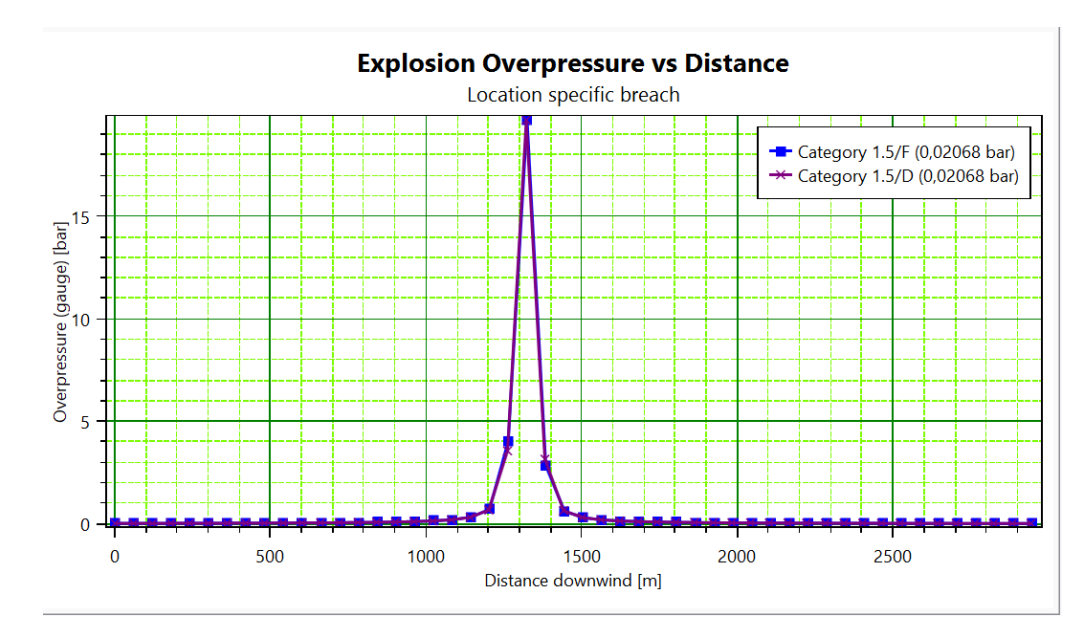

**Figure 39: distance des effets des ondes de pression de l'explosion**

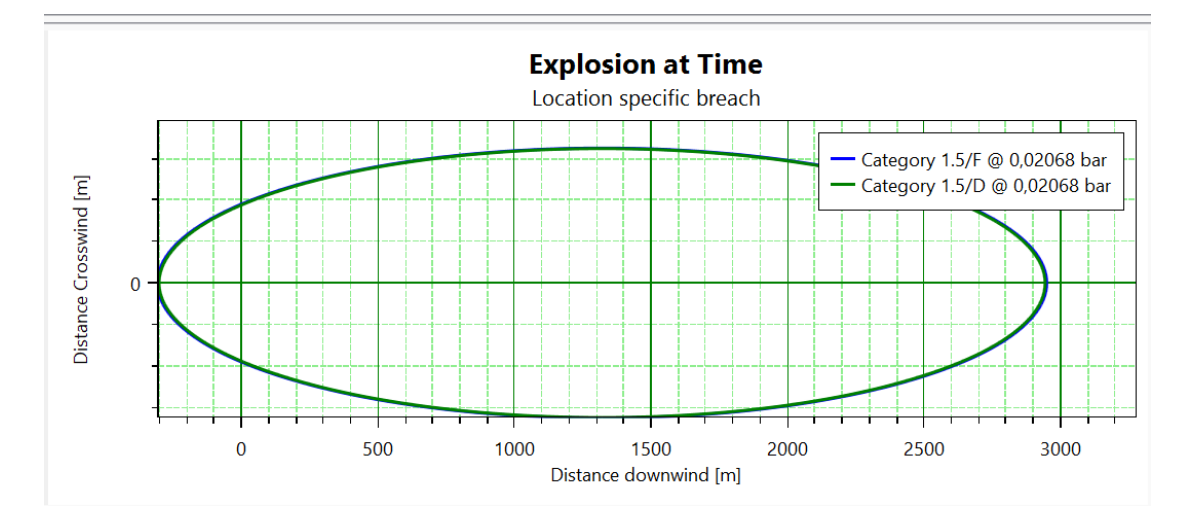

*Figure 40: effet d'explosion immédiate*

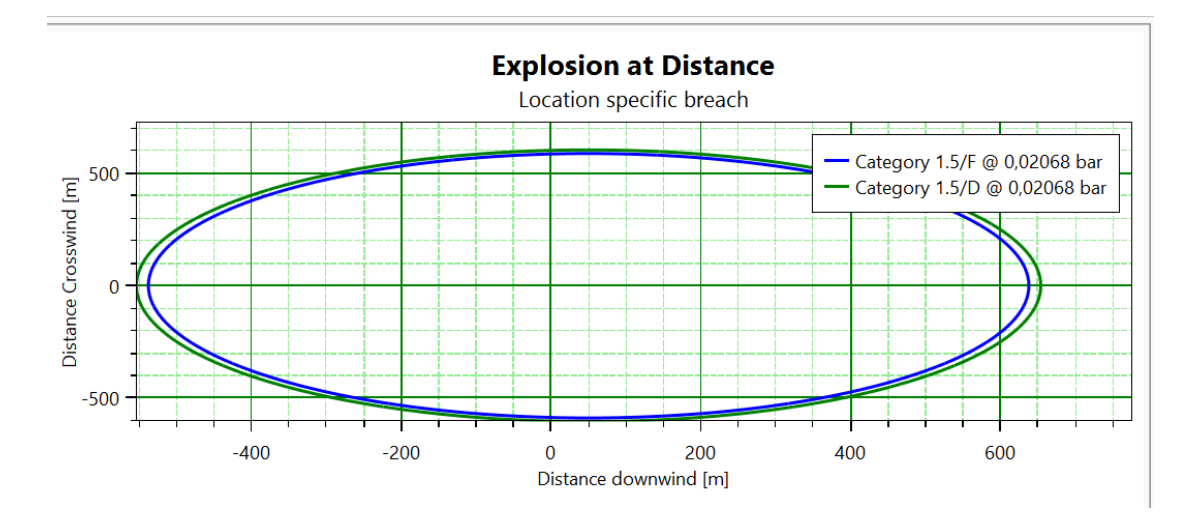

*Figure 41: effet d'explosion retardé*

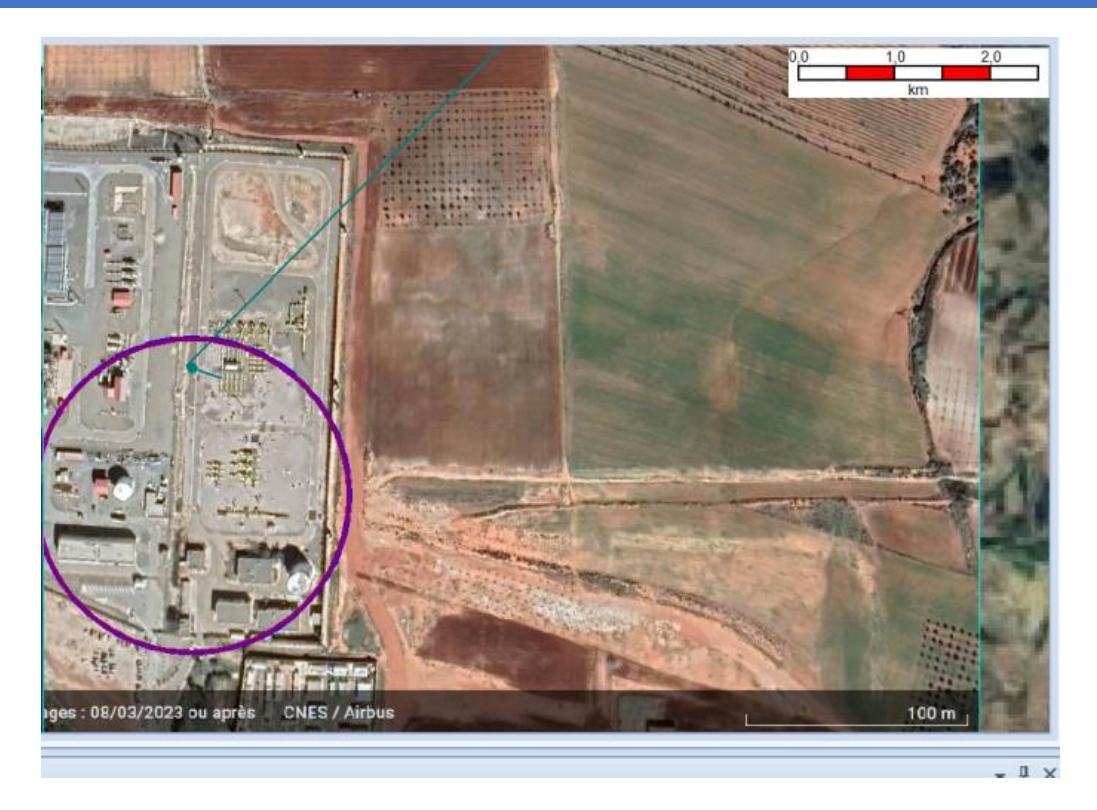

*Figure 42: les zones touchées par les ondes de pression engendrées par l'explosion*

# **1.3.Jet fire :**

Le tableau et le schéma ci-dessous reprennent les effets radiatifs de jet fire du scénario de la rupture totale.

#### *Tableau 22: distance des effets radiatifs de jet fire*

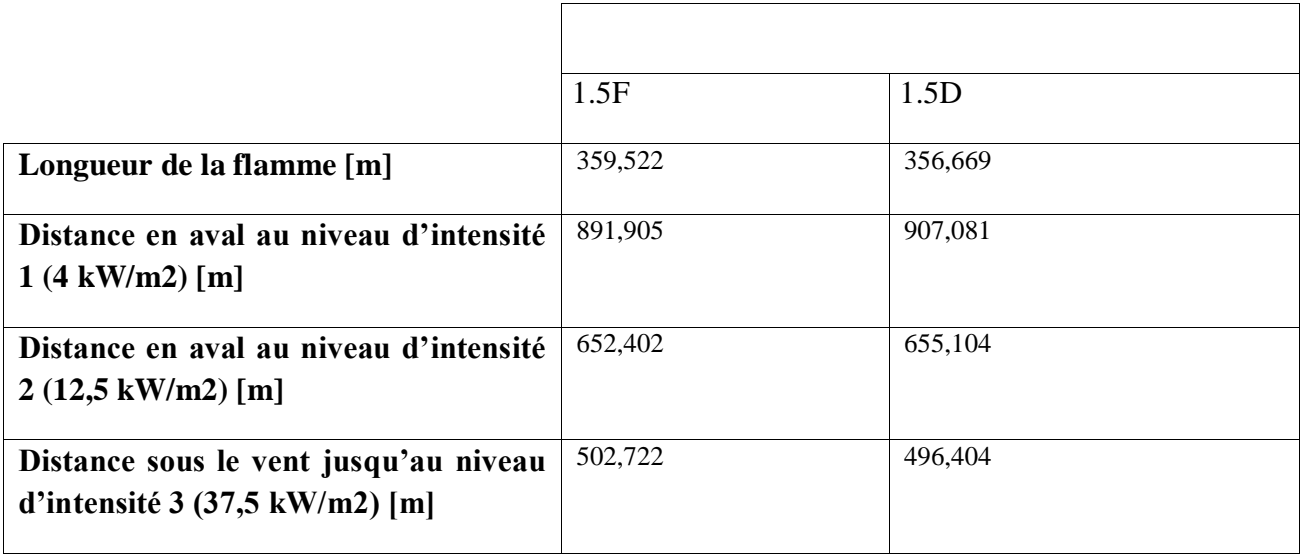

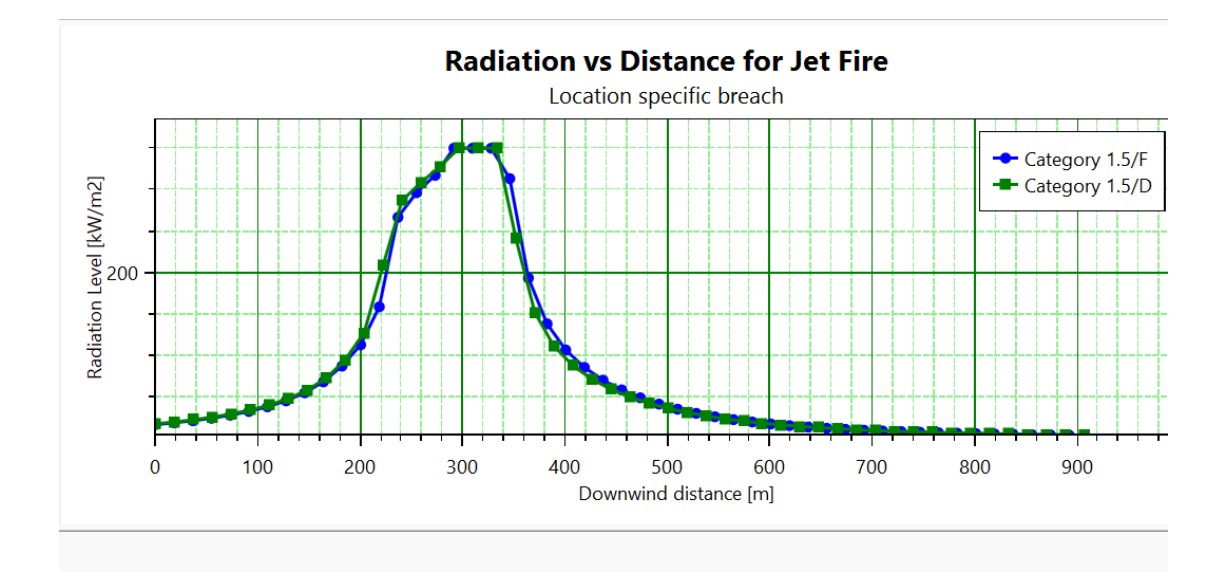

*Figure 43: radiation thermique engendré par jet fire*

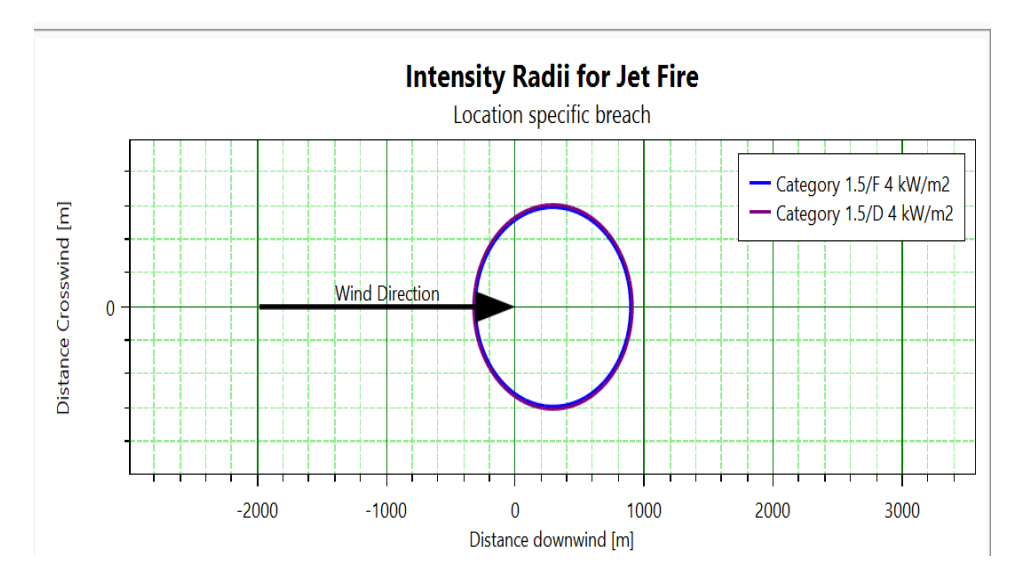

*Figure 44: intensité des radiations de jet fire*

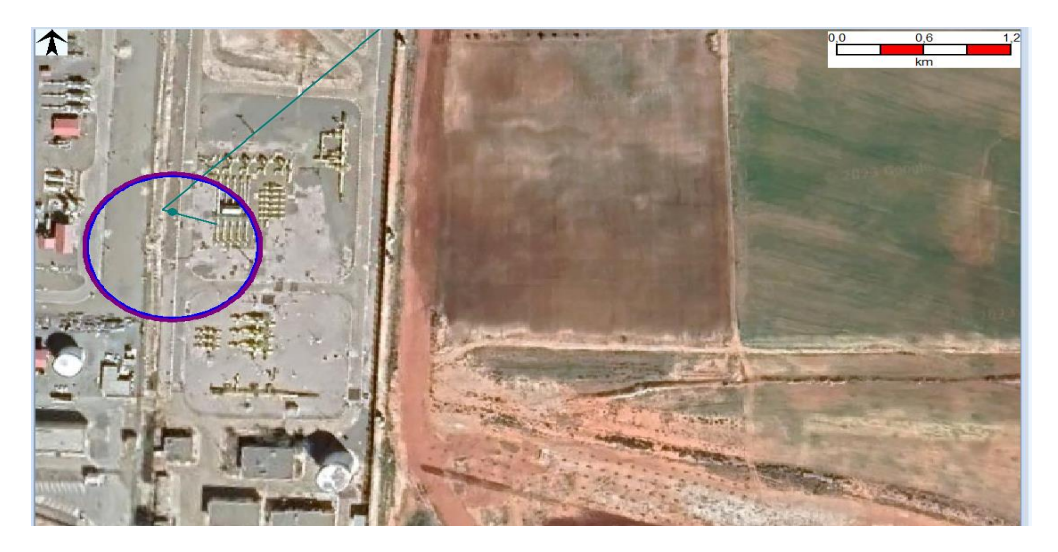

*Figure 45: : effet du jet fire*

#### **1.4.Flash Fire :**

Le cercle rouge sur la figure représente la Limite d'Explosivité Inferieure (LIE) par contre vue la distance importante des cercles de la Limite Explosivité Supérieure (LSE) n'est pas affiché dans la figure.

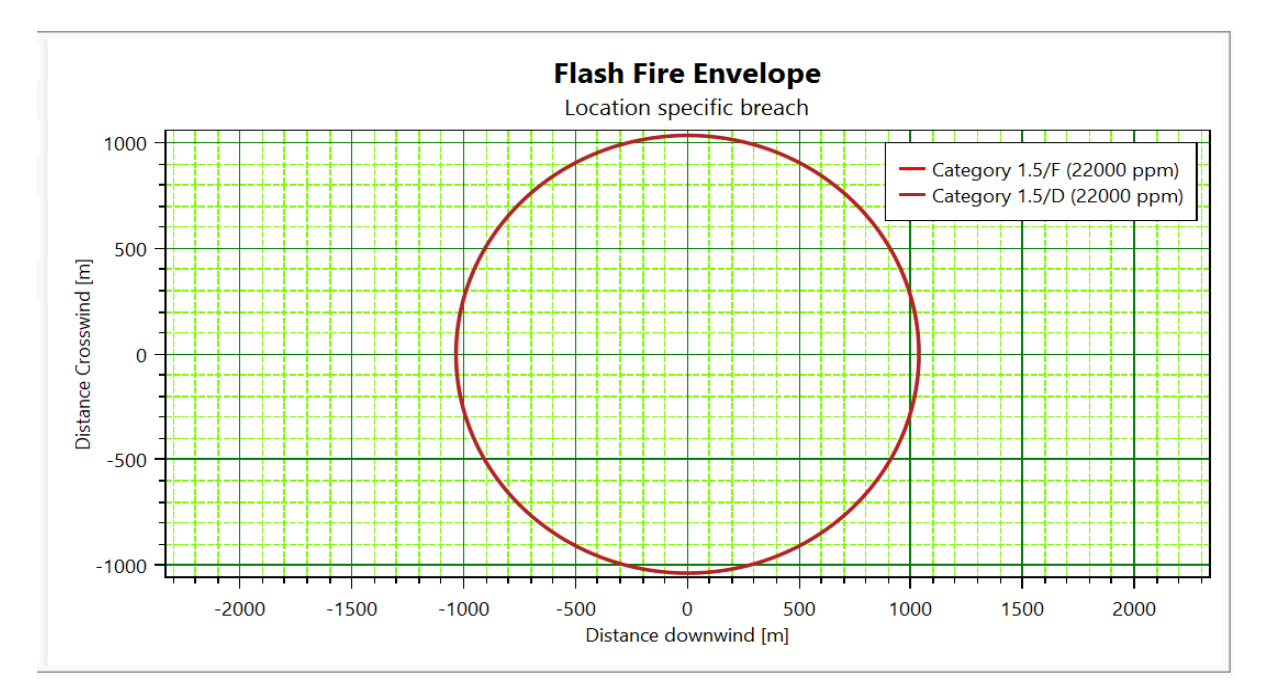

*Figure 46: zones touche par Flash fire suite à une rupture*

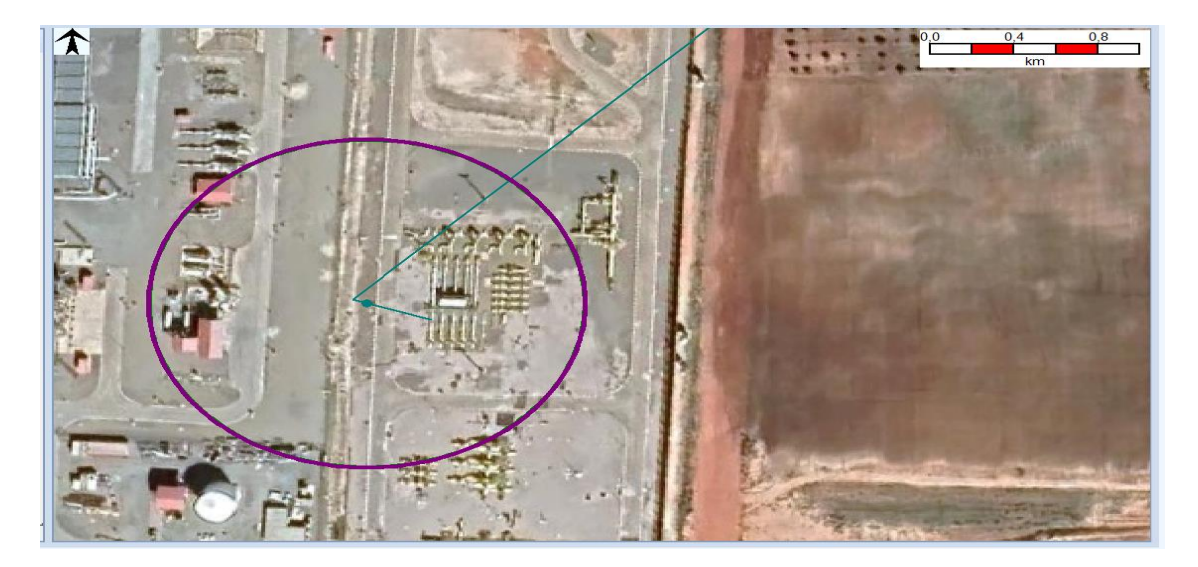

*Figure 47: Flash fire suite à une rupture*

# **4) Synthèse de modélisation :**

La simulation des 02 scenarios sur ligne GZ4 du poste de sectionnement 06 jusqu'à son arrivé au Terminal Béni-Saf démontre toute l'étendue des dégâts occasionnés sur les équipements, le voisinage et les personnes.

En outre, du fait que le Flash Fire est d'une durée très brève, ses effets se limitent au nuage lui-même. Par conséquent, les conséquences à l'intérieur de la LIE seront extrêmement graves (toute personne se trouvant dans cette zone sera considérée comme décédée), tandis qu'au-delà de la distance de la LIE, les effets seront considérés comme inexistants

Le feu torche en fonction de la distance on remarque que les radiations thermiques atteignent 350kW/m² a une distance de 400m pour lune moyenne brèche et 350kW/m² a une distance de 300 m pour la rupture de la canalisation ce qui atteindre le milieu avoisinant.

De ce fait il est primordial de renforcer les mesures de préventions et de sécurité afin de limiter l'ampleur des catastrophes qui peuvent survenir.

Les modalités de prévention des accidents majeurs et du système de gestion de la sécurité et des moyens de secours.

# **5) Les modalités de prévention des accidents majeurs et du système de gestion de la sécurité :**

**1. Moyens de préventions :**

# **1.1.Barrières de sécurité :**

Une barrière de sécurité est un dispositif instrumental mécanique ou procédural, permettant de prévenir ou de réduire la probabilité d'occurrence d'une situation dangereuse - prévention – ou d'en limiter les conséquences – protection.

Ces différentes barrières de sécurité sont :

**Barrière de sécurité organisationnelle :** ensemble de procédures ou d'organisations inclus dans le système de management de l'entreprise qui s'opposent à l'enchaînement d'événements susceptibles d'aboutir à un accident

**Barrière de sécurité technique :** dispositif de sécurité ou système instrumental de sécurité qui s'oppose à l'enchaînement d'événements susceptibles d'aboutir à un accident. Une barrière de sécurité passive ne nécessite pas d'apport d'énergie extérieure ni d'une intervention d'un système mécanique pour jouer son rôle. Une barrière de sécurité active nécessite l'utilisation d'énergie. Une barrière de sécurité manuelle nécessite l'intervention humaine pour atteindre l'état de sécurité.

## **1.2.La prévention :**

Les barrières de sécurité concernant la prévention au niveau de TA Beni-Saf sont :

- La maîtrise opérationnelle : procédures, permis, autorisation, …
- La formation et la sensibilisation du personnel : formation et consignes de sécurité, conseiller sécurité, … Dispositifs de contrôle et de surveillance : indicateurs de paramètres, (pression, température).
- Dispositifs de sécurisation des installations : protection de la zone, arrêts d'urgence, vannes de sécurité, installations électriques, dispositifs de protection contre la foudre, mise à la terre...
- Contrôle et vérification des équipements : maintenance préventive, entretien et suivi du matériel, vérifications périodiques réglementaires,

# **1.3.La prévention dans les zones ATEX :**

Les résultats obtenus de la modélisation des scenarios précédents, nous ont montré que les effets de l'explosion et des radiations thermique pouvaient impacter l'ensemble des bâtiments présents sur le site (sales de contrôles, départements, administrations...) et mener ainsi à des blessures sévères ou même à la perte de plusieurs vies humaines, telsque les opérateurs présents sur le site au moment de l'accident. Et la zone entre le LIE et LSE est une zone ATEX d'où, le risque est important. Nous somme trouver obliger de chercher des mesures de prévention et d'intervention dans cette zone.

### **1.4.La protection :**

Les barrières de sécurité concernant la protection sont :

- La maîtrise opérationnelle gestion d'urgence : plan d'urgence, PII, équipe d'intervention,
- La formation et la sensibilisation du personnel, exercices d'entraînement, contrôle des moyens de lutte,
- Dispositifs de surveillance et d'alerte : détecteurs, explosimètres, alarmes, surveillance vidéo,
- Dispositifs de protection fixe : dispositifs d'évacuation des fumées, évents, … Moyens de lutte internes : extincteurs, réseau incendie, poteaux incendies, ……

# **Conclusion :**

En conclusion, ce chapitre résume que ses scenarios et cette modélisation nous a permis de voir, d'analyser et identifier les paramètres qui ont une influence sur la limite d'inflammabilité du GN dans le pipeline. Ses effets (des fuites et des ruptures), peuvent induire des : incendie, des explosions, dispersion d'un nuage gazeux toxique et inflammable…. Ce qui a été modélisé par le logiciel PHAST. En effet ses accidents peuvent causer des catastrophes, des dégâts encourus selon la distance, la surpression et le débit.

En combinant ces analyses avec les autres aspects de l'étude de danger, il est possible de mettre en place des mesures de prévention et de mitigation efficaces pour assurer la sécurité des personnes, des infrastructures et de l'environnement dans le transport de gaz.

**Conclusion Générale**

# **Conclusion Générale**

En générale, le transport de matière dangereuse dans l'Algérie devient plus important car les risques de transport ne cessent de se multiplier et de diversifier leurs effets. Son impact pèse lourdement sur la société et sa prévention devient indispensable.

Dans ce cas, notre mémoire de fin d'étude est basé sur l'étude des risques de TMD principalement sur le transport de gaz, l'un des transports les plus dangereux que ça soit par voie routière, ferroviaire ou par pipeline.

D'après notre stage effectué au niveau du terminal arrivée Béni-Saf, nous avons constatés l'importance de transport par canalisation et sa dangerosité sur l'être humain, l'installation et beaucoup plus sur l'environnement. Ce qui nous mène a étudié et d'évaluer le risque de transport par canalisation au niveau du terminal et même au voisinage.

Rappelons que l'objectif de notre étude est de faire une analyse des risques et des conditions caractéristiques (pression, débit, température), Ainsi qu'une modélisation des scénarios dangereux tout au long du pipeline.

Nous avons entamé notre travail par une partie de recherche bibliographique ce qui nous a éclaircis les notions et les concepts de base sur le transport de matière dangereuse et les méthodes d'analyse des risques applicable dans le domaine de sécurité, ainsi que le cadre législatif nous permettant de mettre en lumière notre travaux en matière de réglementation.

Dans la deuxième étape de notre travail consiste à la partie pratique, nous avons commencé par une présentation de l'entreprise auquel nous avons effectué notre étude. Suite par une synthèse de l'analyse préliminaire des risques APR que l'entreprise a établie puis nous avons évalué les risques de TMD par canalisation par la méthode HAZOP en dernier temps une modélisation des scenarios catastrophiques par PHAST.

L'évaluation des risques de Transport de gaz, nous a permis d'obtenir plus de détails en identifiant les causes et leur déviation qui peuvent y être. Démontrant ainsi les scenarios les plus défavorables et les dommages qui peuvent entrainer des conséquences ciblant l'exploitant, l'avenir économique et l'environnement.

La modélisation a un effet gravitationnel sur l'entourage et crée des catastrophes irréparables, car les réglementations et les normes de sécurité jouent un rôle crucial dans la prévention des incidents et la protection des communautés environnantes.

L'élaboration de cette étude est due à être dans la prévention et intégrer des systèmes qui peuvent renforcer la protection des communautés environnantes et aider les décideurs à prendre des mesures adéquates pour assurer la sécurité.

Dans d'autres facteurs, il vaut mieux d'intégrer une culture, une prise de conscience dans ce genre de milieu industrielle, car les conséquences de celui-ci peuvent aller loin.

En dernière analyse, c'est l'intégration de la conscience de la responsabilité. Essentiel au bon fonctionnement du complexe et à l'intégrité de l'installation.

# **Bibliographie**

- [1] « Guide sur le transport des matières dangereuses édition 2019 ».
- [2] « L3 TDH\_Transport des matières dangereuses.pdf ». Consulté le: 27 février 2023. [En ligne]. Disponible sur: https://fac.umc.edu.dz/fstech/cours/G%20Transport/L3%20%20TDH\_Transport%20 des%20mati%C3%A8res%20dangereuses.pdf
- [3] « Transport+de+marchandises+dangereuses.pdf ». Consulté le: 3 mars 2023. [En ligne]. Disponible sur: https://www.hautevienne.gouv.fr/contenu/telechargement/5340/36859/file/Transport+de+marchandises +dangereuses.pdf
- [4] « transport\_de\_matieres\_dangereuses.pdf ». Consulté le: 18 juin 2023. [En ligne]. Disponible sur: https://www.gouvernement.fr/sites/default/files/risques/pdf/transport\_de\_matieres\_da ngereuses.pdf
- [5] « Page non trouvée », *Gouvernement.fr*. https://www.gouvernement.fr/node/491 (consulté le 18 juin 2023).
- [6] « decret\_executif\_nd\_05-476\_5dc022d2b4b42.pdf ». Consulté le: 3 mars 2023. [En ligne]. Disponible sur: https://www.energy.gov.dz/Media/galerie/decret\_executif\_nd\_05- 476\_5dc022d2b4b42.pdf
- [7] « EDD terminal arrivé », *esc-global-group*. https://www.escglobalgroup.com/fr/corrosion-and-cathodic-protection (consulté le 7 juin 2023).
- [8] « Feddaoui-Youcef-Merabet-Imed-Eddine (1).pdf ».
- [9] « Bennedjai-Nouh-Douahi-Oussama-abd-elghafour.pdf ». Consulté le: 23 mai 2023. [En ligne]. Disponible sur: https://biblio.univ-annaba.dz/ingeniorat/wpcontent/uploads/2019/10/Bennedjai-Nouh-Douahi-Oussama-abd-elghafour.pdf
- $[10]$  « memoire.pdf ».
- [11] « Texte théorie AMDEC.pdf ». Consulté le: 26 mai 2023. [En ligne]. Disponible sur: https://moodle.iamm.fr/pluginfile.php/3464/mod\_label/intro/Texte%20th%C3%A9ori e%20AMDEC.pdf?fbclid=IwAR1A5Ub86nhk8peBHuGzQtcFfHJqiEzXQ87WDMd1 RK0bH\_pjL6hRRsh4z7M
- $[12] \times M122114.pdf$  ».
- $[13] \times M121142.pdf$  ».
- [14] « memoire.pdf ».
- [15] « OUAMRI Farid-GHARBI Hichem.pdf ». Consulté le: 2 juin 2023. [En ligne]. Disponible sur: http://dlibrary.univboumerdes.dz:8080/bitstream/123456789/8398/1/OUAMRI%20Farid-GHARBI%20Hichem.pdf